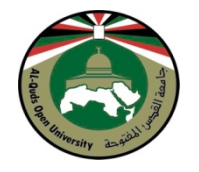

**جامعة القدس المفتوحة كلية التربية** 

**دليل** 

# **مشاريع التخرج (5499)**

توجيه وإشراف: **د. هاني أبو الرب**  عميد كلية التربية

### إعداد:

**د. هـــاني أبـــو الـــرب** عميــــــد كليــــــة التربيــــــة **د. مجـــــدي زامـــــل** مســــاعد عميــــد كليــــة التربيــــة **د. علـــــي علـــــوش** رئــيس قســم تعلــيم التربيــة الإســلامية **د. عبــد الــرؤوف خريــوش** رئيس قسم اللغة العربية وأساليب تدريسـها(سـابقاً) **د. ناديــــة القواســــمي** رئيسة قسم اللغـة الإنجليزيـة وأسـاليب تدريسـها **د. مـــــاهر قروانـــــي** رئيس قسم الرياضيات وأسـاليب تدريسـها(سـابقاً) **د. رانيـــــة صـــــبري** رئيســـة قســـم تعلـــيم العلـــوم(ســـابقاً)

**ايلول، 2013م**

# **المحتويات**

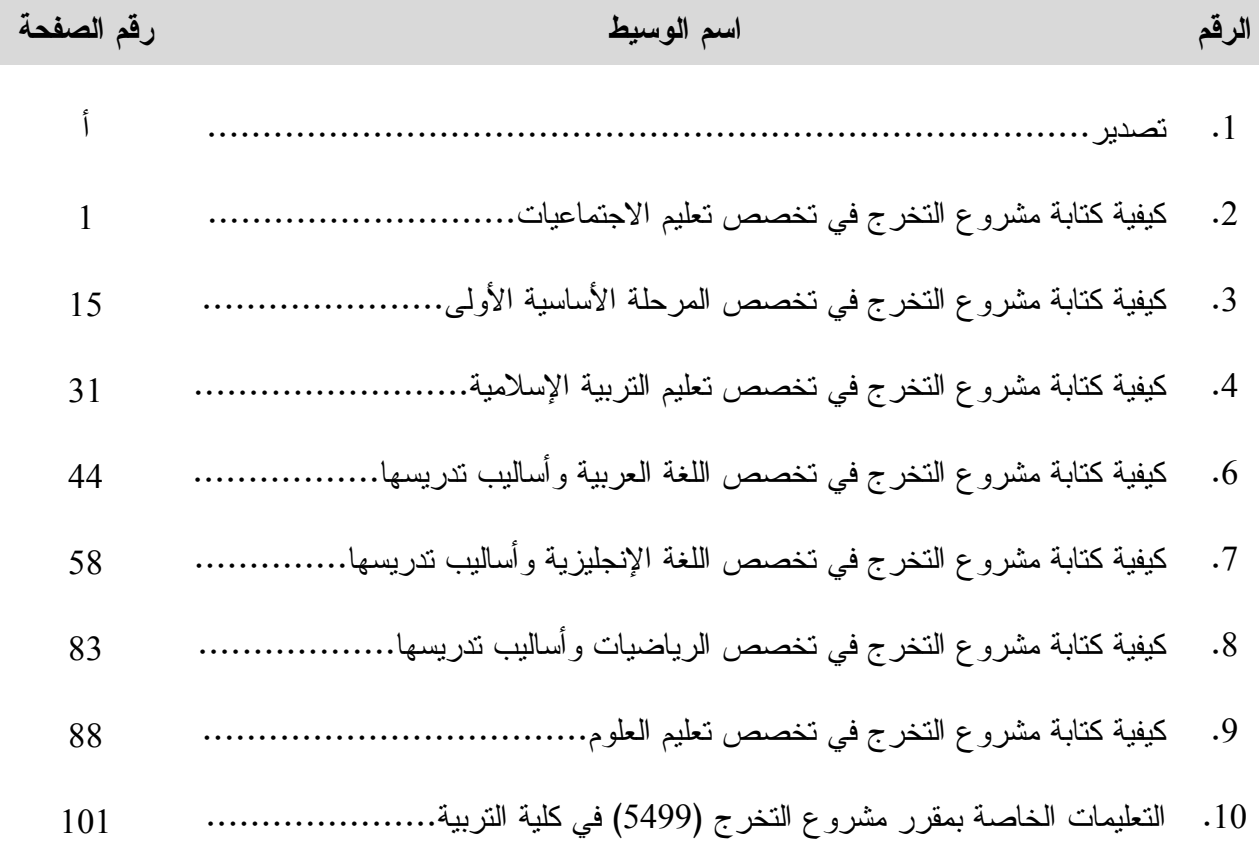

#### **تصدير**

انطلاقاً من متابعة عمادة الكلية لأداء الطلبة في مشاريع التخرج، ورغبتها في زيادة معرفتهم بأساسيات البحث العلمي وأدواته، ولاسيما الجانب العملي منها، وحرصاً على اطلاعهم على معايير التقييم وأسـس تقدير العلامات لتلك المشاريع، ورغبتها في توحيد المادة العلمية الخاصة بكتابة المشاريع في التخصـص الواحد، فقد بادرت إلى وضع دليل لمشاريع التخرج فيها، بواقع وسـيط تعليمــي لكــل تخصـــص مـــن التخصصات السبعة المطروحة فيها، وتشمل المادة العلمية لكل وسيط على أساسيات كتابة المشروع، وفي مقدمتها العوامل التي تراعى في اختيار موضوع المشروع، ووضع خطتـه، وجمـع مادتـه، وتأليفهـا، وربطها، وتحليلها، وكيفية توثيق المادة العلمية، وترتيب قائمة مصادر البحث ومراجعه حسب الأصـول العلمية، مع أمثلة توضيحية وتطبيقية، تسهل على الطالب أمر كتابة مشروعه. ووضعت عمـادة الكليـة تعليمات لمعايير التصحيح، وتقدير العلامة لكل بند من بنود المشروع، بما يضمن توحيدها في التخصص الواحد في فروع الجامعة كافة، مراعية في ذلك خصوصية كل قسم في طريقة كتابة المشاريع المتبعة فيه.

وكلَّفت عمادة الكلية عدداً من أعضاء هيئة التدريس فيها بوضع المادة العلميـة حـول كيفيـة كتابـة المشروع في كل تخصص، ثم قامت بتحكيمها وتدقيقها لغوياً، ثم عرضها على البوابة الأكاديمية، لتمكـين أعضاء هيئة التدريس والطلاب المعنيين من الاطلاع عليها، والالتزام بما ورد فيها، مما يساعدهم علـى إنجاز تلك المشاريع ومتابعتها في الوقت المناسب، وعلى أفضل وجه، آملين أن يساعد هذا الـدليل علـى تزويد الطلبة بالمهارات الضرورية الخاصة بكتابة مشاريع تخرجهم، وأن يسهم في توحيد المعايير المتّبعة في كل قسم من أقسام الكلية، وأن يسهِّل عمل أعضاء هيئة التدريس الذين يشرفون على تلك المشـاريع، ويقومون بمتابعتها وتصحيحها.

**د. هاني أبو الرب عميد كلية التربية** 

# **وسيط تعليمي بعنوان: كيفية كتابة مشروع التخرج في تخصص تعليم الاجتماعيات**

# **لمقرر مشروع التخرج (5499)**

المتطلب السابق للمقرر: مقرر مناهج البحث العلمي (0204)

**إعداد: الدكتور هاني أبو الرب**  عميد كلية التربية

**كانون الثاني، 2013** 

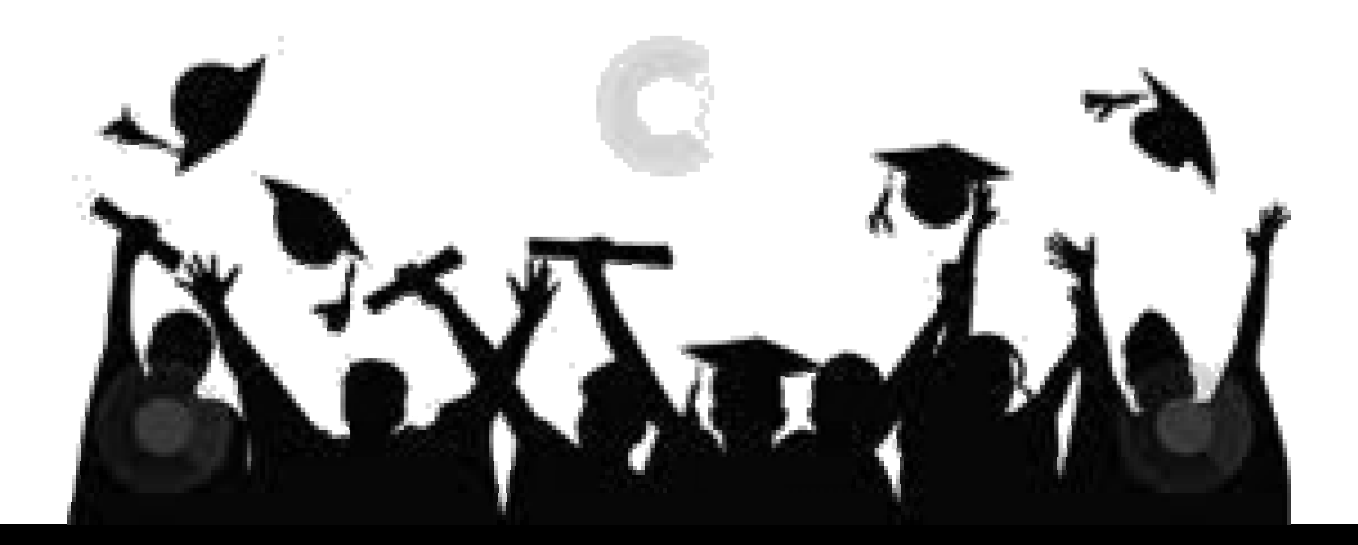

**أهداف الوسيط:** 

تم اعداد هذا الوسيط لتمكين الطلبة من معرفة أساسيات البحث العلمي وكتابة مشـاريع التخـرج فـي تخصص الاجتماعيات، وسيتم من خلاله تزويدهم بالمهارات التالية: .1 اختيــار موضــوع المشــروع ووضــع .6 إثبات الحقائق المفردة. عنوان مناسب له. .2 وضع خطة للموضوع الذي تم اختياره. .7 الربط والتأليف. .3 جمع مادة البحث. .8 التوثيق. .4 نقد الروايات أو المعلومات التي تم جمعها. .9 ترتيب قائمة المصادر والمراجع. .5 نموذج لقائمة مصادر ومراجع. .10 نماذج لخطة ومقدمة وخاتمـة بحـث (أو مشروع).

**عزيزي الطالب،** في تخصص الاجتماعيات، من الضروري قبل الشروع في كتابة مشروع تخرجـك الإلمام بأساسيات كتابة البحث التاريخي، وقد لاحظت من خلال إشرافي على هذا المشروع أن الكثير من الطلبة يفتقرون إلى معرفتها، وأهمها:

## **أولاً: اختيار موضوع المشروع ووضع عنوان مناسب له:**

وأول ما يعاني منه الطالب هو اختيار موضوع المشروع، فيضيع الكثير من الوقـت والجهـد دون أن يحصل على مبتغاه، وتجدر الإشارة هنا إلى أن على الطالب أن يختار موضوعاً محدداً يتناسب مع الوقت والجهد المخصص له، إذ أن على الطالب أن يتمه خلال فصل دراسي لا يتجاوز الخمسة أشـهر، يكـون جهده خلاله موزعاً إضافة إلى المشروع على مقررات أخرى، وعلى سبيل المثال فإن الطالب لا يمكنه أن يكتب خلال تلك المدة عن عمر بن الخطاب، أو نابليون، وإنما يختار جزءاً من حياة القائدين المـذكورين كأن يكتب عن "حملة نابليون على مصر" أو عن "شورى عمر"، أو "ديوان عمـر"، أو " الفتوحـات فـي خلافة عمر"، وعلى الطالب أن يستعين بمشرفه في اختيار الموضوع ووضع عنوان مختصر ومعبّر له.

**ثانياً: وضع خطة الموضوع الذي تم اختياره:** 

وبعد اختيار الموضوع وتحديد العنوان على الطالب أن يقوم بالاطلاع على عدة كتب أو مقالات حوله لكي يتمكن من وضع نظام يسير عليه في جمع المادة والكتابة أو ما نسميه "خطة البحث"، وتتألف الخطـة في العادة من مقدمة، وفصول أو مباحث وخاتمة، وقائمة للمصادر والمراجع (ينظر نموذج لخطة بحـث البند العاشر، ص: 12)، ويفترض في الطالب أن يتناول في المقدمة أسباب اختياره للموضوع، وأهميتـه في حقله، والمشاكل التي واجهته في أثناء البحث، (ينظر نموذج لمقدمة بحث البند العاشر مـن الوسـيط، ص: 13)، وأن يضع في الخاتمة خلاصة البحث والنتائج التي توصل إليها (ينظر نموذج لخاتمـة بحـث البند العاشر من الوسيط، ص13:). والخطة توفر على الباحث الوقت والجهد وتجنبه الارتجال والفوضى لأنها تضع أمامه نظاماً يسير عليه في جمع المادة ثم في الكتابة النهائية.

 ويفترض في الطالب أن يقوم بتقديم الخطة للمشرف بشكل لائق، بحيث تصدر بصفحة يذكر فيهـا عنوان البحث، واسم الباحث، واسم المشرف الأكاديمي، واسم المقرر الذي قـدم فيـه البحـث، وتـاريخ تقديمها.

**ثالثاً: جمع مادة البحث:** 

يقوم الطالب بعد وضع الخطة وموافقة المشرف عليها بجمع مادة بحثه وفقاً لبنود تلك الخطة مراعيـاً في ذلك ما يلي:

 أن يعتمد في جمع المادة على: .1 التدوين والكتابة لا على الذاكرة .2 وأن يدون المعلومات على أوراق منثورة "بطاقات" لا في دفاتر مجلدة، مـن أجـل تسـهيل ترتيب المعلومات والتقديم والتأخير فيها وفقاً للمستجدات. .3 وأن يعطي لكل بطاقة عنواناً تبعاً لبنود الخطة. .4 وأن يسجل على كل بطاقة حقيقة مفردة (فكرة واحدة) بغض النظر عن عدد كلماتها، وأن لا يسجّل فكرتين على البطاقة نفسها.

- ويفضل نقل النص حرفياً في الحالات الآتية: - إذا كان النص قصيراً وإبقائه بلغة كاتبه أوضح وأفضل من نقله بأسلوبنا. - إذا كان نقل النص بالمعنى أو إعادة صياغته قد تشوه الفكرة أو تغير في مضمونها ومعناهـا، فعندها يفضل نقل النص حرفياً. - ينقل النص حرفياً عند الاقتباس من القرآن أو الشعر بشكل دائم. - يجب وضع النص المقتبس جزئياً بين قوسين صغيرين، ويستثنى من ذلك الشعر فإنه لا يوضع
	- بين قوسين. ويفضل نقل النص بالمعنى في الحالات الآتية:
	- إذا كان النص طويلاً ونقله حرفياً يتطلب وقتاً وجهداً كبيرين. - إذا كان النص يضم أكثر من موضوع، لأن ذلك يعيق عملية الترتيب.
	- إذا كان نقل النص بالمعنى يساعد على توضيح الحقيقة، أكثر من أسلوب المؤلف.
- التوثيق داخل البطاقة: يذكر في نهاية كل بطاقة اسم المؤلف، واسم الكتاب، ورقم الجـزء إذا كـان الكتاب يتألف من أجزاء، ورقم الصفحة التي أخذت منها المعلومات.

# **رابعاً: نقد الروايات أو المعلومات التي تم جمعها:**

ثم يقوم الطالب بنقد المعلومات (الروايات) التي تم جمعها لفهم معناها الظاهر والباطن، ومعرفة ميول مؤلفها واتجاهه، وأغراضه وانتمائه الفكري أو السياسي، وقد يحتاج في ذلك إلى كتب البلاغة والمعـاجم اللغوية لفهم النص، كما يحتاج إلى كتب التراجم وكتب الجرح والتعديل لمعرفـة شخصـية الـراوي، أو المؤلف، وانتمائه السياسي أو الفكري.

## **خامساً: إثبات الحقائق المفردة:**

هي القناعة التي يتوصل إليها الباحث عن كيفية وقوع الحدث بعد مقارنه الروايات، التي تم نقدها مـع بعضها البعض، في حالة تعدد الروايات حول الخبر الواحد يتم التعامل معها على النحو الآتي:

- في حالة توافق الروايات على الطالب أن يقوم بما يلي: أ- تحديد مصدر الخبر الأول، إذ من الممكن أن ينقل جميع الرواة عن مصدر واحد، فتكون جميعها تكراراً لرأي واحد، وقد تقع جميعها في الخطأ نفسه، فيكون الاتفاق بينها علـى الخطأ لا على الصواب. ب- توافق الروايات بشكل كبير يوجب الشك لا الثقة. ج- مقارنه الروايات المتفقة بنواميس الطبيعة مما قد يسقطها أو يؤكدها. مثال: عدد مقاتلـة بني إسرائيل عند خروجهم من مصر كما ورد في التوراة "قرابة نصف مليـون" فـإن مقارنتها بنواميس الطبيعة وعدد مقاتله مصر كلها في ذلك الوقـت تسـقطها وتنفيهـا، والروايات الإسلامية التي تقول بأن عدد الروم في اليرموك اكثر من 150 ألف مقاتل، لأن الجيش الرومي كله لا يتجاوز هذا الرقم. في حالة تعرض الروايات المتعددة عن الخبر الواحد، على الباحث أن يقوم بما يلي: أ- عدم اتخاذ موقف وسط بين الروايات المتعارضة خاصة في الأرقام، أي أنه يجب عـدم أخذ المتوسط بين الأرقام المتعارضة. ب-أن يعيد النظر في الروايات المتعارضة لعله يكشف عيب أو ضعف في بعضها يجعلـه
- يرجح البعض الآخر منها، وأن لا يعتمد على الأكثرية، لأن الحقيقة لا تثبت بالتصويت. ج- إذا عمُ الشك وبانت قلة الثقة في جميع الروايات فعليه أن يمتنع عن إصدار الأحكام.

**سادساً: الربط والتأليف:** 

بعد التوصل إلى الحقائق المفردة، يقوم الطالب بعملية الربط والتأليف، إذ أن الحقائق المفردة توصـل إليها الطالب هي بمثابة حجارة بحاجة إلى جمع ورصف وتركيب حتى يتكون منهـا البنـاء التـاريخي (البحث، مشروع التخرج). ويراعى في عملية التركيب هذه التسلسل الزمني للأحداث، والتسلسل المنطقي للأفكار، بحيث يكون الكلام مترابطاً ومتصلاً، والاحداث متسلسلة وفقاً لزمان حدوثها.

وإذا تبين للباحث أن هناك حقائق مفردة مفقودة، أحدثت فراغاً في البناء التاريخي، عليه ان يسد هـذا الفراغ بالقياس والاجتهاد، أي استنتاج ما يمكن أن يكون قد حدث بالقياس على أحداث مشابهة وقعت فعلاً، وبالرجوع إلى نواميس الطبيعة والاستفادة من العلوم المساعدة الأخرى كالفلسفة والمنطـق والجغرافيـة. ويجب أن يتصف الاجتهاد بالحذر والبعد عن التكهن والخيال والمحض، وأن يعتمد في تصوره على خيال تاريخي مستمد من حوادث وقعت فعلاً، فيقوم الباحث بتنظيم حقائقه المفردة على أساس ما تخيل وجـوده بالقياس والاجتهاد.

## **سابعاً: التوثيق:**

نعني به رد الشيء إلى قائله حفاظاً على الأمانة العلمية، وتسهيلاً لمتابعة البحث والتدقيق. وقد عرفـه المسلمون الأوائل واستخدموه في التاريخ والحديث، من خلال سلسلة السند التي تنقل الخبـر أو الحـديث. ويتم في العصر الحاضر من خلال الإشارة إلى المصدر أو المرجع الذي أخذت منه المعلومات مع ذكـر الجزء والصفحة، إذا كان الكتاب يتألف من أجزاء.

ويتم توثيق كل ما نأخذه عن الآخرين من حقائق مفردة سواء كان النقل حرفياً "اقتباسـاً" أو بـالمعنى، وذلك بالاشارة إلى المصدر والجزء والصفحة التي اخذت منها كل حقيقة مفردة. ولا نوثق ما توصلنا إليه من اجتهادات أو استنتاجات، وكذلك لا نوثق الأمور البديهة المعروفة لعامة الناس. مثـل محمـد نبـي، الشمس تشرق من المشرق.

## **كيفية التوثيق في النص والهامش:**

- .1 يتم وضع علامة توثيق (رقم وإشارة) في نهاية كل حقيقة مفردة أخذت من الآخرين وأثبتـت فـي النص ويتم وضع رقم التوثيق المثبت في النص في الهامش أيضاً، حيث يشار إلى المصدر الـذي أخذت منه الحقيقة المفردة والجزء والصفحة.
- .2 إذا تم نقل الحقيقة المفردة المثبتة في النص من أكثر من مصدر فيشار إليها في الهـامش متسلسـلة حسب الأقدم زماناً والأقرب إلى الحدث.
- .3 تتم الإشارة إلى المصادر والمراجع في الهوامش على النحو الآتي: أ- عند التوثيق من المصدر والمرجع لأول مرّة يذكر اسم المؤلف واسم الكتاب، وبيانات النشـر كاملة ثم الجزء والصفحة،

**مثال: الطبري، محمد بن جرير، تاريخ الطبري، تحقيق محمـد أبـو الفضـل إبـراهيم، دار المعارف(القاهرة1966:م) ج 5 ص،50:** 

وبعد ذلك يذكر مختصراً.

ب-إذا كان للمؤلف كتاب واحد في قائمة المصادر والمراجع الخاصة بموضوع البحث أو الدراسة، يذكر اسم المؤلف، والجزء إذا كان الكتاب يتألف من أجزاء، والصفحة، **مثال : الطبري، ج5 ص : .505** 

ج- إذا كانت قائمة مصادر الدراسة تضم أكثر من كتاب للمؤلف يذكر اسم المؤلف والكلمة الأولى من اسم الكتاب، إضافة إلى الأجزاء والصفحات.

> **مثال : المقريزي – خطط - ج1 ص = 98 المقريزي – شذور – ج1 ص : 16**

د- في حالة وجود أكثر من كتاب للمؤلف تتشابه فيها الكلمة الأولى من اسم الكتاب، يـذكر اسـم الكتاب كاملاً.

> **مثال : ابن الجوزي، سيرة عمر بن الخطاب – ص : .50 ابن الجوزي، سيرة عمر بن عبد العزيز - ص : .100**

هـ- يتم التوثيق من المجلات والجرائد على النحو الآتي: اسم كاتب المقال، عنوان المقـال، اسـم المجلة، مكان وسنة النشر، العدد (الجزء) الصفحة.

**مثال : الدوري، ديوان، دائرة المعارف الإسلامية (لندن : 1960) ج 3 ص: .100** 

و- وتعامل المقالات المنشورة في الإنترنت معاملة المقالات المنشورة، في المجـلات العلميـة أو الجرائد ويحل فيه اسم الموقع الإلكتروني محل اسم المجلة أو الجريدة.

**مثـــال: عبـــاس الجـــراري، المكوّنـــات البنائيـــة للموســــــيقى .م 20.2.2012 www.abbasesjerari.com ،العربية**

ز- يتم توثيق المقابلات الإذاعية والتلفزيونية على النحو الآتي: اسم المتحدث، موضوع المقابلة، البرنامج، اسم محطة الإذاعة أو التلفزيون، تاريخ المقابلـة باليوم والشهر والسنة.

**مثال: د. صائب عريقات، المفاوضات الفلسطينية الإسرائيلية، الاتجاه المعاكس، تلفزيون الجزيرة، الثلاثاء 2011/1/25م.** 

ح- يتم توثيق المقابلات الشخصية على النحو الآتي: اسم الشخص الذي تمت مقابلته، موضوع المقابلة، مكان وتاريخ إجراء المقابلة.

**مثال: محمود صايل، الشهيد سـعد صـايل، بيـت شـقيق الشـهيد، كفـر قليـل- نـابلس 2010/12/20م.** 

ط- يتم توثيق المحاضرات والخطب على النحو الآتي: اسم المحاضر، موضوع المحاضرة أو الخطبة (عنوانها) مكان وتاريخ إلقائها أو انعقادها.

مثال: د. يونس عمرو ، هوية مدينة القدس، قاعة الغرفة التجارية، جنين، 2008/5/2م.

ي– تستخدم عبارة (المصدر نفسه) مع ذكر الأجزاء، والصفحات إذا تكرر استخدام المصـــدر أكثر من مرّة، شريطة أن تكون الفكرة التي سبقتها مباشرة من نفس الكتاب. ك- يفضل أن يكون توثيق كل صفحة في نهايتها، حتى يتمكن القارئ من التعرف على مصدر الفكرة بسهولة ودون عناء، لكن هذه الطريقة متعبة لمن يقوم بطباعة البحث. ولا يفضـل التوثيق في نهاية كل فصل إلا أن هذه الطريقة تستخدم لتجنب متاعب الطباعة فقط، وهـي متعبة للقارئ عندما يرغب في الرجوع إلى مصدر الفكرة.

**ثامناً: ترتيب قائمة المصادر والمراجع:** 

 **المصــادر:**  يتم ترتيب بيانات النشر في الكتاب الواحد على النحو التالي : أ- اسم المؤلف وتاريخ وفاته، اسم الكتاب، اسم المحقق، عدد الأجزاء، رقم الطبعة، دار النشر، مكان وسنة النشر. **مثال : الطبري، محمد بن جرير ( ت310:هـ)، تاريخ الرسل والملوك، تحقيق : محمـد أبـي الفضل إبراهيم، 10ج، ط،2 دار المعارف (القاهرة : 1966م).** 

ب-إذا لم يذكر تاريخ النشر فإنه يستعاض عنه بمختصر عبارة (بدون تاريخ : ب. ت).

ج- إذا كان الكتاب يتألف من أكثر من جزء، وحقق كل جزء منها محقق فإنه يتم ترتيبها على النحـو التالي: اسم المؤلف، الكتاب، الجزء، المحقق، دار النشر، مكان وسنة النشر. **البلادزي، أحمد بن يحيى، انساب الأشراف، ج،1 تحقيق : محمد حميد االله، دار المعارف (القاهرة 1959:م) ج2 : تحقيق : محمد باقر الحمودي، (بيروت : 1974 م).** 

د- ترتب المصادر متسلسلة حسب الحروف الهجائية لأسماء المؤلفين. وتوضع المصـادر التـي لا يعرف مؤلفها في نهاية قائمة المصادر على النحو الآتي: مؤلف مجهول، اسم المصدر، بيانات النشر (دار ومكان وسنة النشر)

**مثال: مؤلف مجهول، تاريخ الخلفاء، تحقيق بطرس غرياز نيويج، (موسكو : 1966م).** 

 **المراجـــع:**  .1 تذكر بيانات النشر في كل مرجع على النحو الآتي: اسم المؤلف، اسم الكتاب، الأجزاء (إن وجدت) الترجمة (إن وجدت) الطبعة، دار ومكان وسـنة النشر. **مثال : الدوري، عبد العزيز، الجذور التاريخية للشعوبية، دار الأسوار (عكا : 1962م) غوستاف لوبون، حضارة العرب، ترجمة : أكرم زعيتر، دار القلم (بيروت : 1950م)**  .2 إذا كان للكتاب أكثر من مؤلف : حتى ثلاثة مؤلفين تذكر أسماؤهم بالتتابع كما هي على الغلاف :

- **مثال : عبد العزيز الدوري، وعبد الجبار المطلبي، موجز تاريخ الحضارة العربية، مطبعـة المعارف (بغداد : 1948م).**
- أكثر من ثلاثة مؤلفين، يذكر اسم المؤلف الأول متبوعاً بكلمة وآخرون. **مثال: الدوري وآخرون، القدس في العصور الإسلامية الأولى، الجامعة الأردنيـة (عمـان: 1992م).**

.3 يتم ترتيب المراجع في القائمة متسلسلة حسب الحروف الهجائية لأسماء المؤلفين.

**المقالة في مجلة أو جريدة:** 

اسم كاتب المقال، عنوان المقال، اسم المجلة أو الجريدة التي ورد فيها أو (اسم الموقع الإلكتروني في حالة النت)، رقم المجلد أو العدد، دار ومكان وسنة النشر.

**أمثلة :** 

**العلي، صالح أحمد، العطاء في الحجاز، مجلة المجمع العلمي العراقي، عدد 20 (بغداد : 1970م). ياسين، مناف، ما هو الجديد في المنطقة، جريدة المنار، عدد ،348 1997/10/27م.** 

وتعامل المقالات المنشورة في الإنترنت معاملة المقالات المنشورة، في المجلات العلمية أو الجرائد ويحل فيه اسم الموقع الإلكتروني محل اسم المجلة أو الجريدة.

 **مثــال: عبــاس الجــراري، المكوّنــات البنائيــة للموســيقى العربيــة، اســم الموقــع .م 20.2.2012www.abbasesjerari.com**

**المحاضرات والندوات والخطب:** 

-1 المحاضرة : اسم المحاضر، عنوان المحاضرة، مكان وتاريخ إلقائها. -2 الندوة : اسم المتكلم، عنوان الندوة، مكان وتاريخ انعقادها. -3 الخطاب : اسم الخطيب، عنوان الخطاب، مكان ومناسبة وتاريخ إلقائه. -4 المقابلة : اسم المقابل، موضوع المقابلة، مكانها وتاريخها. -5 اسم المتحدث، موضوع الحديث، البرنامج، دار الإذاعة، الساعة، اليوم، السنة.

**تاسعاً: نموذج مصغر لقائمة مصادر ومراجع:** 

- **مرتبة حسب الأصول:**
	- **أ. المصـادر:**

.1 الأصفهاني، أبو الفرج علي بن الحسين (توفي: 356هـ966/م). الأغاني، 27ج، دار الفكر للطباعة والنشر والتوزيع، (بيروت: 1995). .2 الثعالبي، أبو منصور عبد الملك بن محمد ( توفي: 429هـ1037/م) ثمار القلوب في المضاف والمنسوب، مطبعة الطاهر، ( القاهرة: 1908م).

.3 ابن حزم، علي بن أحمد ( توفي: 456هـ1063/م). رسائل ابن حزم الأندلسي، تحقيق: إحسان عباس، المؤسسة العربية للدراسات والنشر، ( بيروت: 1980م). .4 ابن خرداذبة، أبو القاسم عبيد االله بن أحمد ( توفي: 300هـ912/م)، مختارات من كتاب اللهو والملاهي، نشر، الأب اغناطيوس اليسوعي، المطبعة الكاثوليكية، ( بيروت: 1961م). .5 ابن دحية الكلبي، عمر بن حسن الأندلسي (توفي: 633هـ1235/م) المطرب من أشعار أهل المغرب، موقع الوراق net.alwaraq.www) ب ت) .6 الضبي، أحمد بن يحيى (توفي: 599هـ1203/م) بغية الملتمس في تاريخ رجال أهل الأندلس، 2ج، تحقيق: إبراهيم الأبياري، دار الكتاب اللبناني، (بيروت: 1989م) .7 الغزال، يحيى بن الحكم، (توفي: 250هـ864/م) ديوان يحيى بن الحكم الغزال، جمعه وحققه محمد رضوان الداية، دار الفكر المعاصر، (بيروت: 1993م) .8 ابن الفرضي، عبداالله بن محمد يوسف الأزدي( توفي: 403هـ1013/م) تاريخ علماء الأندلس، 3ج، تحقيق إبراهيم الأبياري، ط،1 دار الكتـاب اللبنـاني، (بيروت: 1983م) .9 ياقوت الحموي، ياقوت بن عبد االله ( توفي: 626هـ1229/م) معجم البلدان، ج،1 دار صادر، ( بيروت: (ب ت)) معجم الأدباء، ج،6 مكتبة عيسى البابي الحلبي وشركاه، (القاهرة: (ب ت)) **ب. المراجـع:** 

.1 الاختيار، نسيب الفن الغنائي عند العرب، دار بيروت للطباعة والنشر،(بيروت: 1955م). .2 بدوي، عبد الرحمن دور العرب في تكوين الفكر الأوروبي، منشورات دار الآداب، (بيروت: 1965م) .3 بروفنسال، ليفي الحضارة العربية في إسبانيا، ترجمة: د. طاهر مكي،ط،1 دار المعارف ( القاهرة: 1977م).

.4 تيمور، أحمد الموسيقى والغناء عند العرب، دار الاتحاد للطباعة والنشر، ( القاهرة : 1963م) .5 الحجي، عبد الرحمن علي تاريخ الموسيقى الأندلسية، ط،1 دار الإرشاد،(بيروت: 1969م) .6 دبيان، محمد عبد الهادي عالم آلة العود، دار الفكر العربي، ( القاهرة: 1999م) .7 فارمر، هنري جورج تاريخ الموسيقى العربية، ترجمة: د. حسين نصار، مكتبة مصر،(القاهرة: 1956م) .8 الملط، خيري إبراهيم أحمد تاريخ وتذوق الموسيقى العربية، مطبعة لبيب، ( القاهرة: 1999م)

**ج. المقــالات:** 

- .1 الأحمد، علي قراءة تاريخية في التأثير الموسيقي العربي في أوروبا العصور الوسطى، صحيفة الوطن الكويتية، 2007/12/2م. .2 البستاني، بطرس
- زرياب، دائرة معارف البستاني، ج،9 ( بيروت: 1304هـ1886/م). .3 الجراري، عباس

المكونات البنائية للموسيقى العربية، com.abbsesjirari.www، .2008/4/20 .4 الدودي، عيسى

> عبور الغنائية العربية إلى الأندلس وأوروبا. موقع الكاتب العراقي. .raqiwriter@yahoo.com 2007/1/26

## **د. المقابلات الإذاعية والتلفزيونية والشخصية والمحاضرات:**

 المقابلات الإذاعية والتلفزيونية: اسم المتحدث، موضوع المقابلة، البرنامج، اسم محطة الإذاعة أو التلفزيون، تاريخ المقابلة باليوم والشهر والسنة.

# **مثال: د. صائب عريقات، المفاوضات الفلسطينية الإسرائيلية، الاتجاه المعـاكس، تلفزيـون الجزيـرة، الثلاثاء 2011/1/25م.**

- المقابلات الشخصية: اسم الشخص الذي تمت مقابلته، موضوع المقابلة، مكان وتاريخ إجراء المقابلة. مثال: محمود صابل، الشهيد سعد صابل، بيت شقيق الشهيد، كفر قليل– نابلس 2010/12/20م.
	- المحاضرات والخطب: اسم المحاضر، موضوع المحاضرة أو الخطبة (عنوانها) مكان وتاريخ إلقائها أو انعقادها. **مثال: د. يونس عمرو، هوية مدينة القدس، قاعة الغرفة التجارية، جنين، 2008/5/2م.**

**عاشراً: نموذج لخطة ومقدمة وخاتمة بحث، أو مشروع:** 

**عنوان البحث زرياب وأثره في الحياة الاجتماعية والفنية في الأندلس** 

## **خطة مشروع :**

- **المقدمة: وتشتمل على أسباب اختيار الموضوع وأهميته، والمشاكل التي واجهت الباحث، وعناصر البحث (المباحث أو الفصول).**
	- **المبحث الأول: سيرة زرياب قبل رحيله عن بغداد.**
		- اسمه ونسبه.
			- ثقافته.
	- **المبحث الثاني:** رحيل زرياب عن بغداد إلى الأندلس.
		- تاريخه وأسبابه.
			- مجرياته.
	- **المبحث الثالث:** أثره في الحياة الاجتماعية في الأندلس .
		- العادات والتقاليد في المأكل والملبس والسلوك.
			- **المبحث الرابع:** أثره في الحياة الفنية.
				- تحسيناته على آلة العود.
			- مدرسته في الغناء والموسيقى.
				- تلاميذه.
			- **الخاتمة:** وتشتمل على خلاصة البحث ونتائجه.
	- **قائمة مصادر ومراجع المشروع** (ينظر نموذج قائمة المصادر والمراجع ص 12-9 من الدليل)

#### **المقدمة:**

ساهمت العديد من الشخصيات العربية الإسلامية في إثراء الحضارة العربية والعالمية بما قدمتـه فـي مجال عملها وتخصصها من جهود إبداعية متميزة تستحق التقدير والعرفان، وكان المغني البغدادي علـي بن نافع الملقب بزرياب واحداً من تلك الشخصيات التي تميزت بعطائها في المجالين الفني والاجتمـاعي، لذلك فقد تم اختياره موضوعاً للبحث من أجل تقصي أخباره، والكشف عـن مجـالات إبداعـه وتفوقـه، ودراسة أسباب رحيله عن بغداد إلى الأندلس وما واكب ذلك من مصاعب ومخاطر.

وكانت أبرز المشاكل التي واجهت الباحث هي إغفال المصادر الأولية لتاريخ مولده فاعتمد في تحديـد ذلك على الدراسات الحديثة، ومنها أيضاً قلة المعلومات عن حياته الأولى في طفولته وصباه.

وقد اشتمل البحث على مقدمة وأربعة مباحث وخاتمة وقائمة للمصادر والمراجع، تناول المبحث الأول منها سيرة زرياب قبل رحيله عن بغداد من حيث اسمه ونسبه ومولده وثقافته. وتنـاول المبحـث الثـاني رحيل زرياب عن بغداد إلى الأندلس، تاريخه وأسبابه، ومجرياته. ودرس المبحث الثالث أثره في الحيـاة الاجتماعية في الأندلس من حيث المأكل والملبس والعادات والسلوك. وتناول المبحث الرابـع أثـره فـي الحياة الفنية بدءاً بتحسيناته على آلة العود، ومروراً بمدرسته في الموسيقى والغناء، وتلاميـذه، وانتهـاءً بوفاته، وتضمنت الخاتمة خلاصة البحث والنتائج التي توصل إليها الباحث، وبعضها جديدة وغير مسبوقة.

#### **الخاتمة:**

ولد زرياب في بغداد وتتلمذ في مدرسة إسحق الموصلي الفنية حتى بزّ أستاذه، ولم يأت تفوقه وإبداعه عن طريق الصدفة، بل كان ثمرة موهبته وإعداده المتميز وثقافته الواسـعة التـي تلقاهـا فـي مدرسـة الموصلي، وحرصه الدائم على تطوير فنّه وأدائه ورفع مستواه، فضلاً عن ثقته العالية بنفسـه ومقدرتـه، وطموحه الشخصي في تحقيق الأفضل والأجمل دائماً، وتحمله المكاره في سبيل ذلك فتنقل -باحثـاً عـن المجد والشهرة- بين العراق والمغرب والأندلس حيث استقر به المقام إلى أن توفي فيها.

وقد أسهمت الإدارة الأموية في الأندلس في تفجير طاقاته الإبداعية بما وفرته مـن رعايـة واحتـرام وتقدير له ولأسرته، فاخترع فيها الوتر الخامس للعود (الزير الثاني)، وأسس مدرسة لتعلـيم الموسـيقى والغناء في قرطبة، تتلمذ على يديه فيها أبناؤه وجواريه وبعض الأندلسيين والأوروبيين. وبذلك فقد أسـهم في نشر الموسيقى الأندلسية في المغرب وأوروبا. كما أسهم أيضاً في تطـوير الحيـاة الاجتماعيـة فـي الأندلس في الملبس والأكل والمشرب وبما استخدمه من أساليب جديدة في التجميل وتصفيف الشعر. وقـد

أثار نجاحه وحظوته عند أمراء الأندلس حسد أقرانه ومنافسيه من شعراء وفقهاء وأدباء الأندلس لدرجـة دفعت بعضهم إلى هجائه. وقد استمر تأثيره في الموسيقى والغناء الأندلسي والمغربي والأوروبـي بعـد وفاته وبعد سقوط الأندلس من خلال تلاميذه، وألحانه وأغانيه التي تناقلتها الأجيال.

وتوصل الباحث إلى نتائج جديدة، قد تكون غير مسبوقة، أبرزها أن رحيل زرياب عن بغداد تـم فـي مطلع خلافة المأمون، خلافاً لما ذهب إليه الباحثون من قبل، بأن رحيله تم في خلافة الرشيد بسبب حسـد أستاذه الموصلي له، وبين الباحث أن رحيله عن بغداد لم يتم بسبب حسد أستاذه له فقط وأن هناك أسـباباً أخرى منها، تردي حالة المغنيين الاقتصادية في بغداد في أثناء الفتنة بين الأمـين والمـأمون، وخـوف زرياب على نفسه من المأمون لأنه كان من المقربين للأمين هذا فضلاً عن طموحه فـي تحقيـق المجـد والشهرة والمال.

كما توصل الباحث إلى نتائج جديدة فيما يخص اختراعات زرياب الفنية، إذ بيّن أنه أدخـل تحسـينات على آلة العود شملت الشكل والوزن، وإدخال مواد جديدة في صناعة الأوتار أقوى وأمـتن وأفضـل أداء للنغم من تلك التي كانت مستعملة من قبل. وأن فكرة إضافة وتر خامس للعود كانت مطروحة قبل اختراع زرياب له، لتأدية النغمة الحادة التي لا يؤديها العود ذو الأوتار الأربعة ، إلا أن أحداً لم يتمكن من اختراع ذلك الوتر وتحديد مكانه بين أوتار العود قبل زرياب.

# **وسيط تعليمي بعنوان: كيفية كتابة مشروع التخرج في تخصص المرحلة الأساسية الأولى**

# **لمقرر مشروع التخرج (5499)**

المتطلب السابق للمقرر: مقرر مناهج البحث العلمي (0204)

**إعداد: الدكتور مجدي علي زامل**  أستاذ التربية المساعد مساعد عميد كلية التربية

**كانون الثاني، <sup>2013</sup>** 

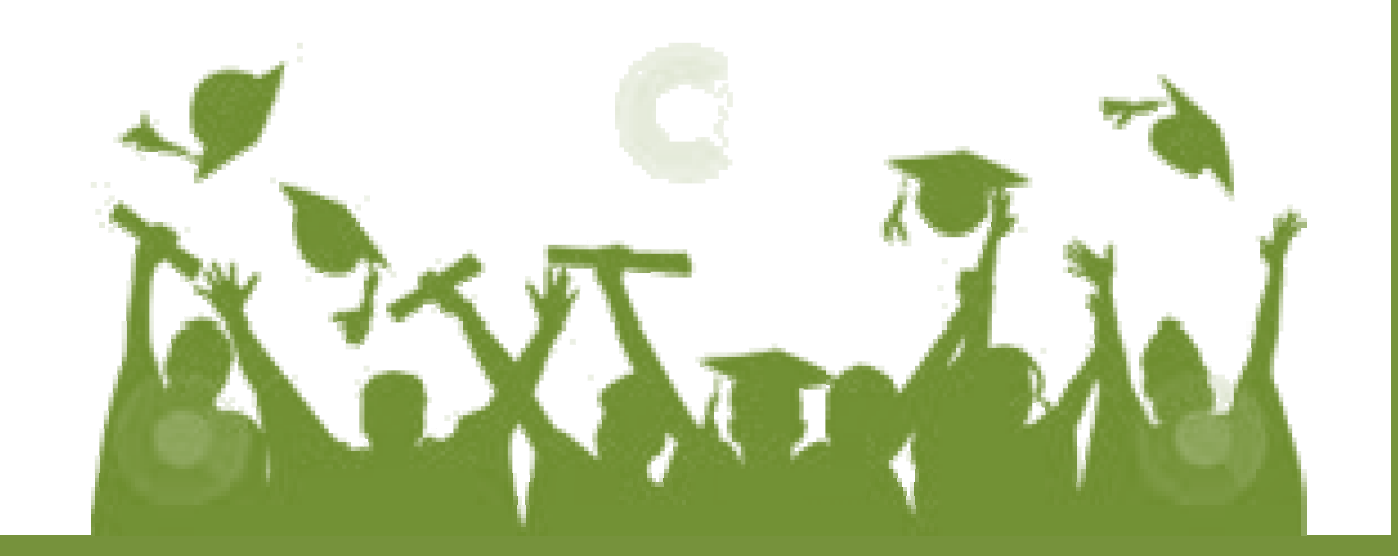

## **أولاً: أهداف الوسيط:**

## **عزيزي الطالب،،**

يهدف هذا الوسيط إلى مساعدتك على إعداد مشروع التخرج، وفق الأسس والمهارات البحثية اللازمة في تخصصك "المرحلة الأساسية الأولى"، ويتوقع منك عزيزي الطالب أن تكون قادراً على أن:

- تختار موضوع مشروع تخرجك.
	- تحدد عناصر مشروع التخرج.
		- تكتب خطة المشروع.
- تكتب مقدمة المشروع بجميع عناصره.
	- تجمع الأدب التربوي لمشروعك.
	- تكتب المادة العلمية لمشروعك.
	- تبني الأداة المناسبة لمشروعك.
	- تقرأ مخرجات التحليل الإحصائي.
- توظف مخرجات التحليل الإحصائي في عرض نتائج مشروعك.
	- توثق المادة العلمية وفق الطريقة العملية المعتمدة في قسمك.
		- تكتب تقرير البحث وفق الشروط والمعايير العلمية.

**ثانياً: عناصر مشروع التخرج:** 

عزيزي الطالب، يتكون مشروع التخرج من مجموعة من العناصر أهمها ما يلي:

- .1 موضوع مشروع التخرج وخطته.
- .2 المقدمة، وتشتمل على المشكلة، والأسئلة، والأهداف، والفرضيات، والأهميـة، وحـدود البحـث، والتعريفات الإجرائية.
	- .3 الأدب التربوي، وتشمل على المادة العلمية النظرية.
- .4 منهجية البحث، وتشتمل على منهج البحث والمجتمع والعينة والأداة والصدق والثبات وإجـراءات البحث والمعالجات الإحصائية.

.5 عرض النتائج ومناقشتها، وان يراعى في هذا القسم استخدام اللغة العلميـة والمهنيـة، وعـرض النتائج ومناقشتها بأسلوب جيد ومترابط. .6 التوثيق وترتيب قائمة المراجع والمصادر.

**.1 موضوع مشروع التخرج وخطته:** 

## **1.1 موضوع مشروع التخرج:**

عنوان البحث المقترح، هو عنوان مشكلة البحث التي ستدرسها في مشروع تخرجك، وإليك عزيـزي الطالب مجموعة من الشروط والمعايير التي يجب الأخذ بها عند كتابتك لعنوان مشروع التخرج، ومنها ما يلي:

أن يكون محدداً ومتضمناً أهم عناصره.

**مثال: المعوقات التي تواجه طلبة كلية التربية في جامعة القدس المفتوحة فـي كتابـة مشـروع التخرج من وجهة نظر أعضاء هيئة التدريس والطلبة.** 

- أن يسير إلى موضوع الدراسة بشكل محدد.
- أن يتضمن الكلمات المفتاحية التي تشير إلى مجال البحث ومتغيراته. مثل إضافة من وجهة نظـر أعضاء هيئة التدريس والطلبة.
	- أن تكون لغة العنوان لغة مهنية وواضحة.
	- يفضل أن لا يزيد عدد كلمات العنوان عن "15" كلمة.

## **.<sup>1</sup> <sup>2</sup> خطة مشروع التخرج:**

عزيزي الطالب، يتطلب منك قبل المباشرة في إعداد مشروع التخرج القيام بإعداد مخطـط مشـروع التخرج، وذلك لضمان تنفيذه، والتأكد من القيمة التي ستضاف إلى المعرفة الإنسـانية، ويقصـد بمخطـط مشروع التخرج أنه مشروع عمل، أو خطة منظمة تجمع عناصر التفكير المسـبق اللازمـة- لعناصـر البحث- لتحقيق الغرض من البحث.

تفيد خطة مشروع التخرج في تحديد الآليات والإجراءات والخطـوات الخاصـة بمشـروع التخـرج ومراحله، كما أنها تساعدك في تحديد إطار تقويمي للمشروع بعد الانتهاء منه.

ولإعداد مخطط مشروع التخرج بشكل جيد، يتطلب منك عزيزي الطالب أخذ الاستشارات التربوية من المتخصصين وعضو هيئة التدريس المشرف عليك قبل كتابة المخطط وفي أثناء الكتابة، وبعدها.

أما العناصر التي يشتمل عليها مخطط البحث فهي كثيرة، أهمها: العنوان، ومشكلة البحث، والأسـئلة، والأهداف، والفرضيات، والأهمية، وحدود البحث، والتعريفات الإجرائية، وطريقة الدراسـة وإجراءاتهـا، وأهم المراجع والمصادر التي يمكن الاستعانة بها وغيرها.

## **.2 المقدمة:**

وتشتمل على: المشكلة، والأسئلة، والأهداف، والفرضيات، والأهمية، وحـدود البحـث، والتعريفـات الإجرائية.

عزيزي الطالب، المقدمة مهمة جداً لمشروع تخرجك، وذلك لأن المقدمة تجذب القارئ وتدعوه لمتابعة قراءة بحثك، وستعطيه انطباعاً جيداً عن مشروعك، كما.ينبغي عليك كتابة مقدمة مشروع التخرج بطريقة سلسلة ومنظمة، وأن تسير وفق تسلسل معين، حيث إنك قد تبدأ بعرض الفكرة من العام إلى الخاص.

عزيزي الطالب، عليك أن تبدأ المقدمة بفكرة عامة ومن ثم تنطلق من خلالها نحو موضوع مشـروع تخرجك، فعلى سبيل المثال: إذا كان موضوع مشروع تخرجك يدور حول "أسباب تدني مستوى التحصيل لدى الطلبة في مادة اللغة الإنجليزية في المدارس الأساسية التابعة لوكالة الغوث الدوليـة فـي محافظـة نابلس"، من وجهة نظر المعلمين"، فهنا عليك الانطلاق من، التعليم والتعلم، والبيئة الصفية المناسبة للتعلم، والإستراتيجيات والأساليب التعليمية التعلمية، والمشكلات التي تواجه التعليم في مدارسنا، ثم ننطلق إلـى الدخول في الموضوع بشكل محدد ودقيق، فعلى سبيل المثال بعد حديثنا العام حول أهمية الاسـتراتيجيات والأساليب التعليمية في التعليم والتعلم ننطلق للحديث عن الإستراتيجيات التعليمية التعلميـة السـائدة فـي المدارس.

عزيزي الطالب، بعد ان دخلت في موضوع مشروع التخرج، يتطلب منك الآن تناول المفـاهيم التـي يتضمنها مشروعك والمشار إليها في عنوان ومشكلة بحثك، ففي المثال السابق، يتطلب منك الحديث حول التحصيل، ومادة اللغة الانجليزية، ومدارس وكالة الغوث الدولية، وأن يكون ذلك بتسلسل وتنظيم وترابط، من خلال وضع التعريفات المناسبة، والتحديد الدقيق لأسباب تدني التحصيل في اللغة الانجليزية وغيرها.

**.2 1 المشكلة:** 

هي وجود الباحث أمام تساؤلات أو غموض مع رغبة لديه في الوصول إلى الحقيقة. مثـال: مـدرس يشعر بعدم اهتمام طلابه ولا يعرف سبباً لذلك فهو يواجه مشكلة . لماذا لا يهتم طلابي بدروسهم؟ هل هذا يرجع إلى المادة أو الأسلوب أو غير ذلك؟ ، فالمشكلة موقف غامض أو نقص في المعلومات أو الخبرة أو سؤالاً محيراً.

ويجب على الطالب "الباحث" أن يتساءل عند اختياره المشكلة، (هل المشكلة قابلة للبحث أم لا؟)، وذلك حتى يضمن النجاح في دراستها وتقديم النتائج والتوصيات اللازمة.

عزيزي الطالب، هناك عدة طرق لصياغة مشكلة البحث وهي كالآتي:

.1 تصاغ المشكلة بعبارة تصريحية:

كأن نقول " أسباب تدني مستوى تحصيل طلبة الثانوية العامة في محافظة نابلس".

.2 الصيغة الاستفهامية:

تأخذ المشكلة صيغة سؤال، بإضافة أداة استفهام إلى الصيغة التصريحية. مثلاً: ما أسـباب تـدني مستوى تحصيل طلبة الثانوية العامة في نابلس؟. أو " هل توجد علاقة بين .....؟

كما يجب ان تشتمل مشكلة البحث على متغيرات البحث، وأن تعالج موضوع ذات قيمة، وأن تسهم في إضافة علمية معينة.

## **.<sup>2</sup> <sup>2</sup> أسئلة الدراسة:**

عزيزي الطالب، يطرح في البحث مشكلة، أو تساؤل ذو طبيعة عامة نوعا مـا، وينبثـق عـن هـذا التساؤل– في بعض الدراسات- أسئلة أكثر تحديدا، تتناول القضايا الفرعية في المشكلة، وغالبا ما يعبـر عنها بصيغ إجرائية بدلالة مصطلحات الاستدلال الإحصائي، مثلاً:

تهدف هذه الدراسة إلى التعرف على الأساليب التي يتبعها معلم المرحلة الأساسية في رفع مستوى تحصيل الطلبة في المدارس الحكومية في محافظة نابلس، وعلى وجه التحديد تحاول الدراسة الإجابة عن الأسـئلة الآتية: أ. هل توجد فروق ذات دلالة إحصائية(α ≥0.05 (في الأساليب التي يتبعها معلم المرحلة الأساسـية في رفع مستوى تحصيل الطلبة في المدارس الحكومية في محافظة نابلس، تعزى لمتغير المؤهـل العلمي؟ ب. هل توجد فروق ذات دلالة إحصائية(α ≥ 0.05 (في الأساليب التي يتبعها معلم المرحلة الأساسـية في رفع مستوى تحصيل الطلبة في المدارس الحكومية فـي محافظـة نـابلس، تعـزى لمتغيـر التخصص؟

عزيزي الطالب، قد تصاغ الأسئلة بصيغ أخرى، والمهم أن تتوافر فيها المتغيرات ومشكلة البحث، وأن تصاغ بشكل محدد وواضح وقابل للقياس.

### **.<sup>2</sup> <sup>3</sup> الأهداف:**

عزيزي الطالب، يتضمن هذا الجزء الأهداف (الغايات) التي يأمل الباحث-الطالب- تحقيقها من خـلال بحثه وصفية كانت، أم تفسيرية، أم استخلاصية لنتائج جديدة، أم تنبؤات مستقبلية أو غير ذلك من أهـداف البحث العلمي.

والأهداف هي ترجمة لأسئلة البحث بحيث يمكن قياس مدى تحقق كل واحد منها بوساطة عـدد مـن الأسئلة.

#### **.2 4 الفرضيات:**

عزيزي الطالب، تكتب فرضيات مشروع التخرج مسبقا، وهي أفكار مسبقة تطرحها منذ البداية وتسعى للتأكد من قبولها أو رفضها في نهاية مشروعك، كما أنها حلول مؤقتة أو تفسيرات مؤقتة يضعها الباحـث لحل مشكلة البحث، كما تعني الإجابة المحتملة لأسئلة البحث بحيث تمثل الفرضيات علاقة بين متغيـرين هما: متغير مستقل، ومتغير تابع.

وتخضع الفرضيات للفحص، ولذلك يجب أن تصاغ بدلالة البحث العلمي، وبشكل محدد قابل للقيـاس، وأن تشتمل على المتغيرات، وأن تكون قابلة للاختبار التجريبي، وأن تكـون لغتهـا واضـحة ومحـددة ومفهومه، بحيث يستطيع الباحث تصميم تجربة أو اتخاذ إجراءات للتحقق من صحة فرضياته. عزيزي الطالب، بإمكانك التعرف إلى الفرضية البحثية، والفرضية الإحصائية وكيفية صـياغتها مـن خلال الرجوع إلى الجزء الخاص بذلك في كتاب مقرر مناهج البحث العلمي.

### **.<sup>2</sup> <sup>5</sup> الأهمية:**

عليك عزيزي الطالب تحديد الأهمية من إجراء مشروع التخرج، بحيث تحدد الفائدة منه، والفئات التي ستستفيد من نتائج البحث وكيفية استفادتها منه، فإذا كان عنوان بحثك حول المناهج الفلسطينية، فإنه مـن المتوقع أن يفيد القائمين على إعداد المناهج الفلسطينية في إعداد الكتب المدرسية..الخ.

#### **.2 6 حدود البحث:**

عزيزي الطالب، تشير حدود البحث إلى جوانب في منهجية البحث، اقتصر عليها الباحث، أو بوصـف الباحث للحدود التي قد تؤثر على بحثه أو التي فرضها هو على هذا البحث. وتشير بعض هذه الحدود إلى قصور إمكانات الباحث عن توفير بعض مستلزمات البحث، كأن يقتصر الباحث على تجريـب أسـاليب معينة دون غيرها على أساس أن الإمكانات المتيسرة للباحث تتيح له تطبيقها، وقد يضطر الباحـث إلـى اللجوء إلى برامج حاسوب إحصائية محدودة الإمكانات عندما لا تتيسر له برامج أكثر ملاءمة لأغراضه.

ويحدد مشروع التخرج بمجموعة من الحدود، منها: الحدود المكانية والزمانية والبشرية، وفيمـا يلـي مجموعة من الأمثلة على الحدود الثلاثة:

- مثال على الحد المكاني: اقتصر البحث على المدارس الأساسية الحكومية في مدنية نابلس.
- مثال على الحد الزمني: أجري البحث خـلال الفصـل الدراسـي الأول مـن العـام الدراسـي 2013/2012م.
- مثال على الحد البشري: اقتصر البحث على معلمي ومعلمات المرحلة الأساسية فـي المـدارس الحكومية في نابلس.

#### **.2 7 التعريفات الإجرائية:**

عزيزي الطالب، يعمل الباحث "الطالب" في مشروع التخرج على توضيح المقصـود بالمصـطلحات المستعملة في البحث حتى لا يساء فهمها، ويتم تعريفها حسب البحث. إضافة إلى وضع إطـار مرجعـي يستخدمه الباحث في التعامل مع مشكلة البحث، ويفضل صياغة تعريفات إجرائية للمفـاهيم والمتغيـرات الداخلة في البحث.

### **.3 الأدب التربوي:**

عزيزي الطالب، العلم ظاهرة تراكمية، وهو ليس حكراً على فترة زمنية محددة، أو فئة من النـاس أو بلد معين، بل هو حق مشاع يستفيد منه الجميع وفي كل الأزمنة، وكافة المناطق لتطوير المعرفة الإنسانية وتهذيبها. وهذا لا يتم إلا بمراجعة أدبيات البحث الذي نريد القياس به ومراجعتها.

كما ان مراجعة أدبيات البحث، تعني الاطلاع الشامل والمتعمق على المواد العلمية والدراسات السابقة ذات العلاقة به، وإعادة صياغتها بلغة الباحث، وتوثيق مصادرها، بحيث ينسب كل رأي أو نتيجـة إلـى صاحبها، كما يعني تقويم البحوث السابقة، واختيار عينات من الآراء، والنتائج التي تم التوصل إليها سابقاً.

عليك عزيزي الطالب، اختيار الدراسات السابقة ذات العلاقة ببحثك، والـربط بـين هـذه الدراسـات وبحثك، وعليك اختيار الدراسات التي يمكن الاستفادة منها، وبإمكانك ترتيبها من الأحدث إلى الأقـدم، أو تصنيفها حسب فئات أو مجموعات تتناسب مع أسئلة بحثك.

عزيزي الطالب، تعود أهمية مراجعتك لأدبيات البحث لعدة اعتبارات من أهمها:

- .1 توفر الخلفية العلمية والمصادر اللازمة لإجراء البحث الجديد.
- .2 تكشف عن جذور المشكلة البحثية، وتؤدي إلى فهم ما تم بخصوصها في الفترات السابقة.
	- .3 تبرز الجوانب البحثية التي لم يتم إنضاجها من قبل، وهذا يؤدي إلى بحوث جديدة.
- .4 توضح مناهج الباحثين السابقين في مجال هذا البحث، وهذا بدوره يساعدك على التوصل إلـى نتائج بحثية جديدة، وتحاشي الطرق العقيمة التي لم تؤد إلى تقدم المعرفة في مجال هذا البحث، ويساعدك على البحث عن طرق بديلة جديدة.
	- .5 تكشف عن أي تداخلات بين هذه البحوث أو توارد أفكار بين الباحثين في مجال هذا البحث.
		- .6 تكشف عن أي تناقضات أو أخطاء في البحوث السابقة.
		- .7 تساعدك على إجراء مقارنات بين نتائج بحثك، والنتائج السابقة المتعلقة بنفس البحث.
- .8 تساعدك على التوصل إلى صياغة دقيقة محددة لمفاهيم وأفكـار البحـث، والجوانـب التـي سيتناولها، وتوفر قاعدة عملية لتطوير فرضيات البحث الحالي.
	- .9 تساعدك على نشر المعرفة الإنسانية.

عزيزي الطالب، إن اطلاعك على المواد العلمية وأدبيات البحث تفيدك في فهم الإطار النظري لبحثك، ويفيدك في إبراز الحاجة إلى البحث وقيمته، كما يسهم ذلك في توفير القاعدة العلمية التـي يبنـى عليهـا البحث.

كما ان لعملية جمع المعلومات المتصلة بأدبيات البحث أخلاقيات من أبرزها: إعطاء كـل ذي حقـه، بحيث يقوم الباحث بوضع إشارة واضحة عن صاحب كل فكرة يأخذها من أي مصدر، وعدم التحيز فـي النقل لصالح شخص محدد، والأمانة في النقل، وعدم تحريف الكلام، وعدم التهكم على الآخرين.

عزيزي الطالب، تمر عملية أخذ الملاحظات من المراجع بعدة مراحل من أهمها ما يلي:

- .1 تحديد أولويات للمراجع التي تم جمعها، من أجل البدء بالأكثر أهمية أولاً، وحتى تكـون العمليـة منظمة وشاملة.
- .2 البدء بقراءة ملخص البحث عند فتح أي رسالة علمية، حيث إن البحوث تبدأ أو تنتهي بمثل هـذا الملخص. حيث يعطيك ذلك فكرة عامة حول الموضوع، ويساعدك في الاستمرار فـي الاطـلاع عليه من عدمه.
- .3 في حال قررت قراءة البحث بالكامل فعليك ان تحضر بطاقات، تكتب علـى خلفهـا المعلومـات المرجعية بدقة متناهية (اسم المؤلف، اسم المقالة، المجلة، رقم المجلد، رقم العـدد، الصـفحات)، وعليك ان لا تُظهر أكثر من فكرة واحدة على البطاقة الواحدة، وان تكون اقتصـاديا فـي أخـذ المعلومات من المراجع.
- .4 يجب ان تأخذ مراجعتك معلومات مختصرة عن كل من مشكلة البحث الذي تراجعه، إضافة إلـى الفرضيات، والطريقة المستعملة والنتائج التي توصلت إليها البحوث السابقة. وبإمكانـك اسـتخدام بطاقة منفصلة لكل أمر من هذه الأمور، كي تتمكن عند صياغة البحث من مقارنة نتائج بحـوث مختلفة مثلا، أو مقارنة الطرق المستعملة وهكذا.
	- .5 أثناء مراجعة البحوث يمكنك استخدام إحدى الطرق الثلاثة الآتية لتدوين الملاحظات:
- أ- صياغة المراجعة بلغتك الخاصة، خاصة في الأمور الواضحة، مثل: وصف مشكلة البحـث أو الأسلوب المستعمل، ولكن هذا يتطلب منك عدم التأويل.
- ب- اقتطاف جمل ذات أهمية خاصة كما كتبها مؤلف البحث الذي تراجعه وتضعها بين شولتين "...". ويتم ذلك في الحالات التي ترى أهمية كبيرة لمثل هذه الجمل، لأنهـا قـد تعـارض أفكاراً سابقة، أو لأنك تريد مناقشتها والتعليق عليها، أو إذا كان فيها أخطاء. وفـي حـال الاقتطاف يجب التأكيد على ذكر الصفحة التي أخذت منها الجمل التي اقتطفت.
- ج- أثناء المراجعة قد تظهر في ذهنك بعض التعليقات أو الملاحظات الشخصية، لهذا عليك أن تكتبها فوراً على بطاقات مستقلة، وأن تشير على ظهر البطاقة إلى المرجع الذي يمكـن أن تربط معه هذه الملاحظات والآراء. وهذه الملاحظات يمكن أن تشمل الأمور الآتية:
	- كيفية ارتباط البحث الذي يراجع مع البحث الذي تريد القيام به.
	- الأساليب أو القياسات أو المتغيرات التي أغفلها البحث الذي يراجع الآن.
- نقاط ضعف البحث الذي يراجع، أو نقاط الضعف في تبرير النتائج التي توصل إليها.
	- نقاط الخلاف بين هذا البحث وبحوث أخرى روجعت سابقاً.

**.4 المنهجية والإجراءات، وتشتمل على منهج البحث والمجتمع والعينة والأداة والصدق والثبات وإجراءات البحث والمعالجات الإحصائية.**

يحدد هذا الجزء المنهجية التي سوف تجيب بها عن أسئلة الدراسة أو تختبر فرضياتها، ويشمل ذلك تحديد المنهجية والأسلوب البحثي الذي سيتم اتباعه، وتحديد المجتمع والعينة، وأداة البحث، ووصفها من حيث عدد فقراتها ومحاورها، والمتغيرات التي تتناولها، والتأكد من صدق الأداة وثباتها، وإجراءات البحث، والمعالجات الإحصائية المستخرجة.

عزيزي الطالب، هناك منهجيات عدة، ومن أهمها المنهج النوعي والمنهج الكمي، بالإمكان التعمق في فهمهما من خلال رجوعك إلى مقرر مناهج البحث العلمي، وأدبيات البحث العلمي الأخرى.

**.4 1 المنهجية:** تُعد منهجية البحث بأنها علم دراسة كيفية إجراء البحث بصورة علمية، وفيها يقوم الباحث بدراسة مشكلته البحثية، من خلال تبني الطرق والأساليب والاختبارات المناسبة للبحث.

**.4 2 المجتمع والعينة:** يتطلب منك عزيزي الطالب في هذا القسم، تحديد المجتمع(Population (الذي يعني جميع مفردات الظاهرة التي يراد دراستها، ولصعوبة الوصول إلى جميع أفراد المجتمع، يلجأ الباحث إلى أخذ قسم أو جزء من مجتمع الدراسة وهي ما تسمى بالعينة، ولاختيارها شروط ومعايير معينة.

**.4 3 أداة البحث:** يتطلب منك عزيزي الطالب، بعد تحديد مشكلة البحث، وتحقيق أهدافه، إلى جمع البيانات والمعلومات حول هذه المشكلة، ولهذا الغرض طور الباحثون مجموعة من أدوات جمع البيانات، كل أداة من هذه الأدوات تصلح لجمع بيانات عن موضوع ما، وقد لا تصلح لموضوع أخر، وهذا لا يعني أن أداة أفضل من غيرها، وقد نؤكد صحة هذه العبارة من خلال القول الآتي: "أيهما أفضل للنجار المطرقة أم المنشار؟".

وبإمكانك عزيزي الطالب، الاعتماد على أدوات ومقاييس استخدمت وجربت، وبالإمكان تطوير أدوات، وبالإمكان بناء أدوات جديدة من خلال الرجوع إلى الأدب التربوي، وخبرتك الشخصية في مجال بحثك، وإلى خبرات الأفراد المختصين في هذا المجال، ومن خلال عضو هيئة التدريس المشرف عليك في مشروع التخرج، ويتطلب منك هنا، وصف الأداة من حيث عدد فقراتها ومحاورها. كما يتطلب منك عزيزي الطالب التأكد من صدق الأداة وثباتها.

**.4 4 متغيرات البحث:** يشير مفهوم المتغير(Variable (إلى مفهوم أو اسم يشير إلى صفة أو خصيصة محددة، تتباين قيمتها بين الأفراد أو الأشياء. فالجنس، ولون العيون، والوزن متغيرات لأنها تختلف في القيمة من فرد إلى آخر.

وللمتغيرات تصنيفات وأنواع عدة، كالمتغيرات المستقلة والمتغيرات التابعة، والمتغيرات الكمية والمتغيرات التصنيفية ..الخ. ويتطلب منك عزيزي الطالب، تحديد المتغيرات التي تناولها بحثك وبشكل واضح ومحدد.

**.4 5 إجراءات البحث:** عزيزي الطالب، يختص هذا الجزء، بوصف كافة الإجراءات السابقة واللاحقة، وذلك بهدف إفادة الباحثين الآخرين بإجراء بحوثهم، ولتوضيح كيفية الإجابة عن أسئلة البحث وفرضياته. **.4 6 المعالجات الإحصائية:** عزيزي الطالب، عليك توضيح المعالجات الإحصائية التي تم استخراجها للإجابة عن أسئلة البحث وفرضياته، فعلى سبيل المثال، قد تذكر، المتوسطات الحسابية والانحرافات المعيارية والنسب المئوية، واختبار تحليل التباين الأحادي، واختبار تحليل التباين الثنائي، واختبار شيفية وغيرها في حال تم استخراجها في بحثك.

**.5 عرض النتائج ومناقشتها، يراعى في هذا القسم استخدام اللغة العلمية والمهنية، وعرض النتائج ومناقشتها بأسلوب جيد ومترابط:** 

## **.5 1 عرض النتائج ومناقشتها:**

عزيزي الطالب، عليك كتابة البحث بلغة سليمة ومهنية وعلمية، والابتعاد عن اللغة غير الواضحة، حتى يستطيع القارئ فهم ما تكتبه. كما يتطلب منك اعتماد الأسلوب السليم من خلال التدرج في عرض الأفكار والمفاهيم التي يتناولها بحثك، والبعد عن الأساليب المشتتة للقارئ.

وحتى يسهل فهم نتائج بحثك، عليك عرضها بأسلوب سليم وواضح، ومرتبة حسب أسئلة وفرضيات البحث، كما يفضل عرضها باستخدام الجداول والأشكال والرسومات، وذلك بهدف توضيح النتائج للقارئ.

ومن المهارات التي يجب عليك القيام بها في هذا القسم، مهارات التحليل للنتائج والمفاهيم التي تم التوصل إليها، وربطها مع نتائج الدراسات السابقة، موضحاً نقاط الاتفاق ونقاط الاختلاف فيما بينها. حيث إن عملية تحليل النتائج وربطها يدل على مدى قدرتك كباحث في قراءة أفكار الباحثين السابقين، وقدرتك على النقد والتحليل والربط، يسهم في توضيح النتائج وتفسيراتها، ويسهم في التوصل إلى الاقتراحات والتوصيات العملية للبحث.

#### **.5 2 التوصيات:**

بعد التوصل إلى النتائج، عليك عزيزي الطالب وضع التوصيات النظرية والعملية، وأن تعالج هذه التوصيات المشكلات التي خرج بها بحثك، وذلك بغية حلها، وإفادة الأفراد والمؤسسات التي تناولها بحثك.

**.6 التوثيق وترتيب قائمة المراجع والمصادر:** 

عزيزي الطالب، يتطلب منك توثيق المادة العلمية في بحثك، باتباع الطريقة العلمية المستخدمة في قسمك، وهي حسب دليل جمعية علم النفس الأمريكية (APA (Psychological American Association، وذلك في متن البحث وفي قائمة المراجع والمصادر، وفيما يلي أمثلة على التوثيق في متن البحث وفي قائمة المراجع والمصادر:

**.6 1 التوثيق في متن البحث:** 

توثق المراجع داخل النص وفق نظام (APA (على النحو الآتي:

بالإمكان الإشارة إلى المصدر في بداية متن الفقرة بذكر الاسم الأخير ثم سنة النشر بين قوسين، مثال: أشار سعادة (2006،ص21) إلى أن التعلم النشط..........، أما التوثيق في نهاية الفقرة فيكتب الاسم الأخير وسنة النشر داخل قوسين مثال، يعد التعلم النشط من المنهجيات الحديثة في التعليم والتعلم، ويقوم على إشراك المتعلم في عمليتي التعلم والتعليم(سعادة، ،2006 ص21)، وفي حال كانت الفكرة المقتبسة فكرة عامة من المرجع فلا ضرورة لذكر أرقام الصفحات.

> وفيما يلي أمثلة على بعض الحالات: **.1 المرجع كتاب، يكتب:**  اسم عائلة المؤلف، سنة النشر، الصفحة أو الصفحات. ويتم بين قوسين، مثال: إذا كان المؤلف منفردا يكتب:

> > **(هارون، ،2003 ص50) (Jones, 1967, p.107)**

> > > إذا كان لمؤلفين اثنين يكتب:

## **(سعادة وعقل، ،2006 ص130). (Wilmore and Costil, 1994, p.23)**

 إذا كان لثلاثة فأكثر يكتب: اسم عائلة المؤلف الأول، ثم اسم عائلة المؤلف الثاني، ثم اسم عائلة المؤلف الثالث، ثم سنة النشر، في المرة الأولى، وإذا ورد مرة ثانية، يكتب اسم عائلة المؤلف الأول، ثم يضـاف إليها عبارة وآخرون، ثم سنة النشر:

## **(سعادة، وعقل، وزامل، ،2006ص142) وبنفس الطريقة للمراجع الأجنبية. (سعادة وآخرون، ،2006 ص142) (Adamsm et al., 2002, p.85)**

- .2 وإذا تكرر التوثيق للمؤلف نفسه في مرجعين مختلفين أو أكثر منشورين في سنة واحدة، فان كـل مرجع يميز بحرف من الحروف الهجائية بعد تاريخ النشر. (اسم عائلة المؤلف، السنة، أ) (اسـم عائلة المؤلف، السنة، ب). ويعامل بهذا النمط في قائمة المراجع أيضا.
- .3 توثيق عمل مأخوذ من مصدر ثانوي أو ثالث: عندما يحصل الباحث على معلومات من مصدر ثانوي لتعذر الحصول عليها من المصدر الأول، أي انه لم يطلع عليها مباشرة من المصدر الأصلي، فإنه يوثقها بإضافة حرف الجر (في) قبل اسم مؤلف المصدر الذي أخذت منه المعلومة، مثل:

يشير بابيرت Papert أن التعلم يحدث عندما ينشغل المتعلم بوعي في أنشطة ذات معنى، ويمكن مشاركة الآخرين من خلالها وتوفر فرص للتفاعلات الاجتماعية .............(في جبران، ،2002 ص 14).

.4 توثيق معلومة مقتبسة من أكثر من مرجع في المتن: ............................( سلامة، ،1996 ص87؛ الحيلة، ،2000 ص23). وفي هذه الحالة، يجب ترتيب المراجع من الأقدم إلى الأحدث.

**.6 2 التوثيق في قائمة المراجع:** 

عزيزي الطالب، يراعى في ترتيب قائمة المراجع في نهاية مشروع التخرج ما يلي:

- ترتيب جميع المراجع هجائياً في قائمة واحدة، ولا يفصل الكتاب عن المجلة ..إلخ.
	- إهمال ال التعريف عند الترتيب الهجائي للمصادر باللغة العربية.
- يتم ترتيب قائمة المراجع والمصادر في قـائمتين، المراجـع والمصـادر العربيـة، والمراجـع والمصادر الإنجليزية.

**.5 توثيق مرجع لمؤلف واحد:**  اسم عائلة المؤلف أو شهرته، يليها أسمه الأول. سنة النشر. فراغان طباعيان. عنـوان الكتـاب، ويكتب بخط مائل. الناشر. مكان النشر. مثال:

هارون، رمزي فتحي. (2003). الإدارة الصفية. ط.1 عمان: دار وائل للطباعة والنشر. Jones, D. (1979). An outline of English phonetics, Cambridge : Cambridge University Press, Cambridge, UK

.

- **.6 توثيق مرجع لمؤلفين اثنين:**  سعادة، جودت، وعبداالله، ابراهيم.(2004). المنهج المدرسي المعاصر. عمان: دار الفكر.
- **.7 توثيق مرجع لثلاثة مؤلفين فأكثر:**  سعادة، أحمد؛ وعقل، فواز؛ وزامل، مجدي؛ واشتية، جميل؛ وأبو عرقوب، هدى .(2006). التعلم النشط بين النظرية والتطبيق. عمان: دار الشروق للنشر والتوزيع.
	- **.8 توثيق مرجع مترجم إلى العربية:**  اسم عائلة المؤلف، الحرف الأول من اسم المؤلف. (السنة). اسم الكتاب، (ترجمة: وضع اسم المترجم وعائلته). مكان النشر: اسم الناشر. (تاريخ العمل الأصلي).
- **.9 توثيق بحث منشور في مجلة علمية باللغة العربية أو الأجنبية، يراعي في ذلك الترتيب الآتي:**  اسم عائلة المؤلف، يليها اسمه الأول. سنة النشر. عنوان البحث. اسم المجلة، المجلد( العـدد)، الصفحات. تكتب اسم المجلة والمجلد والعدد بخط مائل أو تكتب بخط غامق. (ملحوظة: يتم ذكر المجلد والعدد ان وجد). مثال:

زامل، مجدي. (2010). "أثر استخدام الوسائل التعليمية الحسية في التحصيل المباشر والمؤجل لدى طالبات الصف الثالث الأساسي في العلوم العامة". مجلة جامعة الخليل للبحوث-ب(العلوم الإنسانية).  $.260 - 239 \cdot (1)5$ 

-Hamdallah, R. (1999). "To use or not to use Arbic in English language teaching". An-Najah National University Research Journal-B. 13(1), 285-296.

اسم عائلة الباحث، يليها أسمه الأول.( السنة). عنوان الرسالة. الكلية، الجامعة، بلد النشر. ويتم كتابة عنوان الرسالة بين علامتي تنصيص.

**.10 توثيق رسالة جامعية غير منشورة باللغة العربية أو الأجنبية:**

أبو غزالة، ميخائيل جورج. (1998). "العلاقة بين المديرين وأولياء الأمور في المدارس الثانوية في محافظة رام الله والبيرة". رسالة ماجستير غير منشورة، كلية الدراسات العليا، جامعة بيرزيت، بيرزيت، | فلسطين.

**.<sup>11</sup> توثيق ورقة علمية عرضت في مؤتمر أو ندوة علمية:** 

العزة، شبلي،(27-26 أيار، 2010)، المعلم الفلسطيني وإعداده الواقع والتطلعات، ورقة قدمت في المؤتمر التربوي الأول التعليم المدرسي في فلسطين استجابة الحاضر واستشراف المستقبل، الخليل مديرية التربية والتعليم.

## **.12 توثيق مقالة منشورة في جريدة:**

عبد الحميد، مهند.( 2013، الثلاثاء 22 ربيع الأول)، الديمقراطية الإسرائيلية المريضة، جريدة الأيام، السنة الثامنة عشرة، العدد ،6119 ص.13

## **.13 توثيق مقالة من دورية تصدر على الانترنت:**

زامل، مجدي. (تشرين أول، 2011). " دور التعلم الالكتروني في تحسين جودة العملية التعليمية التعلمية". نشرة المعرفة، العدد،1 تم استرجاعه في 2012/11/11 من الرابط http://www.qou.edu/newsletter/no\_1/eLearImproveQuality.jsp

 **عزيزي الطالب، بإمكان الرجوع إلى دليل جمعية علم النفس الأمريكية (APA (للاستفادة بشكل أكثر في مجال التوثيق.** 

**ثالثاً: ترتيب عناصر مشروع التخرج:** 

- **.1 الصفحات التمهيدية وتشتمل الصفحات الآتية:**  العنوان، الشكر والتقدير، الإهداء، المحتويات، الجداول، الأشكال، وملخص الدراسة بالعربية، وملخص الدراسة بالأجنبية.
	- **.2 جسم البحث، ويقسم إلى أبواب وفصول:**

الفصل الأول: خلفية الدراسة وأهميتها: مقدمة الدراسة ومشكلتها، وأسئلة الدراسة، وأهداف الدراسة، وفرضيات الدراسة، وأهمية الدراسة، وحدود الدراسة، والتعريفات الإجرائية. الفصل الثاني: الإطار النظري. الفصل الثالث: الدراسات السابقة: الفصل الرابع: منهجية الدراسة وإجراءاتها: منهجية الدراسة، ومجتمع الدراسة، وعينة الدراسة، وأداة الدراسة، وصدق الأداة، وثبات الأداة، ومتغيرات الدراسة، والمعالجات الإحصائية، وإجراءات الدراسة. الفصل الخامس: نتائج الدراسة وتفسيراتها، والتوصيات.

**.3 الصفحات الختامية وتشمل:**  قائمة المراجع بالعربية والأجنبية، وملاحق الدراسة.

# **وسيط تعليمي بعنوان: كيفية كتابة مشروع التخرج في تخصص تعليم التربية الإسلامية**

## **لمقرر مشروع التخرج (5499)**

المتطلب السابق للمقرر: مقرر مناهج البحث العلمي (0204)

**إعداد: د. علي علوش**  رئيس قسم تعليم التربية الاسلامية

## **كانون الثاني، <sup>2013</sup>**

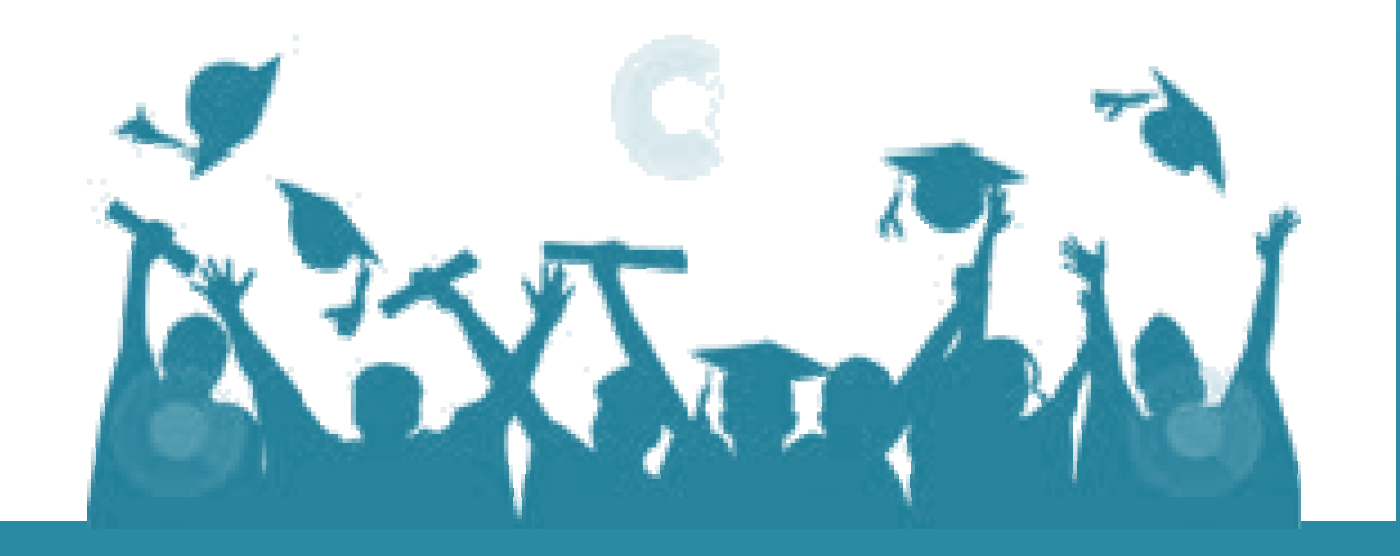
**عزيزي الطالب:** 

نرحب بك في هذا الوسيط التعليمي لمقرر (مشروع التخرج) رقم (5499)، في قسـم تعلـيم التربيـة الإسلامية، حيث سنوضح لك فيه كيفية كتابة مشروع التخرج، بدءاً من اختيار العنوان، وانتهـاء بعمـل الفهارس في آخره.

> **عزيزي الطالب،** في البداية، نرى أنه من الضروري أن نذكِّرك ببعض النقاط المُهمَّة: .1 المتطلب السابق لهذا المقرر هو: مقرر (مناهج البحث العلمي) رقم (0204). .2 ليس لهذا المقرر تعيينات، أو امتحانات، أو كتاب مقرر.

- .3 هذا المقرر يعتمد على ما حصَّلته في سنوات دراستك الماضية، فهو ثمرة نتاج جهدك فـي تلـك السنوات.
- .4 ندرك تخوُّفك من مشروع التخرج، لأنه تجربتك الأولى في البحث العلميّ العملـي،ّ لكـن كـن عزيزي الطالب على ثقة تامَّة بأنك ما إن تُباشر العمل حتى تتلاشى هذه المخاوف وتزول، فالأمر أبسط مما تتوقع، فمشروع التخرج هو عبارة عن بحث علميّ تُطبق فيه قواعد البحـث العلمـي وضوابطه، بما لا يتجاوز ثلاثين صفحة، والغرض منه تدريبك على تطبيـق مهـارات البحـث العلميّ المختلفة، من خلال مشروع معيَّن، وتحت إشراف أستاذ مختص، لتفيد منه فـي مسـتقبل أيامك البحثية.
- 5. إذا أخلصت النية لله، ثم التزمت بملاحظات أستاذك، فإن بحثك سيكون ذا فائدة كبير ة، وسيكون بإذن االله- الخطوة الأولى لك في كتابة رسائل الماجستير والدكتوراه مستقبلاً، فالطامح لا يقف عند حد في العلم، بل ينظر إلى المستقبل نظرة طامع بالزيادة، فإن العلم لا يشبع منه طالب، وطالـب العلم لا يشبع، ونذكِّرك –عزيزي الطالب- بتقوى االله، ليحسن تعلُّمك، مصداقاً لقول االله –تعـالى- "وَاتَّقُوا اللَّهَ وَيُعَلِّمُكُمُ اللَّهُ وَاللَّهُ بِكُلِّ شَيْءٍ عَلِيمٌ" [البقرة282/].

# **عزيزي الطالب:**  سنشرح لك في هذا الوسيط كيفية كتابة مشروع التخرُّج من خلال العناوين الرئيسية الآتية: .1 اختيار الموضوع. .2 وضع الخطة. .3 جمع المادة العلمية (بطاقات، تصوير، مقابلات...،). .4 التوثيق أثناء الجمع والكتابة. .5 مواصفات المقدمة والخاتمة. .6 التحليل والاستنتاج والربط. .7 صياغة البحث (اللغة والأسلوب). .8 ملاحظات عامة ضرورية.

# **أولاً: اختيار الموضوع:**

أفضِّلُ -عزيزي الطالب- أن تختار عنوان مشروعك بنفسك، بحيث يكون ضمن ما تفضِّل،ُ وترى أنك أهلٌ للكتابة فيه، فإن اختيار الموضوع وفق رغبة الباحث يريحه نفسياً، ويعطيه الفرصة لإعطاء ما عنده، مما يُسهم في الوصول إلى التميُّز والإبداع. فإن عجزت –عزيزي الطالب- عن العثـور علـى عنـوان لمشروعك، فالجأ حينها إلى مشرفك، فإنه سوف يساعدك على اختيار عنوان مناسب. ملاحظات مهمَّة عند اختيار عنوان مشروع التخرُّج:

> عزيزي الطالب، عند اختيارك لعنوان مشروعك ينبغي مراعاة الأمور الآتية: هل كُتب في موضوعه من قبل؟ وإن كان قد كُتب فيه، فهل تمَّت تغطية مفاصله كافة؟

> > أ- هل هو ضمن رغبتك وقدراتك العلميّة؟ ب- هل تتوافر المراجع اللازمة للكتابة فيه؟ ج- ما الفوائد التي يُمكن تحقيقها من خلال الكتابة فيه؟ د- هل يُعَدُّ إضافةً جيدة للمكتبة الإسلامية في مجاله؟

- ه- ابتعد –في هذه المرحلة- عن اختيار العناوين ذات الموضوعات المعقدة والصـعبة والغامضـة، لأنك باحث مبتدئ، ولن تتمكن من الخروج فيها برؤية واضحة.
- و- احرص على أن يكون عنوان مشروعك واضحاً، ومفصِحاً عمَّا سيُعالَج فيه، وغير طويل. فقـديماً قالوا:" الكاتب من أجاد المطلع والمقطع"، والمطلع: هو العنوان، والمقطع هو آخـر البحـث، أي خاتمته.
	- **عزيزي الطالب،**

إذا تأكَّدت مما سبق، فانتقل إلى الخطوة التالية (وضع الخطة).

**ثانياً: وضع الخطة:** 

يُقصد بخطة البحث -عزيزي الطالب- الإطار العام للبحث، وعناصره الرئيسية. وهي تتكون مما يلي:

- **عنوان المشروع،** اكتبه على الصفحة الأولى من الخطة، (في الوسط) بعد ذكر اسـم الجامعـة، والكلية، والتخصُّص الذي تنتمي إليه في رأس الصفحة ذاتها على جهة اليمين، ثم اكتب عبـارة: إعداد الطالب... واكتب اسمك الرباعي، ورقمك الجامعي.
- **المقدمة،** وتُفتتح بالحمدلة، ثم بالصلاة والسلام على الرسول الكريم محمد صلى االله عليه وسلم، ثم يُشار إلى عنوان البحث، كقولك: وبعد، فهذا بحث علميّ سمَّيته بـ: ،....... ثم اذكر بعـد ذلـك العناوين التالية:
- .1 **مشكلة البحث:** هي المُعضلة التي ترغب في أن تصل إلى حلول لها، وعليك أن تكتبهـا بطريقة علمية واضحة.
- .2 **أهداف البحث:** اذكر تحت هذا العنوان الطموحات التي تسعى إلى تحقيقهـا مـن خـلال مشروعك، وعليك التنبُّه إلى أمر هنا، وهو أن أهداف البحث تُصاغ –عـادة- بأسـلوب تقريري.
- .3 **أسئلة البحث:** تُصاغ –عادة- لتعينك على تحديد مشكلة البحث، وتقودك إلى التَّعرُّف على الأهداف التي ترغب في الوصول إليها، وعادة ما يكون لكل هدف سؤال، وتُصاغ هـذه

الأسئلة بأسلوب استفهامي، علماً بأن بعض الباحثين في الدراسات الشرعية لا يذكر أسئلة الدراسة، مكتفياً بالأهداف فحسب، ولا ضَيْر في ذلك.

- .4 **أهمية البحث:** اذكر تحته الفوائد التي سوف يحققهـا هـذا البحـث فـي مجالـه بدقـة وموضوعية، وبعيداً عن المبالغة.
- .5 **أسباب اختيار البحث:** توضِّح تحته الأسباب الحقيقية التي جعلتك تختار الكتابة في هـذا الموضوع، ويجب أن تكتبها –عزيزي الطالب- بموضوعيَّة وصدق وأمانة.
- .6 **الدراسات السابقة:** واكتب تحت هذا العنوان –عزيزي الطالب- الأبحاث والدراسات التي كُتبت في الموضوع مع بيان الإضافات أو التعديلات التي تتوقع أن يتضمنها مشروعك.
- .7 **منهج البحث وإجراءاته:** ونقصد بمنهج البحث -عزيزي الطالب- جمـع الأفكـار ذات العلاقة بالموضوع، ودراستها، وتحليلها وفق طرق علميّة منطقية. ومما ينبغي أن تعرفه هنا أن المناهج التي تلزمك في الكتابة في العلوم الشرعية هي: المنهج الوصـفي، وهـو المنهج الذي يصف الأشياء وصفاً علميّاً واقعياً، قائماً على الملاحظة والتحليـل. وهـذا المنهج يلزم الباحث في العلوم الشرعية، حيث إن منهج الدراسات الشرعية وصفي فـي المقام الأول، مع الاستعانة بالمنهجين الاستنباطي والاستقرائي.

**المنهج الاسـتنباطي:** هو طريق منطقي يتضمن انتقال الذهن من قضية أو عدة قضايا مُسلَّم بها إلى قضية تعدُّ النتيجة.

**المنهج الاستقرائي:** هو تتبع الجزئيات كلها أو بعضها -سواء أكانت أحكاماً أم ظواهر- للوصـول إلـى الكليات، أي للوصول إلى حكم عام يشملها، فهو انتقال الفكر من الحكم على الجزئي إلى الحكم على الكلي الذي يدخل الجزئي تحته. ثم بيِّن إجراءات البحث وخطواته وفق المنهج الذي اخترته.

**مثال على كيفية الصياغة تحت عنوان منهج البحث وإجراءاته:**

يمكنك –عزيزي الطالب- أن تكتب العبارة التالية: ولتحقيق الأهداف المَرجوَّة من هذا المشروع، فقـد استخدمت المنهج ،...... وفق الخطوات والإجراءات التالية:

- عزو الآيات القرآنية الكريمة إلى مواقعها بذكر السورة ورقم الآية. تخريج الأحاديث النبوية الشريفة والآثار من مظانها الأصلية، والحكم على ما يحتاج إلـى حكم منها بحسب الوسع والطاقة.
	- الرجوع إلى المصادر القديمة والحديثة المعتمدة في مجالها لأخذ المادة العلمية منها.
- عرض الأدلة ومناقشتها بموضوعية ودون تحيُّز، في محاولة للوصول إلى الراجح وفـق الدليل.
- الرجوع إلى المعاجم اللغوية والمصادر المتخصصة لبيـان معـاني الكلمـات الغريبـة والمصطلحات.
	- التعريف بالأعلام غير المشهورين. (إذا رأيت أنت أو مشرفك الحاجة إلى ذلك).
		- إثبات النتائج والتوصيات.
- عمل فهارس للمشروع من حيث؛ فهرس الآيات القرآنية الكريمة (إن لزم)، وفهرس الأحاديث النبوية (إن لزم)، وفهرس الآثار (إن لزم)، وفهرس الأعلام (إن لزم)، وفهرس الموضوعات، وفهرس المصادر.
- **محتوى البحث،** ويُخصص هذا العنوان –عزيزي الطالب- في خطة البحث لكتابة عناصر البحث (العناوين الرئيسية) كالتمهيد (إن لزم)، والأبواب، والفصول، والمباحث، والمطالـب، والمسـائل. ومما ينبغي التنبيه إليه هنا: أنه يُكتفى في مشاريع التخرج باعتماد المباحث والمطالب والمسـائل، لأن الأبواب والفصول تُخصَّص -عادة- عند كتابة الأبحاث العلميّة الكبيرة؛ كرسائل الماجسـتير والدكتوراه، والموسوعات المختلفة...إلخ.

. **مثال على كيفية الكتابة في خطة البحث تحت هذا العنوان:**

يمكنك –عزيزي الطالب- أن تكتب تحت عنوان محتوى البحث العبارة الآتية: وقد قسَّمت بحثي إلـى تمهيد، وخمسة مباحث، وخاتمة، وذلك على النحو الآتي:

> **التمهيد................. (العنوان فحسب). المبحث الأول: ..........(العنوان فحسب). المبحث الثاني: ........ (العنوان فحسب). المبحث الثالث: .........(العنوان فحسب). المبحث الرابع: ........ (العنوان فحسب). المبحث الخامس: .......(العنوان فحسب). الخاتمة، وستُضمَّن النتائج والتوصيات.**

**ملحوظة مُهمَّة: (سيتم تزويدك –عزيزي الطالب- في نهاية هذا الوسيط بنموذج خطة بحث علمي،ّ حتى تنسج على منوالها، وتنير لك الطريق في إعداد خطة مشروع تخرجك، واالله ولي التوفيق).** 

**عزيزي الطالب،** بعد أن تُجهِّز خطتك وفق ما سبق، قم بطباعتها، ومن ثمَّ سلِّمها إلى مشـرفك، الـذي سيقوم بدوره بقراءتها، ومناقشتك فيما ورد فيها، فهو إما أن يقرَّها كما هي، أو أن يطلب منك تعديل مـا يحتاج إلى تعديل. فإن قبلت الخطة فانتقل إلى الخطوة التالية.

# **ثالثاً: جمع المادة العلمية:**

**عزيزي الطالب،** إن جمع المادة العلمية يكون -دائماً- بعد حصر المراجع اللازمة، ثم القراءة المتأنيـة والفاحصة للمراجع، وأفَضِّلُ لك –عزيزي الطالب- أن تقوم بجمع كل مادة مشروعك من مظانهـا مـرة واحدة، بحيث لا تترك المرجع إلا بعد أن تأخذ منه كل ما تحتاج إليه، وبالطريقة التـي تراهـا مناسـبة (بطاقات، تصوير...،إلخ). مع ضرورة كتابة المعلومات المتعلقة بالمرجع مـن حيـث: اسـم الكتـاب، والمؤلف، والطبعة، ودار النشر، وسنة النشر. فهي تفيدك في التوثيق، وعند عمل قائمة المصادر، وتكون بين يديك عند الحاجة إليها.

## **رابعاً: التوثيق:**

**عزيزي الطالب،** تتعدَّدُ الطرق التي تُستخدم للتوثيق في البحوث العلميّة، فمنها الطريق الدارج عند كثير من باحثي التربية وهي طريقة (APA(، حيث يوثَّقُ المرجع بعد الانتهاء من الفكرة التي استفادها الباحث منه في المتن نفسه بين هلالين (اسم عائلة المؤلف، وسنة النشر، والصفحة). وهذه الطريقة لا تتناسب مع الموضوعات الشرعية، لحاجة الباحث في تلك الموضوعات إلى التخريج، والتعليق، والتعريـف، وهـذا يكون في الهامش، وعليه، فإن أنسب طرق التوثيق في أبحاث التربية الإسلامية هي الطريقة الدارجة، التي يُسمِّيها البعض بالطريقة التقليدية، وهي تعتمد على الحاشية بطريقة معينة، ويكون التوثيق فيها كما يلي:

**.1 توثيق المرجع:** اسم عائلة المؤلف، اسم المؤلف، اسم الكتاب، اسم المحقق إن وجد، رقم الطبعـة، دار النشر، مكان النشر، تاريخ النشر، ثم الجزء والصفحة. وهذا يكون عند توثيق المرجع للمـرة الأولى. مثال:

ابن قدامة، عبد الله بن أحمد، الكافي في فقه الإمام أحمد بن حنبل، تحقيق زهير الشاويش، ط5، بيـــروت، المكتب الإسلامي، 1408هـ1988-م، .190/4

وأما التوثيق من المرجع نفسه فيما بعد، فيكون كما يلي: اسم عائلة المؤلـف، اسـم المرجـع، الجـزء والصفحة. مثال:

ابن قدامة، الكافي في فقه الإمام أحمد بن حنبل، 200/4. أو : ابن قدامة، الكافي، 200/4.

**.2 أما توثيق الآيات القرآنية في الحاشية فيكون هكذا:** (اسم السورة: رقم الآية)، مثال: (النساء: 5). **.3 أما توثيق تخريج الحديث فيكون في المرة الأولى كما يوثق من المرجع، مضـافاً إليـه:** اسـم الكتاب، والباب، ورقم الحديث إن وجد، مثال:

البخــاري، محمــد بــن إســماعيل، صــحيح البخــاري، ط،1 دار الفكــر، بيــروت، 1401هـــ 1981-م، ،40/8 كتاب الديات، باب قتل الرجل بالمرأة، حديث رقم (6886).

ومما ينبغي أن تعرفه –عزيزي الطالب- في هذا السياق أن من الباحثين من يرى الاكتفاء عند توثيـق الحديث بذكر رقمه دون ذكر الكتاب والباب الذي أخذ منه الحديث. وعند التوثيق من مصدر الحديث ذاته في المرة الثانية، يكون التوثيق على النحو التالي: اسم عائلة المؤلف، واسم المصدر، ثم الجزء والصفحة، ثم الكتاب والباب، ثم رقم الحديث. ومنهم من يرى أنه يكون التوثيق في هذه الحالة بـذكر اسـم عائلـة المؤلف، واسم المصدر، والجزء والصفحة، ثم رقم الحديث، ومنهم من يرى الاكتفاء باسم عائلة المؤلف، واسم المصدر، ورقم الحديث. مثال:

البخاري، صحيح البخاري، ،40/8 كتاب الديات، باب من أخذ حقه أو اقـتص دون السـلطان، حـديث رقم (6887). وعلى القول بحذف الكتاب والباب، يكون المثال: البخاري، صحيح البخاري، ،40/8 حديث رقم (6887). وعلى القول بحذف الجزء والصفحة، يكون المثال: البخاري، صحيح البخاري، حديث رقم .(6887)

**.4 التوثيق من المجلة يكون على النحو الآتي:** اسم عائلة الباحث، اسم الباحث، اسم البحـث، اسـم المجلة، السنة، مكان الصدور، المجلد، العدد، التاريخ، رقم الصفحة. مثال:

شلش، محمد شلش، أخلاقيات الحرب في الفقه الإسلامي والقانون الدولي بين النظرية والتطبيـق، مجلـة جامعة الخليل للبحوث،2007، جامعة الخليل، مجلد ،3 عدد ،1 تموز، ص .112

**.5 توثيق الرسالة الجامعية (ماجستير أو دكتوراه)، يكون على النحو الآتي:** عائلة الباحـث، اسـم الباحث، سنة المناقشة، عنوان الرسالة، رسالة منشورة أو غير منشورة، اسم الكلية، اسم الجامعة، رقم الصفحة. مثال:

نعراني، خليل محمود، 2011م، الخروج عن المذاهب الأربعة، شروطه، وضوابطه، وآراء العلماء فيـه، رسالة دكتوراه منشورة، الجامعة الأمريكية المفتوحة، واشنطن، ص .230

**ملحوظتان مُهمَّتان:** عزيزي الطالب: .1 إذا لـم يتوافر للكتـاب ناشـر فاكتب (د. ن)، وإذا لـم يتوافـر تـاريخ النـشر فاكتب (د. ت) وإذا لم يتوافر مكان النشر فاكتب (د. م)، وإن لم تتوافر طبعة اكتب (د. ط). .2 يكون توثيق المصادر في نهاية البحث بخصوص المراجع، والمجلات، والرسائل الجامعية كما ورد هنا عند التوثيق منها في المرة الأولى بعد حذف ما يتعلـق بـالأجزاء وأرقـام الصفحات، وما يتعلق بالأحاديث من حيث حذف الكتب، والأبواب، وأرقام الأحاديث.

#### **مصطلحات مُهمَّة للتوثيق:**

عزيزي الطالب، فيما يلي بعض المصطلحات البحثية الخاصة بالإحالات في موضوع التوثيـق، مـن الضروري أن تكون على دراية بها عند إعداد مشروع تخرجك، وهي كما يلي:

- **أ- "بتصرف":** وتستخدم في حال ما إذا نقلتَ نصاً من كتاب، وقمت بتصرف بسيط في تركيبه؛ بتقديم أو تأخير، مع الإبقاء على جوهره.. فتشير في الهامش إلى المرجع، والجزء والصفحة، ثم تـذكر كلمـة بتصرُّف.
- **ب- "الاستزادة":** وتستخدم في حال أردتَ إحالة القارئ على كتب أخرى أكثر تفصيلاً؛ كأن تقول: لمعرفة أقوال العلماء في هذه المسألة، أو "للاستزادة" راجع كتاب كذا وكذا، أو لمعرفـة المزيـد عـن هـذا الموضوع انظر كتاب كذا، وتسمِّيه.

**ج- "انظر":** وتستخدم في حال نقلتَ الفكرة بالمفهوم من كتاب أو أكثر. فالفكرة لصاحب الكتاب، والعبارات من صياغتك وتنسيقك أنت، فتذكر في الهامش كلمة: انظر، وتذكر اسم المصدر، والجزء والصـفحة، وإن كانت الفكرة قد أخذت من أكثر من مصدر، فتذكر أسماء هذه المصادر.

والأفضل لك –عزيز ى الطالب– أن تكتب "يُنظِّر" بدلاً من "انظر"، لأن فيه احتراماً لمقام القارئ.. أمسا **"انظر" ففيها أمر وترفُّع، وهو غير مُحبَّب في التوثيق.** 

## **خامساً: مواصفات المقدمة والخاتمة:**

عزيزي الطالب: ما ذكرناه لك عند حديثنا عن كيفية عمل خطة البحث هو ذاته الذي يُعتمد في المقدمة النهائية للمشروع، بحيث تشتمل المقدمة على: مشكلة البحث، وأهدافه، وأسئلته، وأهميته، وأسباب اختياره، والدراسات السابقة فيه، ومنهجه، ومحتواه.

أما الخاتمة، فتُخصَّص –عزيزي الطالب- لبيان النتائج والتوصيات.

ونتائج البحث -عزيزي الطالب- هي ثمرته، وهي القضايا التي توصلت إليها بعـد عرضـك المـادة العلمية من حيث الآراء، والمذاهب، والأدلة، ومناقشتها، ودراستها بموضوعية، ونزاهـة، والفـرق بـين النتيجة والتوصية، هو أن النتيجة هي كل ما توصل إليه الباحث، وأما التوصية، فهي شيء يريد الباحـث أن يحدُث أو يُدرس أو يطبَّق مستقبلاً، وقد تكون التوصية مبنية على نتيجة من النتائج التي توصل إليهـا الباحث، وقد تكون ذات صلة بالبحث، رأى الباحثُ أنها مهمَّة، وهي بحاجة إلى دراسة، لكنه لم يدرسـها، لكونها خارجة عن موضوع بحثه، وقد تكون التوصية متعلقة بمسألة في البحث لم يـتمكن الباحـث مـن الوصول إليها، لعدم وجود البيانات اللازمة، فيوصي الباحث بإعادة دراسة هذه المسألة حال توفر البيانات اللازمة لها.

ما يضاف إلى خطة المشروع بعد الانتهاء من إعداده:

عزيزي الطالب، أضف إلى خطة مشروعك بعد أن تنتهي من إعداده العناوين الآتية:

 **الإهداء:** ويوضع في صفحة مستقلة، تعبِّر فيه عن أحاسيسك، ومشاعرك، وما يدور في نفسك من مشاعر طيبة، تجاه أناس لهم حق عليك، أو تحبُّهم، وتقدرهم، وأولى الناس بالإهـداء –عزيـزي

الطالب- الوالدان، والزوج، والأبناء، ولك أن تهدي بحثك لمن تُحب، مع ملاحظـة أنـه ينبغـي الابتعاد عن المبالغات التي تُخرجُ الإهداءَ عن مضمونه الحقيقي وصدقه.

- **الشكر والتقدير:** ويخصَّص لمن أسهم إسهاماً علميّاً بإفادتك في مشروعك، وينبغي عليك –عزيزي الطالب- أن لا تُبالغ في الشكر والتقدير، ولا أن تقصِّر فيه، ومن المناسب أن تبدأَ الشكر بآيـات قرآنية تحثُّ على الشكر والإحسان إلى المحسنين، كقول االله -تعالى:-{ وَإِذْ تَأَذَّنَ رَبُّكُمْ لَئِنْ شَكَرْتُمْ لَأَزِيدَنَّكُمْ وَلَئِنْ كَفَرْتُمْ إِنَّ عَذَابِي لَشَدِيدٌ} [إبراهيم: 7]، وقوله –تعالى:-{ بَلِ اللَّهَ فَاعْبُدْ وَكُـنْ مِـنَ الشَّاكِرِينَ} [الزمر: 66] ، وقوله –تعالى:- { هَلْ جَزَاءُ الْإِحْسَانِ إِلَّا الْإِحْسَانُ } [الرحمن: 60]. ثم اتبع ذلك بقول النبي -صلى االله عليه وسلم:-" مَنْ لَا يَشْكُرُ النَّاسَ لَا يَشْكُرُ اللَّهَ" ثم اتبع ذلك بحمد االله، أن يسر لك إتمام هذا البحث، ثم اشكر الجامعة التي احتضنتك طوال فترة دراستك، ثم اشكر أستاذك المشرف على مشروعك، ثم أساتذتك الذين درسوك، ثم اشكر كل من قدم لك عوناً علميّاً، ولك أن تشكر القائمين على المكتبات التي استفدت من مراجعها، وقـدم موظفوهـا لـك العـون والمساعدة.
- **العقبات التي واجهت الطالب في أثناء إعداد المشروع:** العقبات التي تذكر تحت هذا العنـوان عزيزي الطالب- هي العقبات غير المتوقعة، وإلا فإن في كل عمل مشقة، وكتابتها تفيد من حيث إنها تشعر من يقرأ مشروعك بالجهد الذي بذلته في إعداده، مما يجعل عملك وجهدك محل تقدير. كما أنها تجعل القارئ يلتمس لك العذر إذا ظهر بعض القصور في عملك، بسبب تلك العقبات التي واجهتك.
- **ملخص البحث:** إن كتابة الملخص في مشروع التخرج –عزيزي الطالب- أمر مهمٌّ، لأن الملخص يُعطي فكرة عن هدف البحث، ومنهجه، وموضوعه، ومحتواه، من حيث تقسيمه إلـى مباحـث، فمطالب، فمسائل، وأهم النتائج التي توصل إليها، فهو عرض لجهدك بصورة موجزة.

**سادساً: التحليل والاستنتاج والربط:** 

عزيزي الطالب، إن التحليل والاستنتاج والرَّبط، وحسن عرض المادة العلمية وتسلسل الأفكـار وفـق أسس علمية منطقية بحيث تسوق المقدمات إلى النتائج، ومناقشة الرأي الآخر بأسلوب علمي،ّ هـي مـن خصائص البحث العلميّ الناجح، الذي يُرجى أن تكون له نتائج علميّة ذات قيمة وفائدة، وعليك –عزيـزي الطالب- الابتعاد عن بناء الفكرة العلميّة على أساس ضعيف، أو على أساس مغلوط، كما عليك الابتعـاد

عن الاستطراد، بحيث يخرج البحث عن موضوعه. وينبغي عليك أن تكون لك شخصيتك الواضحة فـي بحثك، هذه الشخصية والنظرة النقدية التحليلية الفاحصة عليها أن تظهر في كل مفاصل مشـروعك، فـلا نريد بحثاً يبنى بمجموعة من اللواصق من هنا وهناك، دون أن يكون لك أي دور في كل ما تنقل وتثبـت فيه، فلا تكن حاطب ليل، تنقل الغث والسمين، دون أن تعرف الصواب من الخطأ، ودون أن تعرض رأيك في ذلك كله.

ومن الأمور المُهمَّة التي يجب عليك مراعاتها في بحثك ومن خلالها تظهر شخصيتك:

**.1 إبداء رأيك فيما تنقل من خلال:**  أ- إبداء الموافقة مع المعلومة التي نقلتها من المرجع.. فتقول مثلاً: واتفق معه في كذا وكذا.. ب- إبداء المخالفة لتلك المعلومة.. فتقول: وأخالف صاحب هذا القول في كذا وكذا. ج- الجمع بين الآراء فتقول: وهذا الرأي يتفق مع الرأي الآخر في كذا وكذا، ويختلفان في كـذا وكذا..

**ومن المهم التركيز على مسألة الموافقة أو المخالفة.. بأن تكون بأسباب واضحة وتعليلات راجحة..**  فتقول مثلاً: أتفق، أو أختلف مع هذا الرأي، وذلك لما يأتي:...، فلا بد أن تبرِّرَ سبب اتفاقك أو اختلافك.

د- الترجيح، وللترجيح –عزيزي الطالب- طرق كثيرة مرَّ بعضها معك في مقرر أصول الفقـه (2)، ولا مانع من أن نذكَّرك بها هنا، مع إضافة طرق أخرى غيرها، علماً بأن بعض هـذه الطرق مما هو موضع تنازع بين العلماء في اعتباره طريقاً للترجيح أو لا.

**ومن طرق الترجيح:** 

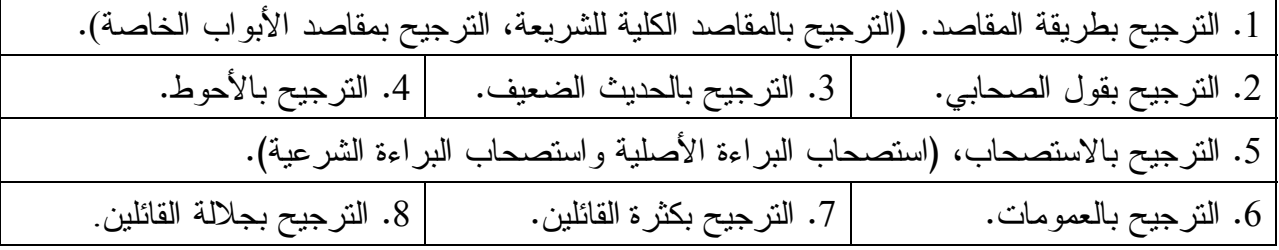

# **سابعاً: صياغة البحث (اللغة والأسلوب):**

عزيزي الطالب، إن لغتك في البحث وأسلوبك من أهم عناوين تَمَكُّنـكَ واطلاعـك، فإنهمـا الوعـاء والإطار والغلاف الذي ستقدم به بحثك لمشرفك وللقارئ، فأَحسِنْ اختيارك للألفاظ والجمل، وسهِّل أسلوب العرض واستخدم علامات الترقيم، وتجنب الرَّكاكة في الألفاظ، ولتكن لغتك سليمةً، بعيدة عن الأخطـاء، واعلم أن الأخطاء اللغوية من العيوب المؤثرة في بحثك، فاحرص ما استطعت على أن تتجنب ما يعيـب بحثك، ولا حرج عليك من أن تعرض مشروعك على أستاذ خبير في اللغة العربية.

**ثامناً: ملاحظات عامة ضرورية:** 

عزيزي الطالب، بعد هذه الجولة الممتعة فيما مضى من الصفحات بغرض تعليمك كيفية كتابة مشروع تخرجك، فإننا نذكِّرك ببعض الملاحظات المُهمَّة، التي سوف تفيدك إن شاء االله، وهي كما يلي:

- .1 راجع مشرفك أولاً بأول، ولا تترد في السؤال والاستفسار عمَّا تريد، فإن السؤال نصف العلم.
- .2 راجع مشاريع تخرج سابقة، واحرص أن تكون من المشاريع المتميزة، لتفيد منها في عدة جوانب؛ كوضع الخطة، وطريقة التوثيق، والترتيب في البحث... إلخ.
- .3 نوِّعْ مراجعك، ومصادرك؛ بين الكتب القديمة، والحديثة، والمجـلات، والرسـائل، والإنترنـت، والمقابلة (إذا لزمت)، واستفد من الأقراص المدمجة، والمكتبات الإلكترونية، التي تحوي عشرات الألوف من المصادر، وأخص منها: المكتبة الشاملة، والموسوعة الشاملة، وكذلك عليك الاسـتفادة من مصحف المدينة المنورة للنشر الحاسوبي، لأخذ الآيات القرآنية منه وفق الرسـم العثمـاني، فتتجنب الوقوع في الأخطاء.
	- .4 لا تبدأ الكتابة قبل الاستقرار على الخطة النهائية، وموافقة مشرفك عليها.
- 5. النزم الصدق، والأمانة العلمية في كتابة مشروعك، قال –صلى الله عليه وسلم–: (مَنْ غَشْ فَلَيْسَ مِنَّا).

أخيراً نذكرك -عزيزي الطالب- بأبرز المصادر المتخصِّصة في كتابة الأبحاث فـي العلـوم الشـرعية، والتي يمكنك الرجوع إليها إذا ما أردت الاستزادة حول ما ذكرناه في هذا الوسيط التعليميِّ، وهي:

- .1 البحث العلميّ ومصادر الدراسات الإسلامية، عبد الوهاب أبو سـليمان، ط،3 جـدة، دار الشـروق، 1406هـ1986-م.
- .2 منهج البحث في الفقه الإسلامي-خصائصه، ونقائصه، عبد الوهاب أبو سليمان، ط،1 مكة، بيـروت، المكتبة المكية، ودار ابن حزم، 1416هـ1996-م.
	- 3. أصول كتابة البحث العلمي، يوسف مرعشلي، ط1، بيروت، دار المعرفة، 2003م.
- 4. المعين في كتابة البحث العلمي، حسين الترتوري، ط1، الرياض، دار الناشر الـدولي، 1433هـــــــــــــــــــــــــ 2012م.

**ونختم بقولنا: إن مشروع تخرُّجك هذا سوف يكون -إذا ما أحسنت إعداده- مفتاح رسائل جامعية عليا مميَّزة، فاحرص –عزيزي الطالب- على أن يكون مصدر فخرك واعتزازك.** 

# **وسيط تعليمي بعنوان: كيفية كتابة مشروع التخرج في تخصص اللغة العربية وأساليب تدريسها**

# **لمقرر مشروع التخرج (5499)**

المتطلب السابق للمقرر: مقرر مناهج البحث العلمي (0204)

**إعداد: د. عبد الرؤوف خريوش**  رئيس قسم اللغة العربية وأساليب تدريسها(سابقاَ)

**كانون الثاني، <sup>2013</sup>** 

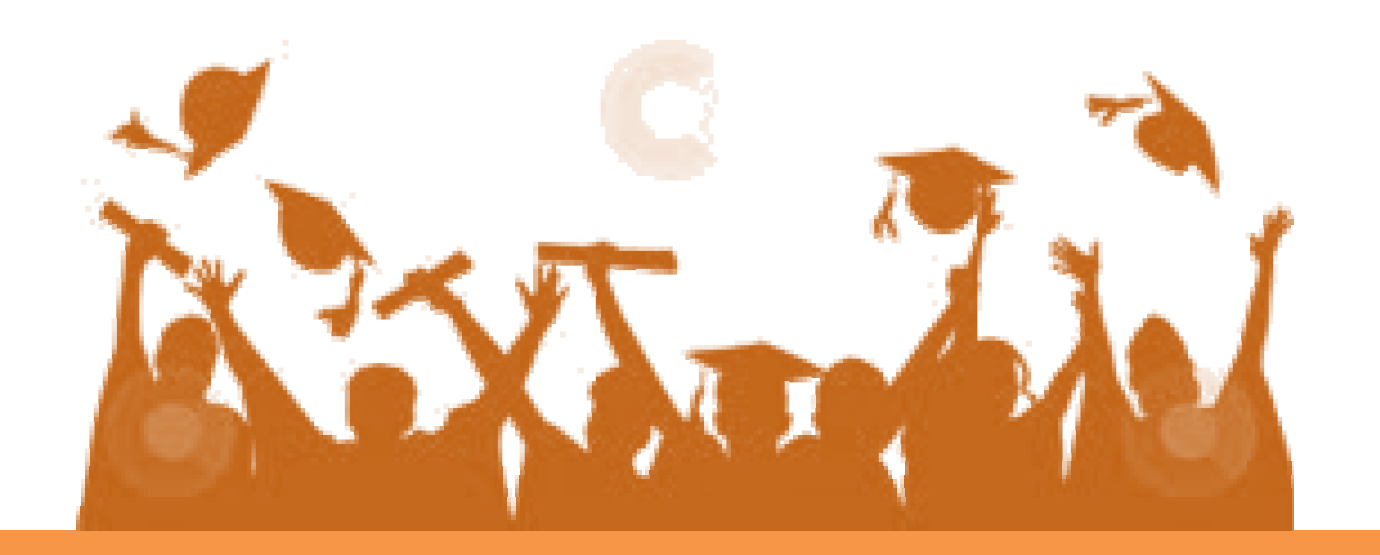

## **.1 المقدمة:**

#### **.1 1 تمهيد:**

**عزيزي الطالب،** مرحباً بك إلى مقرر من المقررات التخصصية في برنامج التربية ، تخصص اللغـة العربية ، في جامعة القدس المفتوحة ، إنه مقرر " مشروع التخرج " ( 5449 ) الذي سنعرض من خلاله وسيطا أعد خصيصا لك، كي تتمكن من إتقان مهارات البحث العلمي في تخصصك الدقيق اللغة العربيـة وأساليب تدريسها. وإليك ، عزيزي الطالب، خطوات إعداد وسيط الوسيط:

> - اختيار الموضوع - وضع الخطة - جمع المادة العلمية - التوثيق. - منهج البحث - مواصفات المقدمة والخاتمة - مواصفات التحليل والاستنتاج والربط - صياغة البحث( الأسلوب) - التقويم - ترتيب قائمة المصادر والمراجع

مرة أخرى مرحباً بك في هذا الوسيط ، وإنا لنرجو أن تجدَ فيها زاداً علميا نافعاً ، يعينك على استيعاب مهارات البحث العلمي، ويبعثَ في أعماقك الرغبةَ في البحث والإفادة، فكن معنا، كما سنكونُ معك، بالفكرِ والصبر. وأسعدك االله، وأسعد بك، وسلام االله عليك.

 **2.1 أهداف الوسيط:** 

**بعد دراسة هذا الوسيط، وإنعام النظر بكل ما سيرد فيها من موضوعات، ونشاطات، ينتظر منك، عزيزي الطالب، أن تكون قادراً على:** 

> -1 تعدّ خطة واضحة ومحددة لمشروع التخرج . -2 أن تمتلكَ مهارات صياغة البحث العلمي. -3 أن تختارّ موضوعاً محدداً في تخصص اللغة العربية. -4 أن توثق المادة العلمية من المصادر والمراجع بطريقة منهجية سليمة. -5 أن تجمع المادة العلمية لمشروع التخرج وتصنفها على فصول الدراسة.

- **.1 2 القراءات المساعدة:**
- -1 سعيد إسماعيل صيني، قواعد أساسية في البحث العلمي، بيروت: مؤسسة الرسالة، .1994 -2 شوقي ضيف، البحث الأدبي طبيعته. مناهجه. أصوله. مصادره القاهرة: دار المعـارف، مكتبـة الدراسات الأدبية،الطبعة السادسة، 1977م .
	- -3 عبد الوهاب إبراهيم أبو سليمان، كتابة البحث العلمي صياغة جديدة، الرياض: مكتبة الرشيد، الطبعة التاسعة، 2005 .
		- 4- يوسف خليف، مناهج البحث العلمي، القاهرة: دار الثقافة ، 1997.
		- 5- فاروق السامرائي، المنهج الحديث للبحث في العلوم الإنسانية،ط1، عمان: 1996.
	- -6 أحمد شلبي، كيف تكتب بحثا أو رسالة، ط ،6 القاهرة: دار النهضة المصرية، 1968

**.2 عناصر البحث العلمي:** 

**1.2 اختيار موضوع البحث وعنوانه:** 

يرتبطُ اختيار موضوع البحث بعاملين،هما: الرغبةُ والاستعداد؛ فالرغبةُ مقرونة بقناعةِ الباحثِ بموضوعِ البحث، والقدرة على خوضِ غماره؛ والاستعدادُ يكون بكلِ أنواعِ الاستعداد: الزمني، والمالي، والعلمي؛ فالزمني: يرتبطُ بقدرةِ الباحث على الفراغِ منه في الوقت المحدد، والعلمي: بتوافرِ مراجع البحث ومصادره، والمالي: يرتبطُ بقدرةِ الباحثِ المالية على الانفاق، وعلى إخراج بحثه بالشكل المطلوب

 $|D|$ 

فنيا**.[انظر، أبو سليمان، ص، 47؛ وانظر، محمد بن عمر بن سالم بازمول، منهج البحث العلمي وكتابته، <sup>ص</sup>49-47]** 

ولعل وضعَ عنوانٍ للبحث، هي مهمةٌ صعبة، لأنه هو المعلم البارز الدال على البحث، فلا تتحقق إلا بعد التعمق،ِ والبحث، والدراسة حول الموضوع؛ حتى لا يقع في عناوين مكررة سابقا، أو التطرقِ لموضوع بحث من قبل، ومن سماتِ العنوان : الشمولية، والوضوح، والايجاز، والجاذبية، والقصر؛ بحيث لا يزيدُ عن خمس عشرة كلمة، وأن لا يكون على شكل سؤال أو استفسار، وأن يدل على تخصصه فلا يحتمل أكثر من معنى، ولا يدخلُ فيه ما ليس في الموضوع ،إذ يجب أن يكون له صلة بموضوعات البحث ؛ لذلك يشكلُ اختيار موضوعِ البحث وعنوانه، التحدي الحقيقي لقدرات الطالب، ومن الطبيعي أن توكلَ المهمة للطالبِ الباحث وحده في بداية الأمر، حتى يكونَ اختياره متفقاً مع اهتماماته، ومناسباً لقدراته في وضع الخطة، واختيار المنهج **. [محمد مبارك، البحث العلمي اسسه وطريقة كتابته، القاهرة: المكتبة الأكاديمية،1992، ص،51، 283؛ وانظر بازمول، ص،48 ,ابو سليمان، ص53؛ وانظر، السامرائي، المنهج الحديث للبحث في العلوم الإنسانية،ط،1عمان: دار الفرقان، ،<sup>1996</sup> <sup>ص</sup> <sup>39</sup>].** 

وإليك عزيزي الدارس اسماء بعض عناوين البحوث : " شعر الطبيعة عند البحتري " و " صورة البطل في شعر محمود درويش" و " والأوزان الصرفية في سورة الرحمن".

#### **2.2 خطة البحث:**

ثم تأتي بعد ذلك قضيةُ وضع خطة أولية للبحث وتقسيماته ، وهي فرعٌ عن العنوان؛ إذ العنوان يحكمُ التقسيماتِ الداخلية للموضوع، لتحصلَ قضية المطابقة بين المحتوى والعنوان. وتتشكلُ خطة البحث من سرد العناصر، وجمع المتقاربة منها تحت عنوان جامع لها، ثم النظر في ما يشكله العنوان من عناصر تلتقي مع غيره من العناوين ليستعين بها في وضع خطته.**[ بازمول، ص 49].** 

والباحثُ عليه أن يراعيَ تقسيمَ البحث حسب طوله، لأنها المخطط الشامل للبحث، فمنها ما ياتي على شكل أبوابٍ وفصولٍ، وتمهيدٍ ومقدمة، ومنها ما هو على شكل فصولٍ وتمهيد،ٍ ومقدمة،ٍ وخاتمة. ثم بعد ذلك وضع عناوين لكل فصل، تكون مترابطةً مع عنوان البحث. كما على الباحثِ أن يراعي التناسب في طول البحث، وتقسيمات فصوله.**[ السامرائي، ص 40]**

بعد ذلك يوزع على الطلبة ، نموذج خطة بحثية مطبوعة شاملة الخطوات المراد اتّباعهـا فـي أثنـاء الكتابة الفعلية للمشروع، على أن تجيبَ الخطة المقترحة عن القضايا المنهجية، ثم يشرح الأستاذُ للطالـبِ خطةَ البحث، ويناقشها مع طلبة في اللقاءات النظرية؛ ليعي الطلبةُ الكيفيةَ التي يتمُ مـن خلالهـا إعـدادُ منهجيةٍ علميةٍ لمشروع التخرج، تنسجمُ مع ما درسه في مقرر مناهج البحث العلمي**.[ انظر سعيد صيني، قواعد أساسية في البحث العلمي، بيروت: مؤسسة الرسالة، ،1994 129 – 130]**

وعند إعداد الخطة، فإنها يجبُ أن تتضمنَ العنوان، والمقدمة، و نبذة عن موضوع الدراسة، كمـدخل يطرح فيها الطالبُ أفكاره، وتحديدَ مشكلة الدراسة من خلال مجموعة من الفرضـيات والأسـئلة؛ التـي يطرحها الطالب لتتمَ الإجابة عليها في متن الدراسة، وذكر الأهداف التي يسعى الـدارسُ إلـى تحقيقهـا، ويعللُ الطالبُ السببَ الرئيس لاختياره موضوع الدراسة، ويحدد منهجية الدراسة، وهيكلية الدراسة، وفـي خاتمة البحث يستعرض الطالب أهم النتائج التي تم تحقيقها، ويذكر المصادر والمراجع والدراسات السابقة التي استعان بها في إنجاز المشروع**.[سعيد صيني، ص -132 133؛ وانظر محمـد مبـارك، ص، -53 55؛ وانظر أبو سليمان، ص 63-58؛ وانظر يوسف خليف، ص 122-121].** 

**ننصحك ، عزيزي الطالب، توجه إلى مكتبة فرعك وحاول أن تتصفح بعض البحوث المنشورة في مجلة جامعة القدس المفتوحة.**

**3.2 جمع المادة:** 

بعد خطة مشروع البحث، وموافقة المشرف عليها ، ينتقلُ الباحث إلى الخطوة التالية من البحث، والتي تتمثل في خطوات أهمها:

- -1 جمعُ المعلومات،
- -2 تدوينُ المادة العلمية**.** وهذه المرحلةُ، هي مرحلةُ الجمع والقراءة؛ حيث يقومُ الطالبُ بجمع الروايات والمقولات، بهوامشها المتعددة.
	- -3 تنظيمِ المادة التي جمعها، وتحريرها، وترتيبها.
- -4 استقراء المعلومات التي يتشكل منها البحث في المصادر والمراجع. ويتمُ تحديدُ هذه المصادر والمراجع إمّا عبر معرفة مسبقة من الباحث بها من خلال التخصص العلمي، إذ يكون من السهل عليه تحديد دائرة المصادر الأولية للبحث، وجمع مادته منها، وإما أن لا يكون الباحث متخصصاً في موضوع البحث، فيحتاجُ إلى أن يسترشدَ بآراء المختصين في تحديد هذه المصادر، والقراءة الموسعة في موضوع البحث، حتى يصلَ إلى تعيين جملة من المصادر الأولية للبحث. والقراءة هنا تكون على ثلاثة أنواع: القراءة المتأنية للفهم والعلم؛ و القراءة السريعة للاستيعاب، والمعرفة العامة؛ و

القراءة الجردية بمرور العين على الصفحة؛ حيث يقوم الباحث بجردِ المطولات في ساعات قليلة**.[ أحمد حسن، أصول البحث العلمي، القاهرة: المكتبة الأكاديمية، ،1996 ص 37 ؛ وانظر السامرائي، <sup>ص</sup> <sup>75</sup>]**.

> وتتم عملية جمع المعلومات للبحث بثلاث طرق، هي: **الطريقة الأولى :** البطاقات (الكروت). **الطريقة الثانية :** الأوراق. **الطريقة الثالثة :** التصوير**.[ ابو سليمان، ص 114-113]**

> > وشرح هذه الطرق هو الآتي :

**الطريقة الأولى: البطاقات:**

هذه الطريقةُ مفيدةٌ جداً في جمع نصوص محددة، ومختصرة، أو متوسطة الطول التي عادة لا تحتـاجُ إلـى تعليقات كثيرة، و لا ترتبطُ بسياقٍ خاص، وتحتاجُ إلى تصنيفٍ بسبب تنوعها، وتعددها. والبطاقةُ عبارةٌ عن قطعٍ من الورق المقوى بثلاثة أحجام: صغير، ومتوسط، وكبير. وتكون في العادة مسـطرة مـن الأمـام، والخلف، وأحياناً تكونُ مسطرةً من جهة واحدة .وتباع لدى مكتبات القرطاسية.

والطريقةُ هي أن يوضعَ النصُ في البطاقة،ِ ويكتب اسم المرجع ومعلومات النشر عليها، وموضع النص من الكتاب بالجزء والصفحة، أو بالصفحة فقط، إذا لم يكن للكتاب أجزاء. وقد جعلَ بعضُ الباحثين لنفسه طريقةً معينةً في ترتيبِ هذه المعلومات، وبإمكان كلِ باحثٍ أن يختارَ لنفسه الطريقةَ التي تناسبه، مـع مراعـاة أن تشمل البطاقة التي عليها النص، أو المعلومة التي يُريدها في البحث المعلومات الآتية : (اسم المؤلف، اسـم الكتاب، معلومات النشر، موضع النص المنقول من الكتاب).**[ السامرائي، ص78-77]** .

**الشكل الأول: بطاقة جمع المعلومات عن كتاب.** 

| <u>عنوان الكتاب</u> :الجامع في تاريخ الأدب العرب <i>ي</i>                                        |
|--------------------------------------------------------------------------------------------------|
|                                                                                                  |
| الحضرع: (1) الصفحة : ( 813 - 814 ) سنة النشر : (1416هـ / 1986م )                                 |
| <u>موضوع البطاقة : مصادر الحكمة في شعر المتنبي</u>                                               |
| " والحكمة عنده ثمرة تجربة حياتية وتفكير عميق  وهو أخيرا رجل ثقافة واطلاع ، أفاد من               |
| فلسفة الإغريق وفلسفة الشيعة علما واسع النطاق ، وكان له من مجتمعه وما آلت إليه  الأحوال من الفوضى |
| والاضطراب دروس وعبر ، كما كانت له من عالمه الذاتي ، وغنى نفسيته ، وقوة شخصيته ، ينبوع دافق       |
| تجمعن" . فيه شتى العوامل "                                                                       |

 **الشكل الثاني: بطاقة جمع المعلومات عن الدوريات :مجلات وصحف.** 

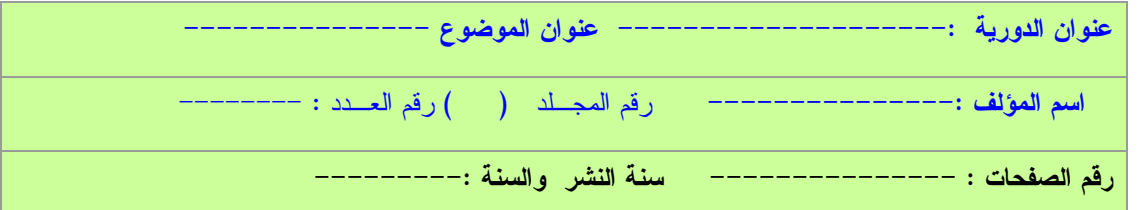

**الطريقة الثانية: الجمع باعتماد الأوراق**:

ويقيدُ الباحثُ في هذه الطريقة النصوصَ التي يحتاجها البحثُ على أوراق بيضاء عادية، فيفردُ لكل نص جزءا من الورقة، ويترك باقي الورقة للتعليق عليه. وهذه الطريقةُ مفيدةٌ جداً في النقول التي تحتاج إلى تعليقات سريعة ومتعددة على النص المنقول؛ حيث يتمكنُ الباحثُ من هذا في يسر وسهولة. ويجمعُ الباحثُ هذه الأوراق في ملفات (دوسيات)، ثم يصنف هذه الأوراق إلى مجاميع يضع فاصلاً بينها حتى لا تختلط. وإن أراد أن لا يستخدم الدوسيات، فيمكنه وضع الأوراق في مظاريف كبيرة، ويفرد كل ظرف لأوراق تتعلق بموضوع واحد، فإذا ما أراد الكتابة في نقطة معينة أخرج المظروف المتعلق بها.ويضع الباحثُ في رأس الورقة عنوان النص، ويوثقه بذكر اسم المصدر، واسم المؤلف، ومعلومات النشر**.[بازامول، ص52؛ وانظر أحمد الشلبي، ص 65]** 

**الطريقة الثالثة: الجمع بواسطة التصوير:**  أحيانا قد يحتاجُ الباحثُ إلى نقلِ النص في سياقه، أو أن ينقلَ مع النص كلاماً للعالم الذي أورده، و لا يجدُ الوقتَ الكافي لنقله في أوراق، أو يجد في النقل مشقة، فهنا يمكنه أن يلجأ إلى طريقة الجمع بواسطة التصوير؛ حيث يمكنه أن يصورَ الصفحةَ والصفحتين، ويضعهما في ملفٍ (دوسيه) يعده لهذا، أو في ظروف خاصة يعدها لهذا الأمر، ويرتبها وينظمها بوضع عنوان على الظرف أو على الدوسية، ويمكنه أن يقسمَ الدوسية إلى موضوعات حسب الأوراق التي يصورها. وعليه أن يلاحظ كتابة اسم المصدر في الورقة التي ينقلها، والأفضل من هذا أن يصور صفحة عنوان الكتاب، واسم المؤلف، ومعلومات النشر من أول الكتاب. **[أبو سليمان، ص 117؛ وانظر، بازمول، ص، 53].**

وبعد مرحلةِ التجميع تأتي مرحلة **اختيار المادة العلمية**؛ حيث يقومُ الباحثُ بدراسة المعلومات التي تجمعت لديه وتنظيمها وترتيبها، فيدرسها من جهة قيمتها العلمية في البحث، فياخذ الأنسب للبحث، ويستبعد ما لا فائدة له. ويأتي بعد ذلك ما يتعلق بترتيب المعلومات وتنظيمها، والأصل أن ترتبَ المعلومات بحسب خطة الموضوع، فتقسم على عناصر الخطة، تمهيداً للصياغة الأولية (المسودة). لأن لكل بحث وضعه الخاص به، وترتيبه بحسب ما يقتضيه الموضوع**.[أحمد شلبي، ص 73 79-؛ وانظر، أبو سليمان، ص -127 129؛ وانظر محمد مبارك، ص 56].** 

**4.2 طرائق التوثيق:**

وهو حفظ مجهود الغير وتثمينه، والمحافظة عليه، والمقصود به : إشـارة الباحـث إلـى مصـدر المعلومات، أو مرجعها؛ أو هو إثبات المراجع التي استفاد منها الباحث بصورة مباشرة، أو غير مباشـرة عند إعداد بحثه**،[ سعيد إسماعيل صيني، ص511]**

وعلى الباحث أن يهتمَ بتوثيق النقول، بمعنى أن يذكر المصدر والمرجع لكل ما ينقله، ويكون ذلك بوضوح، وتعيين لا لبس فيه. كأن يحيل إلى الهامش، وذكر المصدر، فإن كان التمييز بذكر اسم الكتاب فإن رقم الإحالة يكون على اسم الكتاب، لا في آخر النقل، ويكتفي في هذه الحالةِ في الهامش بذكر الجزء - إن وجد – والصفحة. و لا تنس، عزيزي الطالب، إذا رجعتَ إلى أكثر من طبعة للكتاب أن تميزَ عند الإحالة الطبعةَ المحال إليها عن غيرها.

أما إذا نقل الباحثُ نقلاً طويلاً نصف صفحة فأكثر، فإنه يميزه بالأمور السابقة، ويزيدُ على ذلك بأن ميزه بخط مغاير للخط الذي يستعمله في البحث إن أمكن، وتصغير الخط. وفي حال نقل الباحثُ الفكرة بعبارته (يعني : بالمعنى) فإنه يضع رقم الإحالة إلى الهامش، ويصدره بقوله: "انظر: ويذكر المصدر بالجزء والصفحة". وهذا ينطبق على الاختصار والتصرف **[انظر المرجع نفسه، ص -512 431؛ وانظر أبو سليمان، ص -142 146 ]** 

أما أساليب إجراءات التوثيق وفق اسلوب (APA (وهي اختصار للجمعية الأمريكيـة السـيكولوجية :كالآتي فيكون) American Psychological manual)

- أ- يتم توثيق الحواشي فورياً بعد توثيقها في جسم البحث، وذلك بذكر اسم المؤلف الأخير ورقم الصفحة.
- ب- في الفهرس يتم وضع الطبعة بعد اسم المؤلف متبوعة باسم النشـر ومكانـه والناشـر (إن وجدت).
	- ت- ذكر كل المصادر والمراجع , التي اقتبس منها اقتباسات البحث.
- ث- تخصيص أو توضيح تاريخ يوم المقابلة ومكان الاجتماع والاسم الكامل للأفراد أو الجماعات الذين تم الاجتماع بهم .
- ج- عند توثيق المجلات والدوريات يجب ذكر اسم المقال بين علامتي اقتبـاس، واسـم المجلـة الدورية تحته سطر، ورقم النسخة، والشهر، والسنة، والمرجع الأصـلي، وتضـمين أرقـام الصفحات والمراجع المذكورة .
- ح- إذا ذكر المصدر مرة ثانية ذكرا مباشرا في الهامش ، فإنّه يكتب العبارة الآتية :(المصـدر نفسه ، مع رقم الجزء ، إن وجد ، ورقم الصفحة) .
- خ- إذا ذكر المرجع مرة ثانية ذكرا مباشرا ، فإنّه يكتب العبارة الآتية : ( المرجع نفسه ، ورقـم الجزء ، إن وجد ، ورقم الصفحة ) .
- د- أما إذا كان التكرار غير مباشر، فيكتفي بذكر اسم المؤلف الأخير إذا كان مرجعـا ، واسـم الشهرة إذا كان مصدرا ، مع رقم الجزء ، ورقم الصفحة.
	- ذ- قد يستخدم الهامش لــ :
	- .1 إضافة معلومة توضيحية غير مركزية في البحث. .2 ترجمة اصطلاح غبر عربي.
		- .3 توضيح معنى كلمة مبهمة.
		- .4 الإحالة إلى صفحة من صفحات البحث.
	- .5 تصويب معلومة وردت في المتن ، أو تصحيح كلمة إملائيا أو نحويا.

.6 إبداء موقف ذاتي ما من الاقتباس أو تحليل الاقتباس**.[بازمول، ص27؛ وانظر، الفصل التاسع من كتاب الدليل الشامل في البحث العلمي : مع تطبيقات عملية للاستشهادات المرجعية الورقية والإلكترونية وفقا للمعـايير الدوليـة، للـدكتورة مبروكـة عمـر محيريق، القاهرة: إصدارات مجموعة النيل العربية، 2008]**

لمزيز من المعلومات حول الطريقة الأمريكية(APA (ننصحك بتصفح الآتي: - التوثيق في البحوث والدراسات التربوية وفقا لدليل جمعية علم الـنفس الأمريكيـة( (APA ( إعـداد وترجمة الدكتور علي عبد الرحمن الجاسم،(2000م) - دليل التوثيق والاقتباس تبعا لطريقة جمعية علم النفس الأمريكية(APA (إعداد وترجمة عبد اللطيف بن حمود النافع، منشورات جامعة الإمام محمد بن سعود الإسلامية(د.ت)

#### **.5.2 منهج البحث:**

المنهجية العلمية هي طريقة جمع( تنظيم) المعلومات وترتيبها، وطريقة معالجة ما جمعه بما يناسبه من التحليل أو المقارنة أو الاستنباط، لذا، عزيزي الطالب، لا بد من تحديدِ المنهج العلمي الذي ترغبُ السير فيه، والمادة العلمية، أو موضوع البحث هو الذي يحدد المنهج العلمي، وهناك مناهج عدة تستخدم في البحث العلمي، منها : المنهج التجريبي، والمنهج الاستدلالي، والمنهج الاستنباطي، والمنهج الوصفي، والمنهج الاستردادي، والمنهج الوثائقي، والمنهج المقارن، والمنهج التاريخي، والمنهج الجمالي، والمنهج النفسي، والمنهج الاجتماعي، فهذه مناهج علمية يمكن أن يسلكها الباحث للوصول إلى الحقيقة في الموضوع الذي يريد بحثه ودرسه. كأن يدرس وفق المنهج المقارن" أسلوب الاستفهام بين اللغتين: العربية والإنجليزية"؛ و" وشرح السبع الطوال للتبريزي" وفق المنهج التكاملي. **[خضر عبد الفتاح، أزمة البحث العلمي في العالم العربي، الرياض: معهد الإدارة، ،1981 ص 16]**.

**6.2 مواصفات المقدمة والخاتمة:** 

 **المقدمـة:** تعدّ المقدمة المدخل العام لموضوع البحث، ولجميع جوانبه، والهدفُ منها؛ تمكينُ القـارئِ من الإلمام بالمحاور الأساسية للبحث، والإشكالية التي يناقشها الطالب في بحثـه، والمنهجيـة التـي اعتمدها، والفصول التي افترضها لمناقشة الموضوع.

ويشترط في المقدمة أن تكون موجزة ومركزة ودقيقة؛ تعكس مضمون البحث، وتمكن القارئ من الاطلاع على الفكرة الرئيسة في البحث، والعناصر الأخرى التي تناولها. ومن أهم العناصر التي يجب أن تشـملها المقدمة:

.1 مدخل للموضوع (فكرة أساسية للموضوع أو عنوان القضية). .2 أهمية الموضوع . .3 أهداف الموضوع ( بعض المفاهيم ). .4 أسباب اختيار الموضوع : أسباب موضوعية أو قد تكون أسباب ذاتية. .5 السؤال المحوري :بلورة العنوان في شكل سؤال . .6 بعض الأسئلة الفرعية :أسئلة فروع البحث ؛ لبيان متن البحث وفصوله. .7 الفرضيات : إجابات مبدئية للأسئلة المقترحة. .8 المنهج المعتمد في البحث. .9 صعوبات البحث :ما تعرض له الباحث من صعوبات أثناء قيامه بالبحث. .10 أهم المصادر والمراجع التي سيعتمدها الباحث .11 الإشارة إلى الدراسات السابقة حول الموضوع**.[ سعيد صـيني، ص ،439 447؛ وانظـر أبـو سليمان، ص 208 – ،209 وانظر السامرائي، ص 48 - 52]**

 **الخاتمة:** تأتي الخاتمة في النهاية؛ لكي تلخص للقارئ بشكل مكثف نتائج البحث ، وما أسفر عنه من جديد في ميدان المعرفة، وطبيعة الحلول التي قدمها للإشكالية الأساسية والإشكاليات الفرعية، بل وما يثيره البحث من إشكاليات جديدة وأسئلة غير مجابة. وتتميزُ الخاتمةُ عن بقية أجزاء البحث العلمـي بأنّها تجسيدٌ للنتائج النهائية التي توصل إليها الباحث من خلال استقصاءاته، ودراسـته للموضـوع. والخاتمةُ مرتبطةٌ – إلى حد ما - بالمقدمة في أول البحث، لأنّ الطالبَ يحاولُ أن يجيبَ عن بعـض الفرضيات والتساؤلات التي تطرح في المقدمة**.[ المرجع نفسه، ص451؛ وانظر أبو سـليمان، ص 210؛ والسامرائي، ص، 53 ]**

**7.2 مواصفات التحليل والاستنتاج والربط:** 

يعد هذا الثالوث المنهجي عماد أية دراسة يضطلع بها أي باحث أو دارس، وإن أي بحـث يقـوم بـه الدارسون من الطلبة، أو غيرهم من الباحثين ، يجب ألا يكونَ مجردَ نقل، أو سرد، لما يعثرون عليه مـن مواد علمية في المصادر، أو المراجع التي ينهلون منها، وإنّما يجبُ أن تتكئَ الدراسةُ على تحليلٍ للمـادة العلمية التي يتناولها الطالب، وذلك عن طريقِ محاورةِ الأفكار التي يعرضها، ثم محاكمتها فكرياً، تمهيـداً للخروج بالرأي الشخصي النهائي الذي قد يكون موافقاً، أو مخالفاً لما قرأه الباحث، أو اقتبس منه، وكـل ذلك يجب أن يعتمد على الحجة والمنطق والدليل العلمي الموثق.

ولا يمكن أن يتم ذلك إلا إذا جاءت جزئيات المادة العلمية المكتوبة، متسمة بـالربط ، أو مـا يمكـن تسميته بالوحدة العضوية لما يقوم الطالب بكتابته **[ينظر محمد مبارك، ص 62].**

ولعل من أهم ما يجب أن يتسمَ به البحثُ، في هذا الجانب من الدراسة، هو ما يمكـن أن يصـل إليـه الطالبُ من استنتاجات علمية تعكس إمكاناته الذهنية على بلورة الآراء التي يمكن الخروج بها من وراء ما قام به من بحث، أو دراسة **[سعيد صيني، ص 449].** 

وعليك عزيزي الطالب اتباع الخطوات الآتية: .1 قراءة المادة والاقتباس أكثر من مرة. .2 تحديد ما تريده من المادة العلمية للبحث. .3 صياغة الأفكار، والجمل الاستنتاجية التحليلية. .4 عرض الأفكار بطريقة منسقة. .5 مراجعة البحث فهى مسؤلية الباحث أساسا. .6 استخدام الاختصارات كلما وجب ذلك. .7 البعدعن الأسلوب الإنشائى الصحفى الرنان. .8 البعد عن أسلوب المبالغة . .9 البعد عن الأسلوب الغامض. .10استخدام قواعد الرمز فى الكتابة البحثية. .11تركيب الجملة الاستنتاجية في عبارات الظنّ العلميّ ، مثل( يرى ، يعتقد، يظن، لعل،ّ ومـن المتوقع أن، قد وفعل مضارع ..). وينصح المشرف الطلبة تجنب مثل هذه العبارات .12 اسنخدام الصدق والأمانة العلمية في أثناء جمع المادة العلمية للبحث. .13الابتعاد عن العبارات القطعية التوكيدية : (إنّ ، وقد والفعل الماضي ، ومن المؤكد ، ...).

.14الابتعاد عن استخدام ضمائر المتكلم ؛ هروبا من سمة التعظيم ونسيان الأهداف الموضوعية للكتابة البحثية ( أنا ، أرى...). .15الابتعاد عن ضمائر المخاطب ؛ كي لا يتحوّل البحـث إلـى مسـاجلة حواريّـة ( رأيـت ، قسمّت...) **[ انظر سعيد صيني، ص -476 480؛ وانظر محمد مبارك ص 164 – 166؛وانظر السامرائي، ص 83 - 85).** 

#### **8.2 صياغة البحث:**

لما كان مشروع التخرج، الذي نتحدث عنه في هذا المجال خاصاً بتخصص اللغة العربيـة وآدابهـا، فمن البدهي أن تكون صياغة البحث صياغة لغوية وأسلوبية جمالية. ولا يتأتى هذا الأمـر إلا إذا كـان البحث خالياً تماماً من الأخطاء اللغوية، سواء أصوتيا كان هذا الخطأ أم صرفياً، أم نحويـاً، أم دلاليـاً، أم بيانياً**.** ويجب تدريب الطلبة على طريقة الكتابة الصحيحة صياغةً، وأسلوباً، وتنظيماً، وترقيماً، وذلك على نحو تركيب الجملة من خلال تنظيم المعلومات المجمعة من الاقتباسـات، والاسـتنتاجات، والتحلـيلات للبحث في جمل وفقرات، وتقسيمها إلى أقسام صغيرة مترابطة. ويشترط في الفقرة الخاصة بالتقسيم تقديم جملة رئيسة تحدد النقطة الأساسية في الفقرة، وتحديد الأقسام، وتعريف كل قسم، ثـم ضـرب الأمثلـة، وأخيرا جملة ختامية تلخص الأقسام السابقة. كما يجب مراعاة علامـات التـرقيم، كالفاصـلة والنقطـة والشرطة وغيرها، أضف إلى **أنّ** تركيب الجمل، تعمل على تنظيم المعاني وفق الفكرة المراد توضـيحها وتقسيمها إلى جمل ريئسة وفرعية **[انظر أبو سليمان ، ص -211 212؛وانظر محمد مبارك، ص -164 166؛ والسامرائي،ص 82]** 

**ننصحك ، عزيزي الطالب، بقراءة الفصل الخامس والعشرين من كتاب قواعد أساسية في البحث العلمي للدكتور سعيد صينين ص 493 - 507**

# **3 التقويم:**

يتم التقويم في مشروع التخرج طبقاً لعدة معايير بحيث تعكس النتيجة المستوى المستحق للطالب: .1 جودة الخطة الدراسية لمشروع التخرج، والتزام الطالب بتحقيق الأهداف. .2 جودة الكتابة وصحة المعلومات. .3 حضور اللقاءات الأسبوعية، ومناقشة المشرف الأمر الذي قد ينفي حالة الغش لدى الطالب. .4 النشاط والتفاعل مع الزملاء والمناقشة في أثناء اللقاءات. .5 الالتزام بالتعليمات والتوجيهات . .6 العرض الشفهي في أثناء المناقشة. .7 الإجابة عن الأسئلة في أثناء المناقشة. .8 خلو مشروع التخرج من الأخطاء اللغوية.

# **.4 مصادر المادة العلمية ومراجعها:**

 **المصادر:**  -1 أحمد بن فارس، مقاييس اللغة، تحقيق عبد السلام هارون، القاهرة: دار الفكر، .1979 -2 ابن منظور، لسان العرب، بيروت: دار صادر، .2000 -3 الخليل بن أحمد، العين، تحقيق، عبد الحميد هندواي، بيروت: دار الكتب العلمية، .2002 -4 صديق القنوجي، أبجد علوم، تحقيق، عبد الجبار زكار، دمشـق: منشـورات وزارة الثقافـة، .1978 -5 علي الجرجاني، التعريفات،تحقيق محمد صديق المنشاوي، القاهرة: دار الفضيلة، (د.ت). -6 مجمع اللغة العربية ، الوجيز، القاهرة: وزارة التربية والعليم، .1994 -7 محمد التاهوني، كشاف اصطلاحات الفنون، تحقيق، علي دحروج ورفاقـه، بيـروت: مكتبـة لبنان، 1996 .

#### **المراجع:**

- -1 أحمد حسن، أصول البحث العلمي، ، القاهرة: المكتبة الأكاديمية، .1996
- 2- أحمد شلبي، كيف تكتب بحثا أو رسالة، ط 6، القاهرة: دار النهضة المصرية، 1968.
- -3 ثريا عبدالفتاح ملحس، منهج البحوث العلمية للطلاب الجامعيين،بيروت: دار الكتـاب اللبنـاني، مكتبة المدرسة،الطبعة الثالثة 1982م.
	- -4 خضر عبد الفتاح، أزمة البحث العلمي في العالم العربي، الرياض: معهد الإدارة، .1981
		- 5- رحيم يونس العزاوي، مقدمة في البحث العليمي، عمان: دار حجلة، 2008.
		- -6 سعيد صيني، قواعد أساسية في البحث العلمي، بيروت: مؤسسة الرسالة، .1994
- -7 شوقي ضيف، البحث الأدبي طبيعته مناهجه أصوله، مصادره ، ط .6 دار المعـارف، القاهرة: .1977
	- 8- عبد الرحمن بدوي، مناهج البحث العلمي،ط3،الكويت: وكالة المطبوعات، 1977.
	- -9 عبد الوهاب ابو سليمان، كتابة البحث العلمي، صياغة جديدة، الرياض: مكتبة الرشيد، .2002
		- -10 فاروق السامرائي، المنهج الحديث للبحث في العلوم الإنسانية،ط،1 عمان: .1996
			- -11 فاطمة عوض، اسس ومبادئ البحث العلمي، القاهرة: مكتبة الإشعاع الفنية، .2002
- -12 مبروكة محيريق، الدليل الشامل في البحث العلمي : مع تطبيقات عملية للاستشهادات المرجعية الورقية والإلكترونية وفقا للمعايير الدولية، القاهرة: إصدارات مجموعة النيل العربية، 2008.
- -13 محمد بن عمر بن سالم بازمول، مـنهج البحـث العلمـي وكتابتـه، منشـورات جامعـة أم القرى(د.ت).
	- -14محمد الصاوي، البحث العلمي، أسسه وطريقة كتابته، القاهرة: المكتبة الأكاديمية، .1992
		- -15 محمد عبيدات، منهجية البحث العلمي، عمان: دار وائل ، 1999م.
	- -16 محمد مبارك، البحث العلمي، اسسه وطريقة كتابته، القاهرة: المكتبة الأكاديمية، .1992
		- 17- يوسف خليف، مناهج البحث العلمي، القاهرة: دار الثقافة، 1997.

# **Writing Graduation Project English Language and Methodology**

**Graduation Project (5499)** 

Pre-requisite: Scientific Research Methodology (0204)

 **Prepared by: Dr. Nadia Qawasmi** Head of English and its Teaching Methods Dept.

**January, 2013**

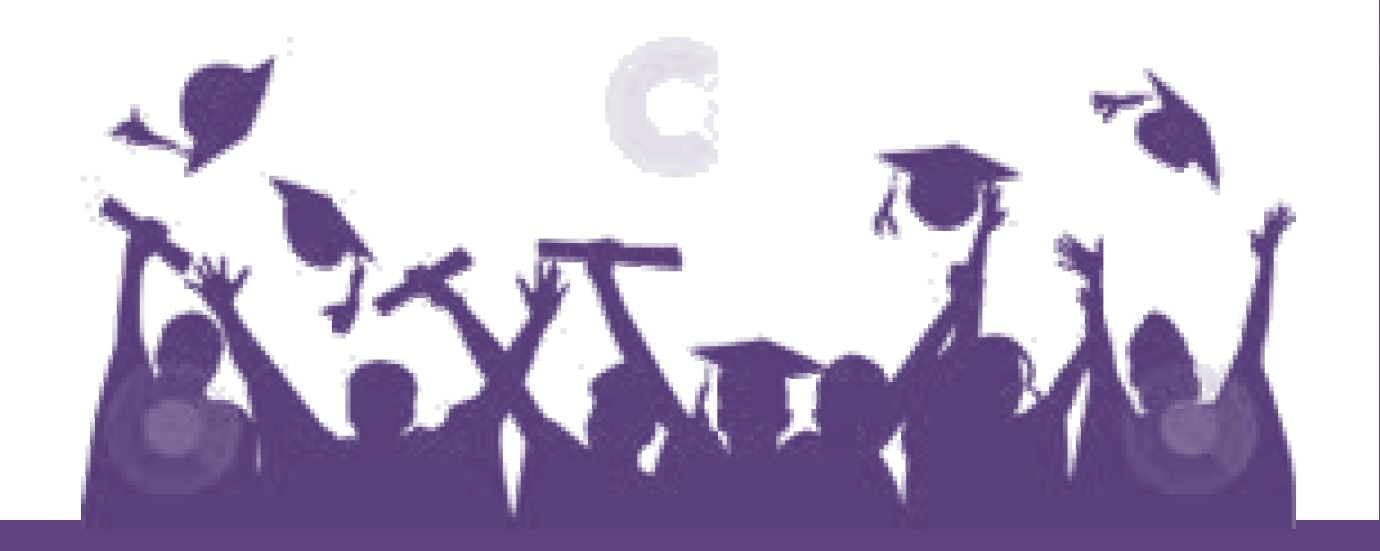

# **Introduction:**

At some point during their college careers, most students will have to face the challenge of writing a research paper. As those who have written one before know, it is no easy task. But the writing process should not intimidate students. Even those who write well do so only after many attempts and by practice. Many students come to college unprepared to write a custom research paper simply because they have not had the opportunity to do so during high school. Thus, they do not know the basic components of a research paper and are bewildered when assigned to write one. This paper attempts to remedy the situation and provides an overview on the fundamentals of writing a good research paper.

# **Objectives of the material**

This paper attempts to remedy the situation and provides an overview on the fundamentals of writing a good research paper. This paper focuses on the major elements of a research paper and explains them in detail. In addition, this paper includes a list of dos and don'ts that work for most research papers. Finally, for interested students who are reading this article, we will provide some strategies on how to get the grade that you deserve are discussed.

## **What is research?**

Every day of our life, we ask ourselves questions; we wonder why a lesson that worked last term doesn't work this time. We wonder what makes birds sing, why some students do better in a certain subject or exam than others…etc. It is curiosity that drives research. Consider what Gallo (1985) has to say regarding language research. "All of us (teachers) have the potential for being researchers- by using what we normally do every day or at least what we do to some extent on most days:

- We observe students
- We evaluate students (both formally and informally)
- We evaluate our teaching (at least at the gut level)
- We draw inferences about those things; we arrive at conclusions about our success and failures and about those of our students and we make decisions on the basis of those things.

But we don't usually do those things systematically. And that's really what research is: "it is a systematic way of assessing what we normally do- of observing the activities; of collecting and recording the information carefully; of categorizing and analyzing the data; and finally of sharing the results with others" ( Gallo, 1985)

 So, research can be simply defined as looking for answers to questions in some systematic way.

# **What is a good research paper?**

A good research paper is basically a sustained inquiry about a particular subject. Not only is the student answering a question, but he/she must also ensure that the statements one is making are valid. Thus, the research element comes into play. Most teachers are not only interested in the student's opinion, but also in the manner by which students support them. Students need to substantiate their claims when custom writing a research paper. For example, the statement, "Many women are no longer content to be housewives," is your opinion. Your opinion, of course, matters; however, what is more important is how you support your claims. Thus, the student would need to research sources that support the statement made. For instance, the student could dig up sources that describe why women are no longer content to be housewives. Or, the student could find sources that explain what exactly women are doing, now that they are no longer content with being housewives. Thus, conducting research is one of the most important parts of the paper.

One thing to keep in mind is that you will come across a lot of facts when conducting research and only some of these facts will be relevant to your paper. It takes some skill to separate the wheat from the chaff. The following categorization is quite helpful. Research can be divided into three categories: background information, supporting information and opposing information. The background information should be brief and to the point. It is basically a summary that either a) explains why the topic that you chose is significant or b) provides a brief history of your chosen topic. Either option provides the reader with a context in which to situate your topic. Supporting information helps to drive your argument forward. It is basically research that validates your opinion. Each source that you include in your paper should help make your opinion more believable and plausible to the reader. Opposing information is useful when it is necessary to strengthen your position on an issue. Many writers like to include opposing information before they substantiate their claims. One thing to remember is that the reason you are including opposing information is to counter it. After you state your opposing information, it is important to also state why it is not valid. This is a useful tactic to

persuade the reader to take your side. Thus, the key point to remember is that research is necessary to validate your opinion and that research can be organized into the following categories: background, supporting and opposing information.

# **First step: Finding a topic:**

A good place to begin looking for a research topic is in the textbooks you are currently using. Scan the table of contents to find a topic that you would enjoy investigating. Or, begin by browsing through a specialized encyclopedia, such as the Encyclopedia of Psychology or the Encyclopedia of Educational Research. Reviews in current journals are another place to look for. These journals usually present subjects where there is disagreement. But you have to make sure that your library has sufficient information on the subject. So, go to the "Subject" section of the library card catalogue and make sure that there are at least four books on the subject. For example, if you initially choose the general topic "reading", you should find at least four books listed on "reading". So from your preliminary readings, you should try, with the help of your supervisor, to narrow your topic down, you should,

- Identify an area of interest to research
- Define the purpose of the study
- Decide who it is meant for (your Audience)
- Know how to choose an appropriate approach and methods of investigation.
- Narrow the topic
- Subdivide the topic
- Make a draft outline.

There are two guiding principles to remember when choosing something to write about, Practicality and interest.

Being *practical* about your choice means that you must consider the available time and the published resources on your topic. Because you have a limited time to work in, you must be sure that there will be adequate information immediately available to you in your college library or from other universities library. You should narrow the scope of your graduation project to match a term of only 16 weeks in duration- the amount of time available for you to carry out your graduation project.

*Interest*, as well as practicality, is important in topic selection because you will be working with this subject for many weeks. If you do not have a real interest in it you may lose motivation later, and this will make your task much harder. One of the aims of the graduation project is to provide an opportunity for you to gain a

deep understanding of a subject. A familiar subject will enable you to explore special aspects of it in more depth, while an unfamiliar subject lets you discover new areas of knowledge.

In general, you should try to select something that seems to promise real value to you, perhaps something that you have always wanted to learn more about but have lacked the opportunity to study, or possibly a subject that you know will be valuable to you later in your more specialized academic work.

Finding a topic to write a custom research paper on should be easy but it isn't. Many students, from the outset, pick a topic that is too broad or too narrow for the purposes of their papers. This can be a big mistake. For example, imagine writing a five-page essay on "How Confucianism manifests itself in Chinese cultural beliefs." It is impossible! A trick to narrow down your topic is to focus on a particular aspect of the subject by asking the questions: Why? How? Who? and When? Let us apply this advice. For the previous example, we could ask the question, "Who?" and narrow down the subject to focus on "How Confucianism manifests itself in Chinese business practices." That is much more manageable. Thus, when choosing a research topic, students must be careful that it fulfills the requirements of the paper.

# **Parts of a research paper:**

**The thesis statement**: The heart of any research paper is the thesis statement. You will hear this time and time again. It is important for a reason. A thesis statement lets the reader know a) your position on a particular issue or b) what exactly you are trying to prove or substantiate. Your paper should be organized around your thesis statement. Each paragraph should move towards supporting your thesis statement. Think of it this way: the thesis statement is your main argument while all other paragraphs are formed around sub-arguments or validations. If you think slowly and carefully about the direction of your paper, it is not even necessary to write an outline. Just keep asking yourself "How does this support my thesis statement?" and your paper will follow a logical trajectory.

**The supporting paragraphs**: These should all work to support the thesis statement. A tip to keep in mind is that the supporting statements will focus on a particular aspect of the thesis statement. Supporting statements can:

- a) clarify your position on an issue
- b) provide key definitions related to the topic,
- c) discuss the "how" and "why" aspects of the thesis statement and
- d) discuss patterns or inconsistencies in development.

Just remember, your supporting statements are important because they develop your thesis further and explain your position or perspective on a particular subject or issue.

**The conclusion**: So, you've finally made it to the end of the paper. Now, all you have to tackle is the conclusion of your essay. A good way to remember the purpose of the conclusion is to think of it as a "wrap-up." The conclusion is where you restate your thesis, preferably using different words, and sums up your argument. This is definitely not the time to add a new point or aspect of a subject. Don't mess up your conclusion by leading your reader astray. You may also want to briefly recap some of the major supporting statements. If you really want to impress your teacher, you may even want to discuss implications for further research. Or, in other words, state how your research can either be further developed or how it ties in to related areas of study. Thus, the conclusion should leave the reader feeling as if he/she has understood your point clearly.

## **Guidelines for writing a graduate paper:**

#### **Introduction**

Guidelines are important references to complete a certain task. **RESEARCH PAPER GUIDELINES** may just be a perfect partner for you if you intend to complete a research project. These systematic modules of instructions can equip you with the right talent and skill in doing researches about almost anything. The complete easy to understand guides will help you minimize errors and enhance your capability to conduct research activities.

People who are in the field of research studies use research guidelines. These guidelines were carefully formulated to ensure that project implementations are adhering to the set up the research community might understand. With research paper guidelines, one may understand what aspects of the research are necessary for exploration. This makes a research study more adept in relaying information to anybody else involved in the project.

# **I. Statement of the Problem – The Area of Focus**

1. What is the situation you will be investigating?

Tell us what you do or what you have observed in your classroom that you will be investigating.

For example, Is there a problematic set of behaviors you want to address? Have students exhibiting these behaviors been performing poorly? Do you want to try a technique and to see if it is effective? Tell what you see that makes you think this is a problem.

2. Why is this an important situation for you to investigate?

What concerns you about this situation? Why? How does this situation relate to what you are trying to accomplish as a teacher with these students?

 Here, you tell us the importance of this study to you as an educator. You will be telling us about your beliefs as they relate to the situation you want to study.

For example: you feel that disruptive behaviors affect the misbehaving student, other students and you. You think a class of 7th graders should be orderly and that students should show respect for themselves and others. It really bugs you that some kids just want to disrupt. As an educator, you think that parents as well as teachers are involved in teaching appropriate behaviors. You think well behaved students achieve more. You think interventions X, Y, and Z are appropriate because they improve learning and make a well-behaved group ready to learn.

**II. Objectives of the Present Study,** Questions and variables being studied

1. Write a statement of the broad purpose of your study. What do you want to learn about?

For example:

 The purpose of this study is to see if teacher interventions of type X,Y and Z can positively affect students' behaviors and grades for currently misbehaving students.

2. Identify the relevant variables that you will be studying.

For example: The independent (manipulated) variable is my use of disciplinary interventions X, Y and Z.

The dependent (responding) variable is the subsequent behavior and achievement of the student as indicated by scores and classroom behavior.

3. Write specific hypotheses (can be stated as "research questions") that relate the independent to the dependent variables.

For example: This study tests the hypothesis that consistent use of disciplinary interventions X, Y and Z will lead to improved behavior and better grades.

## **III. Significance of the Present Study**

Relate this to education in general, education at your grade level.

For example: What do 7th graders act like normally? What is appropriately expected of students at this level? Address the issues of inappropriate behavior in schools. (This will be expanded in ST 660).

#### **IV. Literature Review**

- 1. Historical context
- 2. How did the idea develop?
- 3. What do the research studies show now?
- 4. What is current practice today regarding the idea?
- 5. How do these findings relate to the situation under examination?
- 6. What are the outstanding questions/issues/concerns in this field of work?

## **V. Methods and Context**

- 1. Describe the context in which the action research will take place, including (as relevant)
	- the students,
	- the classroom,
	- your relevant policies,
	- other teachers who may be involved,
	- involved administrators,
	- related school policies,
- school philosophies re: teaching, learning, parental roles, and
- the social-cultural climate of the school and community (relative wealth, interest in education, involvement in the school).
- 2. Describe the negotiations undertaken to get permission to do this project and collect data (this include Human Subject committee at Southeast, your administration, possibly parent approval).
- 3. Describe in detail what was implemented in your teaching or as an action that you hope will improve learning.
- 4. Describe the instruments and/or other methods you used to collect data from the learners (these are the data sources). Tell why these are appropriate and what their limitations are.

# **VI. Data Analysis**

Describe the approach you have taken to your data analysis: depending on the type of data and size of sample, you may take either a qualitative (descriptive/analytical) or quantitative approach (statistical) to data analysis. What tests, statistics, comparisons or summaries will you be providing?

Include tables or graphs of your data if appropriate.

# **VII. Interpretation of Data**

- 1. What did you find?
- 2. Do the data support the hypothesis you proposed?
- 3. What do your results mean?

# **VII. Conclusions**

- 1. Relate your findings
	- to your practice as a teacher, and
	- to the larger literature.
- 2. Suggest how your study could have been improved.
- 3. If you were to do another study on this situation, what would you do?

## **IX. References**

 Using the format from the journal "Science Education" list in alphabetical order all references cited in this paper.

 Cite the references in the body of the paper using (author, year) within the sentence in which you relate their ideas or findings. We will refer to this part in details at the end.

## **X. Appendices**

Include items used in the research study, such as:

- handouts,
- quizzes,
- curriculum materials,
- assignments,
- interview schedules,
- observation forms,
- surveys,
- letters,
- human subjects approvals, etc.

#### **Dos and Don'ts in writing a research paper**

Following is a list of Dos and Don'ts related to writing a good research paper:

- **Do conduct a sufficient amount of research**. Don't make the mistake of looking over five sources for a twenty-page paper. And don't overdo it by using ten sources for a three-page paper. Make sure that the research conducted fits in with the paper requirements.
- **Do organize as you go**. Don't make the mistake of writing your custom research paper without any thought of its direction. Organize your sources into background information, supporting arguments and opposing arguments. That way your paper will follow a logical path.
- **Do write a strong thesis statement** that will be able to carry the supporting arguments. A thesis statement should be broad enough to cover the supporting arguments but narrow enough to bring focus to the paper.
- **Do follow paper instructions**. Many students will make the mistake of not following their professor's instructions. Most professors will list the paper length, the number of required sources and the format of the bibliography. Follow their instructions precisely.
- **Do validate your opinions**. Unless specifically instructed, do not leave your opinions unsupported by research. Writing a research paper shows that you know exactly how to substantiate your claims. Prove it to the teacher.
- **Don't add new points in the conclusion**. Remember, the conclusion is a wrap-up. You are acting as a guide and the reader should not be confused by a new point when what is expected is a wrap-up.
- **Don't forget to proof-read your paper**. A good paper can be detrimentally affected by poor spelling and grammar. Your brilliant ideas are wasted if the teacher has a hard time reading it. Your teacher will end up feeling frustrated by spelling errors and take his/her frustration out on your grade.
- **Don't plagiarize**. This mistake can be deadly. Remember always cite your sources both in-text and in the bibliography. Most style manuals (such as APA, MLA and CMS) will give you exact instructions on how to cite sources and write up the bibliography or works cited page.

# **Guidelines for Writing a Graduation Research Paper Proposal**

#### **A. Introduction**

Writing a research proposal is the first step in conducting a graduation research. It is a written plan for a project that will be submitted to others for evaluation. At any university, anyone conducting research must write a proposal describing his or her plans before the study can be conducted.

Although it is the first step in a research process, writing a research proposal is very important for two reasons. First, a proposal describes the process and procedures that will be used by the researcher. In the proposal, the whole project crystallizes into a concrete form. The researcher's inspirations and insights are translated into step-by-step plans for discovering new knowledge. By sharing it to colleagues or a committee will provide an opportunity to the researcher (to) obtain feedback before the implementation of the study. This feedback can be used to improve the proposed study. Second, a research proposal is the only means a prospective researcher can use to ask for recognition and funding of a particular

project. Since his proposal is the only document through which a researcher demonstrates that he knows what he is seeking and how to successfully complete the planned project, it is the only instrument he can use to get approval for conducting his/her project. In a university context, for instance, students are required to obtain approval of their proposals from a committee of supervising professors. In industries, a proposal is the main (if not the only) document one should submit to funding agencies to obtain grant money to pay for the costs of his research.

#### **B. Anatomy of a Research Proposal**

All research proposals use roughly the same format. Whether it is prepared by a student to fulfill the requirements of a research course, a formal thesis or dissertation proposal presented to a committee, or a funding request to a foundation or governmental agency, the general format is much the same. No matter what research to be conducted, be they are a student satisfaction survey, an action research, an experimental study on teaching reading strategies or an error analysis on students' paragraph writing, the proposal has the same basic structure and format. The vocal point is that readers of research reports (i.e., examiners, decision maker, etc.) will know exactly where to find the information they are looking for, regardless of the individual proposal.

As it is mentioned above, a research proposal is the plan for a project. Later, when the project is finished, the researcher should report it in what is called with research report or research paper. A research paper usually has five chapters with well-established sections in each chapter. The use of such a standardized format will enable readers to easily find specific types of information they look for in the chapters and sections.

In general, all research reports begin with the information provided in its proposal. That is why the proposal is similar to the first three chapters of the research paper; except that it is written in future tense. In the proposal, the researcher might write something like "A *set of questionnaire and semi-structured interview will be used to collect the data* ", while in the report, it would be changed to "A *set of questionnaire and semi-structured interview were used to collect the data.*" In other words, with the exception of tense, the proposal is identical with the first three chapters of the research report.

Since a research proposal is identical with the first three chapters of the research report, a researcher should find no significant difficulty to report his study. All he needs to do later is to transform the materials in the proposal, add the "results and discussion" section (in which the results of the completed study are presented and analyzed), and put the conclusion and recommendation at the end. The following parts briefly describe the research proposal, and samples of quantitative and qualitative research proposals could be accessed in other posts of this blog.

## **C. Outline of chapters and sections**

All research proposals should contain the following information:

## **1. Title**

The title should be short and explanatory. A good title gives a clear and concise description of the scope and nature of the research and is stated in a noun phrase not more than 25 words consisting of key words which allow bibliographers to index the study in proper categories. As a general guide, the words forming the title should indicate (1) major variables or theoretical issues to be considered in the study; (2) nature of research (descriptive, correlational, experimental, survey, or action research); and (3) target population.

# **2. Table of Contents**

The table of contents should locate each section and major subdivision of the proposal. In most circumstances, the table of contents should remain simple; no division beyond the first subheading is needed. If the body of the proposal contains illustrations, graphs, or tables, they, too, should appear in the list of tables/graphs/illustrations which is incorporated into or follows the table of contents.

# **3. Chapter I – Introduction**

The Introduction section consists of four subsections: (a) background, (b) what the writer wants to find out; (c) what main questions the writer wants to answer (research questions); and (d) what specific questions the writer asks to address the main question.

#### **a. Background**

In general, this section is written in one to three short introductory paragraphs (a couple of pages at most). The primary goal of these paragraphs is to inform the readers about the general area to be addressed by the study and to create a sense of interest in the topic. To achieve the goal, the writer typically presents his interest in and experience with this topic, the reasons why the research is important, relevant findings of previous researches, and arguments how this research will add to knowledge in this area. In short, these paragraphs set the stage for the paper and put the topic in perspective.

## **b. Research Question(s) (or Problems Statement)**

The term 'research question' is used in qualitative or action research, while 'problem statement' is used in quantitative research. This section is the focal point of a research proposal, because this is the place where writer identifies and clearly and precisely states the specific problem to be investigated. The question(s) should be SMART (specific, measurable, attainable, relevant and timely).

To illustrate, the followings are the research questions derived from two studies. The first one belongs to *Using BALL to Develop Writing Skills: Students' Interest and Perception* and the other belongs to *Improving Students' Vocabulary by Using Video: an Action Research*.

The problem to be addressed in this study is the students' perception and interest in the use of blogs to develop writing skills. Although the nature of blogs emerge them advantageous to be used to develop writing skills, blogs are a relatively new internet application. Thus, using them in writing classes without exploring the students' perspectives is fundamentally risky. Thus, knowing what students think and whether they are interested in the use of blog or not is very crucial before implementing them in writing classes.

The problem is formulated as follow:

- 1. What do students think of the use of blogs to develop writing skills?
- 2. Are students interested in the use of blogs to develop writing skills?

Based on the description in the background section above, through this study the writer wants to know whether the use of videos can improve students' mastery of English vocabulary. The writer hopes that this study can provide the answers to whether or not videos can improve students' vocabulary mastery and how far the students' vocabulary mastery improves after being taught by using video.

The problem is specifically formulated as follows:

1. Can videos improve the students' vocabulary mastery?

2. How videos improve the students' vocabulary mastery in teaching and learning process?

# **c. Objectives**

The objectives (or purposes) is a single statement or paragraph that explains what the study intends to accomplish. The objective statement should be directly based on the identified and formulated problem(s) in the previous section, so that readers are be able to realize immediately that the purposes are directly related to those problem(s). The objective statement should be phrased in line with the nature of the problem. This is done by communicating the purpose using 'action verbs', such as *describe*, *compare*, *develop* and *investigate*, which accurately indicate your research objectives.

The followings are the objective statement derived from *Using BALL to Develop Writing Skills: Students' Interest and Perception*: The goal of this study is:

- 1. To discover and examine the students' perception on the use of blogs to develop writing skills.
- 2. To investigate whether the students are interested in the use of blogs to develop writing skills.

# **d. Significance of the study**

This section creates a perspective for looking at the problem. It points out how the study relates to the larger issues and uses a persuasive rationale to justify the reason for the study. It makes the objective worth pursuing. The significance of the study points out the benefit(s) to get if the study is done and to whom it is important. In my *Using BALL to Develop Writing Skills: Students' Interest and Perception*, for instance, I state the significance of the study as follows:

The researcher in this study could give useful information and contributions to the teachers, and other researchers.

1. To teachers, the results of this study will hopefully provide information about students' perception and interest in the use of blogs to develop writing skills.

2. To other researchers, the results of this study can provide a basis for conducting researches on the same area.

#### **e. Scope of the study**

All studies have limitations and a finite scope. Limitations are often imposed by time and budget constraints. Therefore, a researcher should precisely list the limitations of his study, and describe the extent to which he believes the limitations degrade the quality of the research. Look at the following example taken from the proposal of *Using BALL to Develop Writing Skills: Students' Interest and Perception*.

Due to the researcher time and budget constraints, the participants in this study will be limited to students of the English Education Study Program of UKI only. In addition, the data will be collected through a survey and interview at one point in time (cross-sectional study). Therefore, the findings may be valid only to students in the single study program. It cannot be generalized to other students in other institutions.

#### **f. Operational Definitions**

The operational definitions section is used to define special terms used in the research. Thus, this section is included in a proposal only if it uses terms that are unique to the field of inquiry or that might not be understood by the general reader. Look at the following example:

"For the purpose of this research, improvement is operationally defined as posttest score minus pretest score".

The introduction (Chapter I) is essentially a 'mini version' of the much larger review of literature (Chapter II) and can be thought of as highlighting certain segments or pieces of it. That is why some researchers prefer to write the introduction after they have actually completed much of their literature review. This section can certainly be written early in the research process, but the researcher should revisit it after he has completed his literature review to ascertain that both sections are consistent one to another.

# **4. Chapter II – Literature Review: Conceptual Framework and Hypothesis**

This section includes:

a) Literature Review

The literature review serves the following functions:

- Ensures that the writer is not "reinventing the wheel".
- Gives credits to those who have laid the groundwork for the present research.
- Demonstrates the writer's knowledge of the research problem.
- Demonstrates the writer's understanding of the theoretical and research issues related to the present research question.
- Shows the writer's ability to critically evaluate relevant literature information.
- Indicates the writer's ability to integrate and synthesize the existing literature.
- Provides new theoretical insights or develops a new model as the conceptual framework for the present research.
- Convinces the reader that the present proposed research will make a significant and substantial contribution to the literature (i.e., resolving an important theoretical issue or filling a major gap in the literature).
- b) Conceptual Framework

This section shows the relationship of the background to the problems and shows how the present proposed research could provide solutions to the problems or contribute to the literature.

# c) Hypothesis

A research hypothesis is a prediction of the expected outcome of the study. The presence of this section depends of the research method proposed. Only experimental researches, causal-comparative, correlational studies, and some action researches have hypothesis. In those researches, this section states the hypothesis in the form of null hypothesis and alternative hypothesis. The hypothesis section is placed directly after the review of literature because hypotheses are based on and consistent with the findings reported in the literature review.

A good hypothesis contains two variables, i.e. the "independent" and the "dependent." The independent variable is the one the researcher controls, and the dependent variable is the one he observes and/or measures the results. In an experimental study, the hypothesis is written this way: "If \_\_\_\_ [the independent variable is provided] \_\_\_\_\_, then \_\_\_\_\_\_ [the dependent variable] \_\_\_\_\_\_ will happen." For examples:

- "If my reading class is taught using SQ3R method [teaching using SQ3R is the independent variable], it will significantly increase the class reading achievement in reading comprehension [reading achievement is the dependent variable] will increase.
- "The provision of a great number of interesting books in the classroom will significantly increase students' vocabulary.

In an correlational study, the hypothesis is written this way: "There is a significant correlation between \_\_\_\_ [the independent variable] and \_\_\_\_\_ [the dependent variable]." For example:

"There is no significant correlation between the time-length of using the internet with the level of the students' interest in using blogs to develop writing".

# **5. Chapter III – Research Methodology**

This section describes the basic plan of the proposed research. It usually begins with a few short introductory paragraphs that restate purpose and research questions. The phraseology should be identical to that used in Chapter I. Keep the wording of your research questions consistent throughout the document.

a) Specific Research Purpose and Research Questions

This section restates the research purpose and research questions previously provided in Chapter I. The objective of this restatement is to help the reader easily relate the research purpose and research questions to the research method.

b) Research Method

This section briefly but concisely describes the research method to be used. Two paragraphs will suffice for this.

c) Population and Sample

This section describes the population accurately and explains what technique is used to determine the sample. Usually, one sentence is sufficient to define the population, but the sampling procedure needs to be described in extensive detail. Describe in minute detail, how you will select the sample. Use specific groups, places, times, etc. Don't omit any details. This is extremely important because the reader of the paper must decide if the sample will sufficiently represent the population.

d) Data Collection Instrument and Technique

This section describes how the data will be collected, including the specific technique, its procedure and the instruments for collecting data. If, for instance, the data will be collected using tests, describe the feature of the tests and how they will be administered. Do the same to questionnaire, observation and interview if they will also be used.

e) Data Analysis Technique

This section briefly, but concisely describes the research data analysis technique to be used; i.e. descriptive analysis and the statistical analysis (e.g. t-test)—if one will be used.

# f) Validity and reliability (Triangulation)

This section describes the steps you took to assess the instrument's validity and how its reliability is measured. If the instrument to be used was designed by someone else, then describe the previous validity and reliability. In qualitative research and action research, this section is entitled with triangulation.

# g) Research Procedure

This section describes any special procedures that will be followed (getting permission to enter the research site from the authority, presentation of an informed consent form, conducting the research, and writing the report).

# **Referencing and Citing**

Every research project usually relies in part upon the work of other scientific works. Citing other reputable sources which are relevant to your topic will add credibility to your ideas. In addition, citation could also be used to give examples of several points of view on a subject; call attention to a position that you wish to agree or disagree with; highlight a particularly striking phrase, sentence, or passage by quoting the original; distance yourself from the original by quoting it in order to cue readers that the words are not your own; and expand the breadth or depth of your writing.

However, any time you cite from external materials, you are required to identify the sources in the form of systematic references. This identification will not only give credit to the ideas and work of other scientists (and thus, prevent plagiarism) but also provide the readers with access to these sources.

The two basic components of a referencing system are the "text citation" and the "reference list." The former is a brief identification of the information source, and appears in the text somewhere within the paragraph where the information is used. A full bibliographic version of the citation appears with similar listings in a separate reference list, usually placed at the end of the text. The precise format for each reference section varies considerably. Some institutions or journals use the American Psychological Association (APA) style; others, (Modern Language Association (MLA), Vancouver, or Chicago styles; and some others created their own style. In addition, some institutions or journals ask that citations be listed by the order of appearance in the text, whereas others oblige that they be listed alphabetically.

# **In-Text Citations**

Based on the closeness of your writing to the citation sources, there are three ways of citing other writers' work into your own: quoting, paraphrasing and summarizing:

- 1. Writing "a direct quotation", is using a narrow segment of the source by writing it identically to the original, the citation must match the source document word for word and must be attributed to the original author.
- 2. Paraphrasing involves putting a passage from source material into your own words. A paraphrase must also be attributed to the original source. Paraphrased material is usually shorter than the original passage, taking a somewhat broader segment of the source and condensing it slightly.

3. Summarizing involves putting the main idea(s) into your own words, including only the main point(s). Once again, it is necessary to attribute summarized ideas to the original source. Summaries are significantly shorter than the original and take a broad overview of the source material.

Although quotations, paraphrases, and summaries are frequently intertwined in a text, paraphrases and summaries are more recommended than quotations, because it is easier to combine them to a text without sacrificing the text coherence. However, quotations could also serve well as far as they can be integrated smoothly, as the following example illustrates.

One of the earliest works which discusses the potential of blogs in the classroom is Oravec's (2002) article, "Bookmarking the World." In the article she argued that developing a weblog can enable students to develop a unique writing voice and to become more analytical and critical. According to her, "through actively responding to Internet materials, students can define their positions in the context of others' writings as well as outline their own perspectives on particular issues" (p. 618).

#### **Main Procedures for citing**

To cite using APA style, follow the following guides:

 Use of the past tense or the present perfect tense in signal phrases introducing cited material, like Pardede *(2010) reported…; Brown (2011) has argued..*.. To make your writing more interesting to read, do not use the same verbs, like 'said' and 'stated', too often in the signal phrase. Instead, vary the verb by using other word conveying the same meaning. The verbs listed below are worth to consider. You can also consult a thesaurus for more ideas.

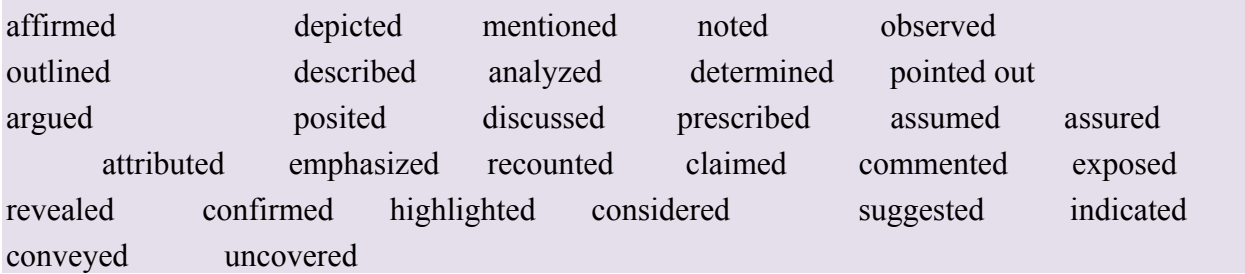

 Introduce the citation with a signal phrase that includes the author's last name followed by the year of publication in parentheses;

 If you quote directly, put the page number (preceded by "p.") in parentheses after the quotation. However, the page number can also be put directly after the year of publication in the parentheses. In this case, separate the year of publication and page number with a comma (,). Look at the following examples.

Siregar (2009) claims that "using online media in a foreign language program is not only advantegous but also a necessity" (p, 39).

Siregar (2009, p. 39) claims that "using online media … necessity".

- A short quotation of less than 40 words should be incorporated into the text of your paper and enclosed in double quotation marks with a reference to the author of the work quoted, the year of publication, and the page from which the quotation is taken, enclosed in parentheses, together or separately, depending on how you have worked it into your text.
- A direct quotation of more than 40 words should be placed in a free-standing block of typewritten lines, and omit quotation marks. Start the quotation on a new line, indented five spaces from the left margin. Type the entire quotation on the new margin, and indent the first line of any subsequent paragraph within the quotation five spaces from the new margin. Maintain double-spacing throughout. The parenthetical citation should come after the closing punctuation mark.

Kim (2007) considered that blogs is an effective replacement for all CMC applications to English learning, taking into account socio-technical systems theory. In relation to this, Halik, et al (2010), has adeptly noted that:

"The popularity of blogs among young people has made them appealing to educators seeking to integrate computer-mediated communication (CMC) tools at the university level. These tools are seen as having the potential for enhancing student engagement, and providing an environment for collaboration and creation of knowledge" (p. 1).

 If you cite indirectly (in the form of paraphrases or summaries), identify the source by inserting between parentheses the last name of the author of the source followed by the date of publication. Putting the page number after the date of publication is optional. It is encouraged but not a must. For example,

In their recent study on the use of blog in language learning, Hourigan and Murray (2010) found that although students can use technology and are familiar with social media they are not '*digital learning natives'* and therefore still need explicit instruction. This finding suggests that Hyland's (1993, 28) concept of a familiarization course where students receive adequate tuition in ICT for learning purposes could still be applied to EFL classroom today.

 When a work has **two authors**, always cite both surnames every time the reference occurs in your text. If there are **three to five authors**, cite all authors the first time. In subsequent references, cite only the surname of the first author followed by "et al." and the year if it is the first citation of the reference within a paragraph. For example,

Blogs have been used in classrooms for a number of years now and the evidence suggests that blogs can positively enhance learning. The results of Pardede, Nazara, Jones and Hendrick's (2009) study revealed that blogs can improve writing skills. Oravec (2002) claimed that the blog can empower students to become more analytical and critical, in turn improving a student's self confidence. Pardede et al. (2009) also noted that students' realization of having large audience in addition to their teacher and classmates made them more careful in their grammar and ideas.

If the citation is taken from the work of a group author, the name of the group is usually spelled out each time it appears in your text. The names of some authors are spelled out in the first citation and abbreviated thereafter. For example,

According to the National Board of Foreign Language Teaching [NBFLT], (2004), English could be taught as a local content in primary schools which have proper resources for the program. ………..

………………………………………………………………………………………

……………………….

 If you cite from two or more sources with the same authors and date, add a letter suffix to the year of publication in the signal phrase in accordance with the alphabetical order of the sources' titles. Look at the following illustration.

According to Pardede (2009a), blogs are effective to use in EFL writing classes because …….

…………… Based on his experience with high school students, Richardson (2006) lists four things that blogging allows students to do Based on his experience with high school students, First, …. Second, …. Third, ….. Finally, …… This is in line with Pardede's (2009b) research findings which indicated ...

 To cite from a web document, includes author's name, year of publication, then page numbers if available (such as the one in PDF files) If the source lacks an author, cite the first one or two words of the title. If no date is given, place

<sup>…………………………..</sup> NBFLT (2004) outlined ……..

"n.d." after the author's name. If the web page lacks numbering, replace page numbers from your parenthetical references. With paragraph numbers (indicated by abbreviation "para." followed by the paragraph number you are citing from). Do not use page numbers generated on a print-out of the web document.

The web document has an author, and year of publication but no page number:

A paragraph is "a group of about six to twelve sentences expressing a main idea" (Pardede, 2012, para. 1).

The web document is a PDF file with page numbers, written by three authors, and the date is known:

According to Brown, Leslie, and Stone (2011, p. 23), one of the most important aspects of language teacher education programs is language teacher technology education which equips teachers with computer skills and strategies to help learners learn a foreign language better and easier.

The author of the web document is an organization. It has no date and no page number:

In relation to the importance of CALL in a language teacher education programs, it should be noted that "the successful implementation of educational technologies depends mainly on the attitudes of educators, who eventually determine how they are used in the classroom" (Jakarta English Teachers Association, n.d.).

# **Reference List**

In a scientific paper, this section should never be named "Bibliography", because a bibliography contains references that an author may have read but were not specifically cited in the text. Bibliography sections are found in books and other literary writing, but not in scientific papers. The References part should contain all sources of citations used by the author in writing his paper. All of the citation sources must be arranged or ordered alphabetically and typed using double spaces.

To get a practical guide for writing references using APA style, and to see how references are listed, study the following examples.

# **Examples for writing a reference list**

- Arani, J. A. (2005). Teaching writing and reading English in ESP through a web-based communicative medium: Weblog. *ESP-world 4 (3).*
- Blood, R. (2002). Weblogs: A history and perspective. *We've got blog: How weblogs are changing our culture.* Cambridge, MA: Perseus Publishing.
- Brooks, K., Nichols, C., & Priebe, S. (2004). Remediation, genre, and motivation: Key concepts for teaching with weblogs. In L. Gurak, S. Antonijevic, L. Johnson, C. Ratliff, & J. Reyman (Eds.), *Into the Blogosphere: Rhetoric, Community, and Culture of Weblogs.* Retrieved March 15, 2008, fromhttp://blog.lib.umn.edu/blogosphere/remediation\_genre.html
- Creswell, J., P., Guttman, M., & Hanson, W. (2003). Advanced mixed methods research designs. In Tashakkori, A. & Teddlie, C. (Eds.), *Handbook on mixed methods in the behavioral and social sciences*. Thousand Oaks, Calif: Sage Publications.
- Godwin-Jones, B. (2003). Blogs and wikis: Environments for on-line collaboration. *Language Learning & Technology,* 7 (2).
- Huffaker, D. (2005). The educated blogger: Using weblogs to promote literacy in the classroom. *AACE Journal*, 13(2), 91-98.
- Johnson, A. (2004). Creating a writing course utilizing class and student blogs.*The Internet TESL Journal*, 10(8). Retrieved January 20, 2010, from:http://iteslj.org/Techniques/Johnson-Blogs/

References used:

- Brown, Leslie, and Stone (2011, p. 23) cited in Pardede, P. (2012). Citing and Referencing in Research Papers. Seminar on ELT, Christian University of Indonesia .
- Halic, O., Lee, D., Paulus, T. & Spence, M.  $(2010)$ . To blog or not to blog: Student perceptions of blog effectiveness for learning in a college-level course. Internet and Higher Education, doi:10.1016/j.iheduc.2010.04.001.
- Hyland, K. (1993) ESL Computer writers: What can we do to help? System 21(1)21-30
- Kim, H. (2008). The phenomenon of blogs and theoretical model of blog use in educational contexts. Computers & Education 51 (1) 1342–1352..
- Oravec, J. A. (2002) Bookmarking the World: Weblog Applications in Education. Journal of Adolescent and Adult Literacy 45(7) 616-621
- **Pardede, P. (2012).** Citing and Referencing in Research Papers. Seminar on ELT, Christian University of Indonesia.
- **Pardede, P. (2009a). Exploration of the attitudes of senior high school**

**students toward the use of computers in language learning.** *JELT* 

*Journal***, 13(2), 87-98.** 

• Richardson, W. (2006). Weblo'-ed -The Read/Write Web in the classroom. Retrieved April 4, 2006 from

 http://www.elc.edu.sa/auto/English101-New/topic10/101-1011.htm http://custompapers.com/writing-tutorial/good-research-paper/

- Links for videos related to the guidelines for writing a graduation research
	- 1. Research outline https://www.youtube.com/watch?v=2l5qK5vwLHc
	- 2. Writing a proposal https://www.youtube.com/watch?v=uyoU4BwTHmo https://www.youtube.com/watch?v=zJ8Vfx4721M
	- 3. Literature review: https://www.youtube.com/watch?v=jKL2pdRmwc4 https://www.youtube.com/watch?v=t2d7y\_r65HU

# **وسيط تعليمي بعنوان: كيفية كتابة مشروع التخرج في تخصص الرياضيات وأساليب تدريسها**

# **لمقرر مشروع التخرج (5499)**

المتطلب السابق للمقرر: مقرر مناهج البحث العلمي (0204)

**إعداد:** 

**الدكتور ماهر قرواني**  رئيس قسم الرياضيات وأساليب تدريسها (سابقاً)

**كانون الثاني، 2013**

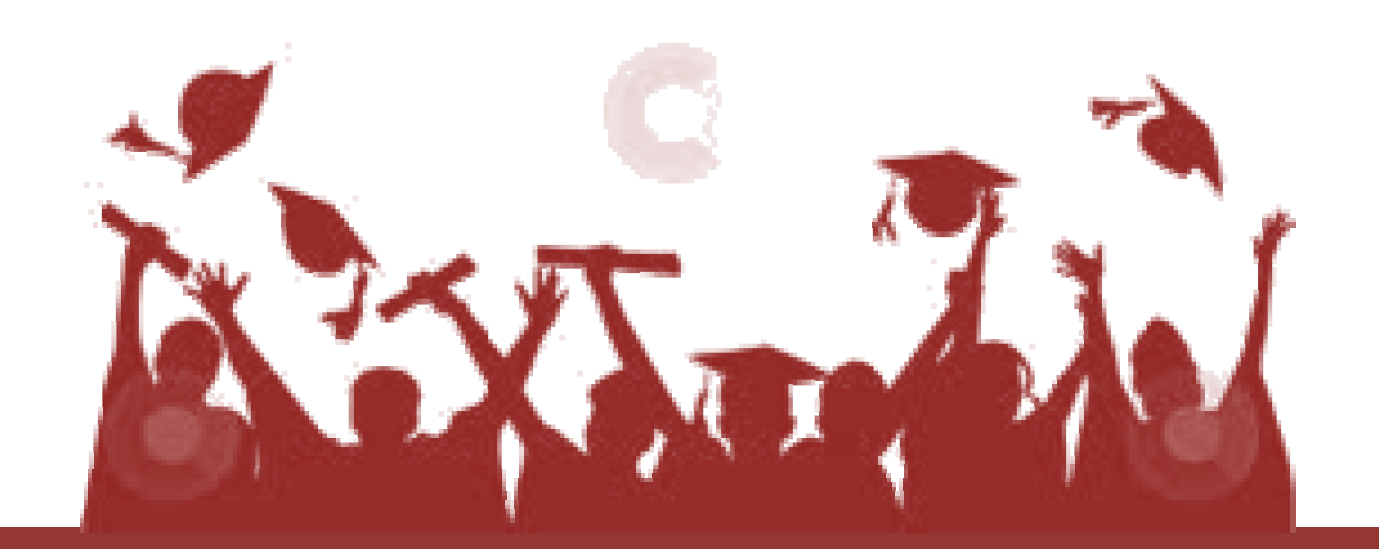

**الأهداف:** 

يهدف هذا الوسيط إلى تعزيز قدرات الطلبة وتطوير مهاراتهم في كتابة مشروع التخرج وإعداده في الرياضيات، ولذلك يُتوقع منك عزيزي الطالب -بعد الاطلاع على الوسيط، أن: .1 تختار موضوعاً علمياً في تخصص الرياضيات، وتضع عنواناً ملائماً لمشروع التخرج في التخصص. .2 تضع خطة لمشروع التخرج. .3 تجمع المادة العلمية للمشروع. .4 تكتب المقدمة والخاتمة بطريقة منهجية صحيحة. .5 تمتلك أدوات صياغة البحث. .6 تُحلِّل نتائج البحث وتُقارنها بالنتائج السابقة. .<sup>7</sup> تُوَثِّق المعلومات والمراجع العلمية بطريقة منهجية صحيحة. ولتحقيق هذه الأهداف سنتناول في هذا الوسيط الأمور الآتية:

**أولاً: اختيار موضوع مشروع التخرج، والعنوان الملائم له**:

**عزيزي الطالب،** يُعَدُّ اختيار موضوع مشروع التخرج مهمة مشتركة بين الطالب وعضو هيئة التدريس، فحسن اختيار الموضوع هو محور العمل العلمي الناجح، ولذلك يجب أن تراعي الأمور الآتية:

- .1 أن يكون الموضوع مفيداً، ومناسباً من حيث الوقت والجهد والقدرات، فينبغي عليـك ألا تختـار موضوعاً غامضاً أو معقداً يفوق قدرتك على إنجازه خلال الفصل.
	- .2 أن تكون راغباً في موضوع البحث ومحباً له، كي تستطيع أن تنجزه بتفوق ونجاح.
- 3. أن نتوافر المراجع الكافية للموضوع, فليس من الحكمة– عزيزي الطالب أن تختـــار موضــــوعاً مصادرُه قليلة أو نادرة .

فمثلاً إن كنت تفضل مقرر المعادلات التفاضلية، فيجْدرُ بك أن تختار موضوعَ مشروع التخرج في المعادلات التفاضلية، وليس في موضوع آخر.

وبعد الاطلاع على مراجع مختلفة تستطيع–عزيزي الطالب، أن تختار عنواناً واضحاً، ودقيقاً، وقصيراً لمشروع تخرجك, بحيث يدل القارئ على المحتوى العلمي للبحث.

مثل: استقرار حلول المعادلات التفاضلية غير الخطية من الرتبة الثانية، أو محدودية حلول أنظمة المعادلات التفاضلية والسلوك التقاربي لها, أو حلّ المعادلات التفاضلية باستخدام تحويل لابلاس أو غيرها.

# **ثانياً: وضع خطة لإعداد مشروع التخرج وكتابته:**

تشمل خطة البحث في صورتها النهائية المحتويات الآتية: المقدمة ، و أقسام البحث الرئيسة وهي الفصول أو المباحث التي يعالج فيها الموضوع الرئيس للبحث وتفرعاته ، والخاتمة بما يشمل النتائج والتوصيات التي يقترحها الباحث ثم فهرس المراجع. ويجب هنا أن نشير إلى ملاحظة عامة وهي أن تحرص عزيزي الطالب على إعطاء كل فصلٍ العنوانَ الملائم له الذي يدل وينسجم مع مضمونه ومحتوياته.

# **ثالثاً: جمع المادة العلمية للمشروع بطريقة البطاقات:**

إن طريقة البطاقات تتيح للأستاذ المشرف فرصة دقيقة لمتابعة التعرف على جهد الطالب وسعة قراءته. ويتمثل أسلوب البطاقات في قيام الباحث بإعداد مجموعة من البطاقات يسجل عليها المعلومات التي يستقيها من المصادر <sup>و</sup> المراجع.

**عزيزي الطالب،** تستطيع أن تستعين بمشرفك لتقصي عددٍ من الكتب والمراجع التي تناولت الموضوع. ثم تبدأ بقراءة المراجع، وتقتبس من كل كتاب ما تراه نافعاً لموضوعك، وتدونه في البطاقات على النحو الآتي: تدون الاقتباسات على عرض البطاقة وعلى وجه واحد منها، ويستحسن أن تضع عنواناً لكل اقتباس؛ ليدل على ما ورد في البطاقة من معلومات، وتكتب في أسفل البطاقة اسم المصدر الذي أخذت منه المادة، وكذلك اسم المؤلف، ورقم الصفحة، ولا يكتب في كل بطاقة إلا اقتباس واحد.

بعد أن تنتهي -عزيزي الطالب، من قراءة المصادر والمراجع والدوريات التي أعددتها وتنتهي من جمع المادة منها، عندئذ تبدأ بفرز هذه البطاقات وتوزيعها حسب فصول المشروع، فإذا كانت فصول مشروع التخرج ثلاثة مثلاً، يأتي تنظيم البطاقات بوضعها تحت عناوين الفصول الثلاثة، وذلك بأن تَضع كل قسم في ظرف خاص، وتَكْتب على كل ظرف عنوان الفصل.

**رابعاً: مواصفات المقدمة والخاتمة:** 

يتعرض الباحث في المقدمة لمادة بحثه بشكل موجز فيعرِّف بموضوع البحث والمسألة الرئيسة فيه، كما يعرف فيها بخطة البحث وأقسامه الرئيسة ومحتويات كل باب أو فصل بشكل موجز كي يتسنى للقارئ اخذ فكرة أولية عامة لموضوع الدراسة قبل أن يخوض في تفاصيلها .فالمقدمة هي بوابة البحث العلمي التي يدخل منها القارئ والباحث.

**أما الخاتمة** فيجب أن تتضمن خلاصة البحث ونتائجه واستنتاجات الباحث بشكل واضح ومركز، وكذلك ينبغي أن يكون حجم الخاتمة متناسباً مع حجم وعدد صفحات مشروع التخرج.

**خامساً:ً التحليل والاستنتاج والربط:** 

يُتطلَّبُ منك عزيزيَ الطالب أن تكون قادراً على تحليل النتائج التي حصلت عليها من خلال بحثك، وتفسيرها، وربطها بالدراسات السابقة، وبيان أوجه الشبه والاختلاف مع الدراسات السابقة.

# **سادساً: صياغة البحث(اللغة والأسلوب):**

عزيزي الطالب، يستحسن عند تحرير البحث أن تختار أسلوباً بسيطاً وواضحاً، وتتجنب الغموض، وتركز على الأفكار الأساسية بكل دقة، وأن تراعي سلامة قواعد اللغة، بحيث تستطيع أن تقدم نتائج بحثك بأسلوب جيّدٍ دونَ حشوٍ أو تعقيد.

وخصائص الأسلوب الجيد في كتابة مشروع التخرج هو أن تعرف جيداً عزيزي الطالب:

 كيف تختار الكلمات. كيف تنظم الكلمات في جمل. كيف تصوغ العبارات من الجمل. كيف تربط بين الجمل: أن تكون الجمل مترابطة في المعنى، وبتسلسل منطقي يفي بالمعنى، من غير تكرار أو تعقيد.

كما ينبغي عليك عزيزي الطالب ألا تكثر من إيراد براهين على مبادئ مسلم بها، أو يمكن التسليم بها بسهولة.

**سابعاً: التوثيق:** 

إن توثيق البحث أمر ضروري لأي بحث علمي؛ لأن ذلك يدل على أن المعلومات التي يتضمنها البحث موثقة ومستقاة من مصادر ومراجع لها قيمتها العلمية وهو ما يضفي على البحث قيمة ويكون له مصداقية، ويمكن الاعتماد عليه. وينبغي عليك عزيزي الطالب أن تقوم بإعداد قوائم تتضمن كل المصادر والمراجع التي اطلعت عليها أو اقتبست منها بعض المعلومات أو الأفكار التي تضمنها بحثك.

عزيزي الطالب، تستطيع أن تستخدم- مثلاً طريقة الجمعية النفسية الأمريكية APA حيث يشار إلى المرجع في المتن داخل المتن، وضرورة توثيق رقم الصفحة ووضع التعريفات المنقولة حرفياً بين قوسين، أما في حالة نقل الفكرة وليس حرفياً فيكتفي بالتوثيق بوضع (اسم العائلة، السنة) فقط دون رقم الصفحة وأما توثيق النقل الحرفي( اسم العائلة للمؤلف، السنة، ص: أو ص ص: إذا كان من صفحة كذا إلى صفحة كذا). أما في الفهرس فتوثق المراجع كما يلي:

- .1 **توثيق الكتب المنشورة**:
- **أ. إذا كان المؤلف شخصاً واحداً فقط:** اسم عائلة المؤلف،اسم المؤلف(سنة النشر)."اسم الكتاب.الطبعة،مكان النشر،الناشر. **ب. إذا كان المؤلف أكثر من شخص واحد:** اسم عائلة المؤلف الرئيس، واسمه أولا، وبعده أسماء عائلات المؤلفين المشاركين وأسماؤهم، (سنة النشر). اسم الكتاب. الطبعة، مكان النشر، الناشر. **ج. إذا كان الكتاب مترجماً:**  اسم عائلة المؤلف الأصلي، اسم المؤلف الأصلي(سنة نشر الكتاب المترجم). اسم الكتاب المترجم. أسماء المترجمين. مكان النشر، الناشر. (سنة نشر الكتاب الأصلي).
	- **.2 توثيق المجلات العلمية:**

اسم عائلة الباحث،اسم الباحث(سنة النشر).عنوان البحث.اسم الدورية،المجلد،العدد،الصفحات.

**.3 توثيق الإنترنت**:

يراعى في ذلك الترتيب الآتي: اسم عائلة المؤلف اسمه، سنة النشر" عنوان المقالة "، تاريخ الدخول، الموقع.

# **كتاب:**

عبد المعروف، محمد(2005**). "**حول استقرار وتشعب حلول المعادلات التفاضلية العادية**".** جامعة المنوفية كلية العلوم.

# **Book**

Burton, T. A.(1985). Stability and Periodic Solutions of Ordinary and Functional Differential Equations, Academic Press, Orland, FL.

# **Journal & Article**

Ademola, A., & Arawomo, P. (2011). Stability, boundedness and asymptotic behaviour of solutions of certain nonlinear differential equation. *Kragujevac Journal of Mathematics*, 35(3), 431-445.

# **Electronic Media**

Lipovan, O. (2003). On the asymptotic behaviour of the solutions to a class of second order nonlinear differential equations. *Glasgow Math. J*. , 4 5 , 179-187. http: //dx.doi.org/10.1017 /S0017089502001143

**وسيط تعليمي بعنوان: كيفية كتابة مشروع التخرج في تخصص تعليم العلوم**

# **لمقرر مشروع التخرج (5499)**

المتطلب السابق للمقرر: مقرر مناهج البحث العلمي (0204)

**إعداد: د. رانية صبري**  رئيسة قسم تعليم العلوم (سابقاً)

**كانون الثاني، <sup>2013</sup>** 

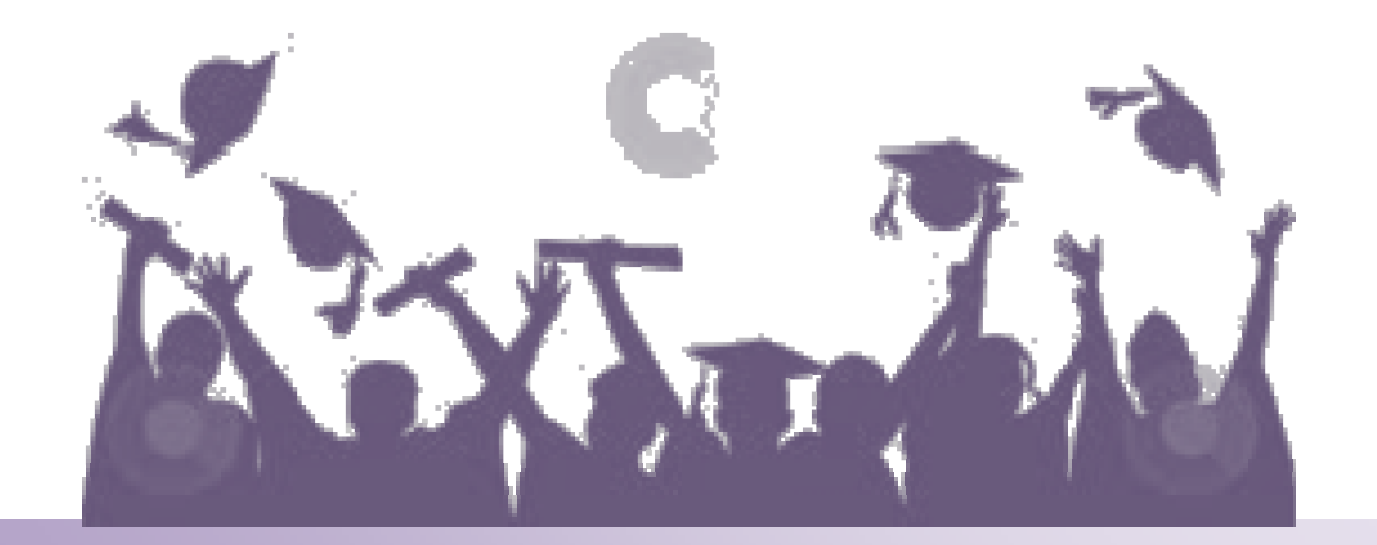

يهدف هذا الدليل إلى تعريف الطالب بأهمية مشروع التخرج وعلاقته بالبحث العلمي، والخطوات التي يجب أن يتبعها في إعداد المشروع وكتابته ملتزمًا بأساسيات البحث العلمي ومبادئه، راجين من الطـلاب الكرام الاستفادة مما جاء فيه، والالتزام بالضوابط المذكورة في الدليل، ويتوقع من الطالب أن يكون قادرا على:

> .1 التعرف على أهمية مشروع التخرج وعلاقته بالبحث العلمي. .2 اختيار موضوع علمي في تخصص العلوم. .3 كتابة خطة المشروع. .4 جمع المادة العلمية. .5 تصميم التجارب لاختبار الفرضيات. .6 تفسير نتائج البحث. .7 توثيق المراجع.

> > **أولاً: تمهيد:**

يشتمل هذا القسم على تعريف مصطلح العلم، والأهداف الأساسية لدراسة العلـوم، وتعريـف البحـث العلمي، وخصائص الأسلوب العلمي.

 **مصطلح العلم:**  العلم لغةً أي المعرفة، نقول: علم الحديث، وعلم الفقه، وعلم التاريخ، وعلم الفلك، وسـائر الفـروع الأخرى. وقد أدى تشعب المعارف وظهور التطبيقات العملية للمعرفة المادية إلى تخصـيص كلمـة العلم، فأصبحت تتناول مواضيع مثل دراسة العالم المادي (الفيزياء والكيمياء والأحياء وعلم الفلـك) بالإضافة لعلوم الرياضيات وغيرها من المواضيع ذات الصلة، حيث تعتمد أغلب مواضـيع العلـوم على التجربة كأساس لها (مع وجود استثناءات مثل موضوعي الرياضيات والفلك اللـذين لا يمكـن إجراء التجارب فيهما) (محمود، 2004).

يشمل مفهوم العلم ثلاثة جوانب: المعرفة والطريقة، والتفكير؛ فـالعلم بنـاء معرفـي (Knowledge ( وطريقة (Method (في البحث، وأسلوب في التفكير (Thinking(، ولكل علم له منهجية وأسلوب وطريقة خاصة به (زيتون، 2010).

- **الأهداف الأساسية لدراسة العلوم: (زيتون2002،)**
- .1 النمو الشخصي والمجتمعي: يتضمن: النمو العقلي، وبناء الشخصية، والتنور العلمي والتكنولوجي والبيئي، وإعداد مواطنين يدركون قضايا مهمة مثل: حماية البيئة، والحد من الأمراض، والنمـو الصناعي والتكنولوجي، ومواجهة قوة المنافسة العالمية.
- .2 معرفة الحقائق والمبادئ العلمية: هو ما يعرف ببنية المحتـوى المعرفـي للعلـوم مـن مفـاهيم ونظريات وقوانين تساعد على التعلم الذاتي والمستمر، وتطور العلم، ونقل المعرفة العلمية مـن جيل إلى جيل ليصبح لديهم قاعدة علمية تنطلق منها الاكتشافات العلمية الحديثة.
- .3 تعلم طريقة العلم أو عملياته: بمثابة أسلوب لتنمية التفكير وحل المشكلات والاستقصـاء الموجـه (بدءًا من الملاحظة، والتصنيف، والاستدلال، والربط والتنبؤ، ووصولًا إلى وضـع الفـروض والتجريب وانتهاءً بتفسير البيانات).
- .4 فهم تطبيقات العلم، وهو أهم المجالات التي تتيح للطالب الفرص لحل المشكلات باستخدام العلم، ويكون الطالب قادراً على تطبيق ما تعلمه في مواقف جديدة في الحياة العملية مثال: فهـم عمـل الأجهزة وصيانتها و فهم الظواهر الحيوية على أساس علمي يؤدي إلى تطبيق سـليم لأي نشـاط مرتبط بذلك، كذلك فهم التقارير والنشرات التي تبثها وسائط الإعلام واتخاذ قرار بشأنها.
	- **تعريف البحث العلمي**: هو جهد منظم، مضبوط، تجريبي، قابل للتحقيق والفحص لدراسة العلاقات بين الظواهر الطبيعية.
- **خصائص الأسـلوب العلمـي**: يتميـز الأسـلوب العلمـي عـن بقيـة الأسـاليب الفكريـة بعـدة خصائص أساسية أهمها:
- **.1 الموضوعية:** تعني الموضـوعية هنـا أن الباحـث يلتـزم فـي بحثـه المقـاييس العلميـة الدقيقة، ويقوم بإدراج الحقائق والوقائع التي تدعم وجهـة نظـره، وكـذلك الحقـائق التـي تتضارب مع منطلقاته وتصوراته.
- **.2 استخدام الطريقة الصحيحة والهادفـة**: يقصـد بـذلك أن الباحـث عنـدما يقـوم بدراسـة مشكلة أو موضوع معين، ويبحث عن حـل يجـب أن يسـتخدم طريقـة علميـة صـحيحة وهادفة للتوصل إلى النتائج المطلوبة لحل هذه المشكلة.
- **.3 الاعتماد على القواعد العلميـة**:إنّ تجاهـل أو إغفـال أي عنصـر مـن عناصـر البحـث العلمي، يقود إلى نتائج خاطئة أو مخالفة للواقع.
- **.4 الانفتاح الفكـري**: يقصد بذلك أنه يتعين علـى الباحـث الحـرص علـى التمسـك بـالروح العلمية، والتطلع دائما إلى معرفة الحقيقـة فقـط، والابتعـاد قـدر الإمكـان عـن التزمـت والتشبث بالرؤية الأحادية والأفكار السابقة.
- **.5 الابتعاد عن إصدار الأحكام النهائية:** تعتبر من أهـم خصـائص الأسـلوب العلمـي، حيـث يجب أن يعتمد الباحث على أدلة كافية قبل إصـدار أي حكـم، أو التحـدث عـن نتـائج تـم التوصل إليها، وعدم التسرع في إصدار الأحكام.

**ثانياً: عناصر مشروع التخرج:** 

.1 موضوع البحث وخطته. .2 المقدمة: وتتضمن أهمية البحث، وأهداف البحث، و التعريف بمشكلة البحث، وأسئلته وفرضياته، وتحديد المصطلحات، و حدود الدراسة. .3 الأدبيات السابقة. .4 منهج البحث. .5 النتائج. .6 تفسير النتائج (التحليل والاستنتاج والربط) .7 الخاتمة والتوصيات. .8 المراجع (التوثيق).

.9 الملاحق.

**.1 موضوع البحث:** 

**1.1 اختيار الموضوع:** هو الخطوة الأولى في كتابة البحث، ويجب أن يثير اهتمام الطالب وعضو هيئـة التدريس، لذلك اكتب قائمة بالموضوعات التي تناسب ميولك، واهتماماتك، وبالتعاون مـع عضـو هيئـة التدريس (المشرف) يتم تحديد موضوع البحث، مع أخذ الجهد المخصص له والوقـت بعـين الاعتبـار، ويذكر أن مشروع التخرج يجب أن يتناول موضوعاً محددا في جانب تخصصك. حيث إن من مواصفات الموضوع الجيد: يعالج مشكلة واحدة بشكل محدد وواضح، من دون تشعب أو عناوين فضفاضة.

عزيزي الطالب، قبل البدء في الكتابة يجب عليك تجميع المراجع الضرورية والكافية عن الموضوع، لأن قراءة المراجع المتاحة يعد أمراً ضرورياً ولا فائدة من مواضيع جيدة بدون مراجع تدل على مدى فهـم الطالب لمشكلة بحثه وتعمقه فيه، و على مقدرته على بناء المعرفة وتركيبها حول مشكلة الدراسة و ربط ما سبق من نتائج علمية ببحث الطالب.

**2.1 إعداد خطة البحث:** هي المرحلة التي تسبق البدء بإجراءات البحث، حيـث تحتـوي علـى هيكليـة لعناصر البحث الأساسية وأساليبه وعملياته، وأدواته التي تحقق الأهداف أو تجيب عن الاستفسارات حول النتائج المتوقع عرضها، و تكشف الخطة عن مدى وعي الباحث بموضوعه ومشكلة بحثه والمنهجية التي سيتبعها والخطوات التي سيقوم بها، لذلك عليه إتقان تحضيرها ويراجعها مـراراً وتكـراراً. **وتـذكر** أن البحث هو عبارة عن تدريب لك بحيث تستطيع مستقبلاً من إنجاز الأبحاث والتحضير لرسائل الماجسـتير والدكتوراه، وتتكون الطريقة العلمية في البحث Method Scientific من:

- أ- الشعور بمشكلة ما، وتحديدها، وصياغتها، وتتعلق بفهم ظاهرة أو تفسيرها.
- ب- وضع فرضيات: توضع إجابات افتراضية أو تخمينية يظن أنها قد تفسر الظاهرة أو تسـاعد علـى فهمها (تفسير مؤقت للمشكلة).
	- ج- تصميم التجارب اللازمة لاختبارها (التجريب). د- جمع البيانات المتعلقة بها و تحليلها. ه- استخلاص النتائج. و- تفسير النتائج و مناقشتها.
		- ز- التوصيات.
			- ح- المراجع.

أما خطة البحث فهي مكونة من النقاط الثلاث الأولى، إضافة إلى بعض المراجع.

#### **3.1 العنوان:**

يقدم العنوان للقارئ فكرة واضحة ومختصرة ودقيقة عن مشكلة الدراسة المقترحة. ويجب أن تتوافر فـي العنوان مجموعة من الشروط أهمها: الوضوح، والإيجاز، ودقة الدلالة، والجاذبية.

**أمثلة:**  "تأثير المضادات الحيوية التقليدية ومستخلص الثوم على نشاط مسببات المرض (Activity Antimicrobial "( "أثر جدار الفصل العنصري على الإنتاج الزراعي في مدينة قلقيلية" "معدل استهلاك المواطن الفلسطيني للغذاء المعدل وراثياً GMO في الضفة الغربية" "ظاهرة انتشار زيادة البعوض في مدينة رام االله والبيرة وسبل علاجها"

#### **4.1 جمع المادة:**

- أ- يفضل استخدام بطاقات الفهرسة لجمع المعلومات والبيانات وتنظيمها.
- ب- اطلب من المكتبة أو من عضو الهيئة التدريسية تزويدك بالمواقع الإلكترونية العلمية المتخصصة والمقالات والمجلات التي تصب في موضوع الدراسة.
- ج- يمكن استخدام محركات البحث العلمية على شبكة الإنترنت للوصول إلـى الأبحـاث العلميـة و الاستفادة منها مع مراعاة قواعد الاقتباس من هذه الأبحاث.
	- د- ابحث عن أمثلة وملاحظات في المادة التي تقرؤها تساعدك في البرهنة والدفاع عن أفكارك.
	- ه- اقرأ الملاحظات على البطاقات الفهرسة، واكتب فقط المعلومات وثيقة الصلة بموضوع البحث.

## **5.1 ملخص الدراسة:**

يتضمن ملخص الدراسة أربع فقرات رئيسة يذكرها الباحث. تشتمل الفقـرة الأولـى علـى تعريـف المشكلة، و أهداف البحث بشكل مختصر و مركَّز، و تشتمل الفقرة الثانية على نبذة مختصرة عن منهجية البحث و أدواته. أما الفقرة الثالثة فتناقش أهم النتائج التي تم التوصّل إليها، و تتناول الفقرة الرابعة أهـم التوصيات التي خرج بها الباحث على ضوء النتائج. و لا تَنْسَ عزيزي الطالب أن ذلك كله لا يزيد عـن صفحة واحدة.

**.2 المقدمة:** 

هي المدخل الرئيسي الذي يمهدنا إلى موضع البحث، وما يميز المقدمة الجيدة هو قدرتها علـى لفـت انتباه القارئ لمشكلة البحث، ودفعه قدمًا ليقرأه، وتتناول الوصف العام لمشكلة الدراسة بفقرة أو اثنتـين، لذا نستطيع القول بأن المقدمة تهدف إلى:

- تقديم القارئ لمشكلة الدراسة من خلال عرض الباحث للمعلومات بشكل متسلسل.
	- تعريف القارئ بأهمية موضوع مشروع التخرج.
		- إخبار القارئ وإعلامه بالهدف من المشروع.
			- تشجيع القارئ على قراءة الموضوع.
- كما تعرض المقدمة النظريات والمعادلات ومشتقاتها المستخدمة في البحث، وفي نهايـة المقدمـة يعرض الباحث مشكلته.

وتشمل المقدمة أهمية البحث، وأهدافه، والأسئلة والفرضيات، والمصطلحات، والمنهج المتبـع، وحـدود الدراسة:

**أ. أهمية البحث:** 

عليك عزيزي الطالب التمييز بين أهمية البحث وأهدافه، فأهمية البحث تتحدث عن الفائدة المتوقعة منه بعد انجازه والانتهاء منه وتطبيق توصياته، بينما تخص الأهداف البحث نفسـه. وعلـى الباحـث أن يوضح ماذا يضيف بحثه، وتوقعاته النظرية والعملية، وما المخرجات المتوقعة منه؟ وما فائدتها؟ وكيف تؤثر هذه المخرجات على الممارسات الحياتية أو التعليمية؟

**ب. أهداف البحث:** 

على الباحث أن يحدد الأهداف التي يسعى البحث إلى تحقيقها، علـى أن تكـون واضـحة ومرتبطـة بمبررات البحث ومشكلته، وأن تكون قابلة للقياس؛ فعندما نقول إن هدف البحث هو قياس وعي الناس بمخاطر الغذاء المعدل وراثيًا، يجب أن نستطيع قياس هذا الوعي.

**ج. التعريف بمشكلة البحث:** 

يتم ذلك من خلال صياغة مشكلة الدراسة التي تأتي على شكل فروض أو أسئلة، وتأتي هذه النقطة في نهاية المقدمة.

**د. أسئلة البحث وفرضياته:**  يحدد الطالب الأسئلة بلغة علمية دقيقة، تبين علاقتها بمشكلة البحث، أما الفرضيات فتصاغ بدقة، بحيث تكون قابلة للاختبار؛ فعندما نضع فرضية أن تحصيل العلمي للذكور في مقرر علوم حياتية أفضل من الإناث، فهذا يجب أن يكون قابلاً للاختبار من حيث وجود أدوات علمية لقياس التحصيل العلمي لـدى كل من الذكور والإناث.

**هـ. تحديد المصطلحات:** 

 **يتم توضيح معنى المصطلح العلمي:** 

مثال: الكائنات المعدلة وراثيا(Genetically modified organisms (GMO): وهــي عبـــارة عـــن الكائنات الحية التي تم إضافة جين لها أو أكثر بطرق صناعية.

**و. حدود الدراسة:**

تشمل الحدود الزمانية أي الفترة التي تم إجراء الدراسة فيها، والحدود المكانية وهي المكان الدراسـة (قرية مدينة مخيم....الخ).

#### **.3 الأدبيات السابقة:**

يتم في هذا القسم من البحث الاطلاع على نتائج الدراسات و الأبحاث السابقة ذات العلاقـة بموضـوع الدراسة. و هنا يجب التأكيد على أن هذا القسم يشمل نتائج أبحاث علمية أصيلة و ليس مقالات صحفية أو إخبارية أو ما شابه. و ياتي في نهاية هذا الجزء ملخص للدراسات السابقة يبرز به الباحث علاقة بحثـه بما تم الوصول إليه في هذه الدراسات وإبراز الفجوة في ما سبق من أبحاث و التي يسـعى بحـث هـذا الطالب لسدها و الإجابة عنها.

**.4 منهج البحث ( تصميم التجارب لاختبار الفرضيات وجمع البيانات المتعلقة فيها):** 

في هذا الجزء يصف الباحث الطرق والعلميات التي قام بها لإكمال بحثه وفق الترتيب الزمني، حيـث يصف هنا إجراءات البحث وصفا دقيقا وكاملا وموجزا، ويشتمل على المعلومات ذات الصلة. ويعـرض تجربته والأدوات و الإجراءات وقد يتضمن هذا الجزء صورًا ورسومات وتفاصيل مثل: كيف، ولماذا تم الحصول على البيانات. دون الإشارة إلى النتائج التي تم الحصول عليها، لأن هذه المعلومـات يجـب أن تكون في قسم النتائج. كما يوضح:

- .1 أدوات البحث معللا ومفسرا دواعي اختيارها وإجراءات إعدادها والتحقق من صدقها، مع مراعاة ذكر المراجع التي تم استخدامها.
- .2 تنفيذ التجربة: يقوم الطالب باتباع تعليمات عضو هيئة التدريس المشرف على مشروع التخـرج لتنفيذ التجربة، مع الحرص على توثيق البيانات وتدوينها أولاً بأول، في حـال تضـمن البحـث إجراء تجارب عملية.

#### **.5 النتائج:**

يوضح الباحث ويلخص نتائج البحث المهمة، دون تفسير، باستخدام الرسومات البيانية، والجـداول، أو الصور، وقد تُعرض وترتب حسب البعد الزمني بطريقة تكون بها مرتبطة بالاهداف، أو من الأكثر إلـى الأقل أهمية.

ومن صفات النتائج الجيدة:

- أن تكون فقراتها منظمة.
- أن لا تفسر هذه النتائج ولا تناقش النص.
- دمج النص مع (الرسوم البيانية أو الصور) لدعم الوصف، ولا تتوقع من القـارئ فهـم الرسـم البياني أو الصور من دون جملة معبرة تدعم التفاصيل البصرية.

#### **.6 التحليل والاستنتاج والربط (تفسير النتائج):**

سواءً أكان البحث يحتوي على تجربة أو استبانة أم مجرد بحث مكتبي، يجب تحليل النتائج التي توصل إليها الباحث والخروج بالاستنتاجات التي تجيب عن أسئلة الدراسة، وتثبت (أو تنفي) فرضيات الدراسة، التي يجب أن يوضحها الباحث بشكل جيد.

يعرض هذا القسم تفسير النتائج، ويتم ربطها في ضوء أهداف البحث كما تم عرضها فـي المقدمـة، ويتيح هذا الجزء للباحث فرصة لاثبات مقدرته على الربط والتحليل والتقييم والتفسير الفعال. وتذكِّر أن القارئ يبحث عن الآراء التي يدعمها الباحث بشكل جيد، وليس تكرار عرض النتائج بصورة باهرة، لذلك عليك التفكير ملياً باهتمام وتمعن من أجل استخلاص الاستنتاجات المناسبة.

**مثال:** 

- فسر نتائجك: حلل وقيم ووضح أهمية عملك واستنتاجك، والتعميمات التي يمكن الاستفادة منهـا. ووضح علاقة النتائج التي تم الوصول اليها بالأدبيات السابقة.
- وضح محددات البحث: مثل الأسئلة التي لم يتم الرد عليها، النتائج السلبية، و المعوقـات التـي اعترضت الدراسة.
- ناقش نتائج البحث في ضوء الأدبيات السابقة (الأبحاث المنشورة سابقاً) المتفقة والمختلفـة مـع نتائج بحثك أو المختلفة معها.
- وثق الجهود السابقة التي أوصلت المعرفة إلينا، مثل: الموسوعات العامة والمتخصصة، وفهـرس الدوريات، والكتب العلمية، ومقالات الدوريات، وشبكة الإنترنت.

**.7 الخاتمة والتوصيات:** 

هي حصيلة البحث، وتأتي في آخره، وتعطي ملخصًا لأهم النقاط الرئيسية والنتائج النهائية التي توصل إليها الباحث، بحيث تقدم أهم الإضافات التي قدمها للمجتمع العلمي من خلال عمله، كمـا قـد تتضـمن التوصيات التي يقترحها الباحث لكي يقوم بها من يأتي بعده من الباحثين، أو لينفذها أصحاب القرار.

## **.8 المراجع (التوثيق):**

هل تعلم أن عضو الهيئة التدريسية ينظر إلى قائمة المراجع، ويأخذ الانطباع الجيد إذا كـان مشـروع التخرج الخاص بك يحتوي على مراجع علمية محكمة حديثة كالدوريات الخاصة التي تطرح قضايا حديثة في العلوم؟

هناك عدة أنظمـة لتوثيـق المراجـع، حيـث تتبنـى كليـة التربيـة نظـام ( American :APA Association Psychological ( في التوثيق، لذا نرجو اتباع ما يلي في توثيق المراجع:

#### **أولاً: توثيق المراجع في متن البحث:**

الإشارة إلى المرجع من خلال كتابة اسم عائلة المؤلف، ثم الاسم الأول و سـنة النشـر بـين قوسـين مثـل: (زيتون2002،). وفي حال كان أكثر من مؤلفين يكتب: (محمد وآخرون2006،). وعند الاقتباس الحرفي لنص من المرجع يشار إليه كما ورد أعلاه بالإضافة لكتابة رقم الصفحة التي اقتبس منها (زيتون11:2002،).

#### **ثانياً: التوثيق في قائمة المراجع:**

تكتب جميع المراجع ( كتب منشورة أو تحت الطبع، أبحاث منشورة في مجلة أو قبلت للنشر، مخطوطة، رسالة ماجستير، وقائع مؤتمر)، في قائمة واحدة وترتب هجائياً حسب اسم عائلة المؤلف، ولا يـدخل فـي الترتيـب: الألقاب، وأل التعريف، وأبو، وابن. لترتيب المراجع على برنامج المايكروسوفت وورد: علّم القائمة من خلال الماوس وادخل على Table واختار كلمة Sort ، فتجد القائمة قد رتبت.

#### **ثالثاً: كيفية توثيق المراجع المختلفة:**

**.1 البحث في مجلة (دورية):** اسم العائلة،اسم المؤلف( السنة). عنوان البحث، **اسم المجلة**، **المجلـد**(العـدد)، الصفحات. (لاحظ اسم المجلة ورقم المجلد بالخط الغامق (Bold(

#### **مثال:**

Fahlman, M. and Dake, J. and McCaughtry, N. (2008). A Pilot Study to Examine the Effects of a Nutrition Intervention on Nutrition Knowledge, Behaviors, and Efficacy Expectations in Middle School Children. **Journal of School Health**. **78** (4), 216-222.

حسانين، بدرية ( 2003)، برنامج في الثقافة الغذائية قائم على أسلوب التكامل وأثره في تنمية التحصيل المعرفي والوعي الغذائي لدى طلاب الفرقة الرابعة بالشعب الأدبية بكلية التربية بسوهاج، **مجلة التربية العلمية**، **6**(1).84-3. **.2 الكتب:** اسم المؤلف أو المؤلفين، (السنة). عنوان الكتاب( أيضاً يميز كاسم المجلة). الطبعـة(إن وجـدت). الناشر، مكان النشر.

**مثال:** الرباط، عزة. (2000). **البيئة وجذور التربية البيئية.** مطبعة الصباح: دمشق. زيتون، كمال (2002). **تدريس العلوم للفهم. رؤية بنائية**. ط،1 عالم الكتب: القاهرة. الشيخ، عمر (2001). **تقويم برنامج المناهج والكتب المدرسية**. سلسلة دراسات المركـز الـوطني لتنمية الموارد البشرية: عمّان.

- **.3 منشورات المؤسسات:** اسم المؤسسة، اسم المنشور، مكان المؤسسة، تاريخ النشر.
- **.4 وقائع المؤتمر:** المؤلف، السنة، العنوان، اسم الوقائع، رقم المجلد أو العدد،مكان انعقاد المـؤتمر، مكان نشر الوقائع.
- **.5 رسائل الماجستير والدكتوراة:** المؤلف، السنة، عنوان الرسالة(تميـز كاسـم الكتـاب)، رسـالة ماجستير/ أو رسالة دكتوراة الجامعة، مكان الجامعة.
- **.6 الصحف اليومية (الجرائد):** إذا كان خبراً: اسم الصحيفة، مكـان الصـدور، العـدد، التـاريخ، الصفحة.
- **.7 وإذا كان مقابلة:** اسم العائلة، الاسم (السنة). الوظيفة. تم إجراء المقابلة في تاريخ اليوم-الشـهر- السنة. المكان.

**مثال:** 

الريماوي، محمد.(2004) مدير مركز الصحة المدرسية والإرشاد التربوي. تم إجراء المقابلة في تـاريخ .2004-4-14 وزارة التربية والتعليم العالي الفلسطينية. رام االله، فلسطين.
**.7 الإنترنت (الشبكة العنكبوتية):** التاريخ، المعلومات التي توصل على الصفحة كاملة (الرابط).

 **مثال على قائمة مراجع (قائمة المراجع لهذا الدليل)**: جامعة القدس المفتوحة (2008)**، مناهج البحث العلمي. منشورات جامعة القـدس المفتوحـة،** عمـان، الأردن زيتون، عايش (2010)، **الاتجاهات العالمية المعاصرة في مناهج العلوم وتدريسها**، دار الشروق للنشـر والتوزيع، عمان، الأردن. زيتون، كمال (2002)، **تدريس العلوم للفهم، رؤية بنائية**.عالم الكتب، القاهرة، جمهورية مصر العربية زيتون، كمال (2004)، **تصميم البحوث الكيفية ومعالجة بياناتها إلكترونيـا،** عـالم الكتـب، القـاهرة، جمهورية مصر العربية محمود، يوسف (2004). **سيسولوجيا العلم والتكنولوجيا: دراسة التـأثيرات المجتمعيـة علـى العلـم والتكنولوجيا.** ط،4 دار وائل للنشر التوزيع، عمان، الأردن.

**تاسعاً: الملاحق:** 

اذا تضمن البحث بعض الاستبانات أو الوثائق المهمة. قائمة المراجع :-على الباحث أن يقوم بإعداد قائمتين: واحدة للمراجع العربية، وأخرى للمراجع الأجنبيـة، كل على حده، وأن تشتمل هذه القوائم على الكتب والمقالات وأية مصادر أخرى اسـتخدمها عنـد كتابـة بحثه.

**ثالثاً: ترتيب عناصر مشروع التخرج:** 

**.1 الصفحات التمهيدية:** وتشمل على الشكر، الإهداء، المحتويات، الجداول والأشكال، وملخص الدراسة **.2 المقدمة:**

> أ- أهمية البحث. ب- أهداف البحث.

- ج- التعريف بمشكلة البحث. د- أسئلة البحث وفرضياته. ه- تحديد المصطلحات. و- حدود الدراسة. **.3 الأدبيات السابقة. .4 منهج البحث.**
	- **.5 النتائج.**
- **.6 تفسير النتائج (التحليل والاستنتاج والربط).**
	- **.7 الخاتمة والتوصيات.**
	- **.8 المراجع (التوثيق).**
		- **.9 الملاحق.**

## **التعليمات الخاصة بمقرر مشروع التخرج (5499) في كلية التربية**

يرجى من أعضاء هيئة التدريس في كلية التربية الذين يشرفون على مشاريع التخرج الالتزام بالآتي:

- .1 الالتزام بعدد الشعب، وعدد الطلبة في كل شعبة، بحيث لا يعطى أكثر من شعبتين لعضو هيئة التدريس، ولا يزيد عدد الطلبة في كل شعبة عن 15 طالباً وطالبة.
- .2 أن يسند المشروع حسب التخصص، ويستثنى من الإشراف على المشروع حملـة الماجسـتير بنظام الشامل (بدون رسالة).
- .3 عدم الجمع بين أكثر من شعبة تربية عملية وشعبة مشروع التخرج لعضو هيئة التدريس فـي الفصل ذاته، إذا كان يشرف على شعبة تربية عملية، إلا في حالة عدم اكتمال عبئه الأكاديمي.
- .4 التزام كل قسم بالمادة العلمية ومعايير التقييم الخاصة بـه، وهـي موجـودة علـى البوابـة الأكاديمية.
- .5 الالتزام بعقد اللقاءات الصفية التي تعطى فيها المادة العلمية؛ بما لا يقل عن(8) لقـاءات يـتم خلالها تحديد المواضيع، ووضع الخطط، واستلامها، ومتابعة الطلبة في أثناء إعـداد الخطـة، وجمع المادة، والكتابة، والتأكد من التزام الطلبة بالتعليمات الواردة في المـادة العلميـة، قبـل الطباعة النهائية للمشروع، ويتم المتابعة من قبل عضو هيئة التدريس لطلابـه فـي الموعـد المحدد لشعبته، في القاعة أو مكتبه في حالة قيامه بعمل إداري (مدير فرع، مساعد أكاديمي).
	- .6 أن يُعطى كل طالب مشروعاً منفرداً، ولا يعطي المشروع الواحد لأكثر من طالب.
		- .7 أن يجري تقويم المقرر من خلال توزيع علاماته، على النحو التالي:

أ- الالتزام بشروط المقدمة والخاتمة (10 علامات).

ب- المادة العلمية (25 علامة).

ملاحظة: تتوزع علامة المادة العلمية في تخصص المرحلة الأساسية الأولى علـى: الجانب النظري، ومنهجية البحث، وأدواته ونتائجه وتفسيرها.

- ج- التوثيق (20 علامة): تتوزع العلامات على:
- التوثيق في المكان المناسب في النص والهامش أو في المتن.
- مراعاة جميع مصادر الموضوع واستيفاؤها عند جمع المادة.
- د- صياغة المشروع (اللغة والأسلوب والتحليل والربط) (20 علامة) ه- ترتيب قائمة المصادر والمراجع والمقالات والمقابلات الخاصـة بالمشـروع حسـب الأصول العلمية المتبعة في القسم (10 علامات)
- و- مناقشة مشروع التخرج من قبل لجنة تضم (3) أعضاء هيئة تدريس من التخصـص (متفرغين أو غير متفرغين) على ان تجري المناقشة قبل الطباعة النهائية والتجليـد، ليتمكن الطالب من الأخذ بالتعديلات التي تطلبها اللجنة (15 علامة).
- ز- إذا تبين لعضو هيئة التدريس المشرف على المشروع، أو لجنة المناقشة، أن المشروع مسروق بكامله من الانترنت أو غيرها، توضع علامة صفر جامعي للطالب (%35).
	- .8 على كل طالب تقديم ثلاث نسخ مصورة ومجلدة لمشروعه مع نسخة (CD(.